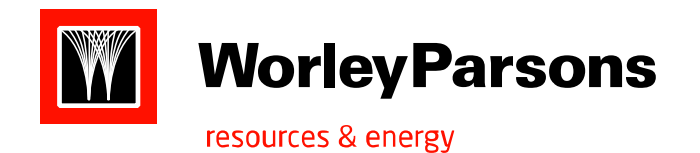

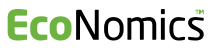

# **Geomatics**

Geomatics - Part of the WorleyParsons Service Offering

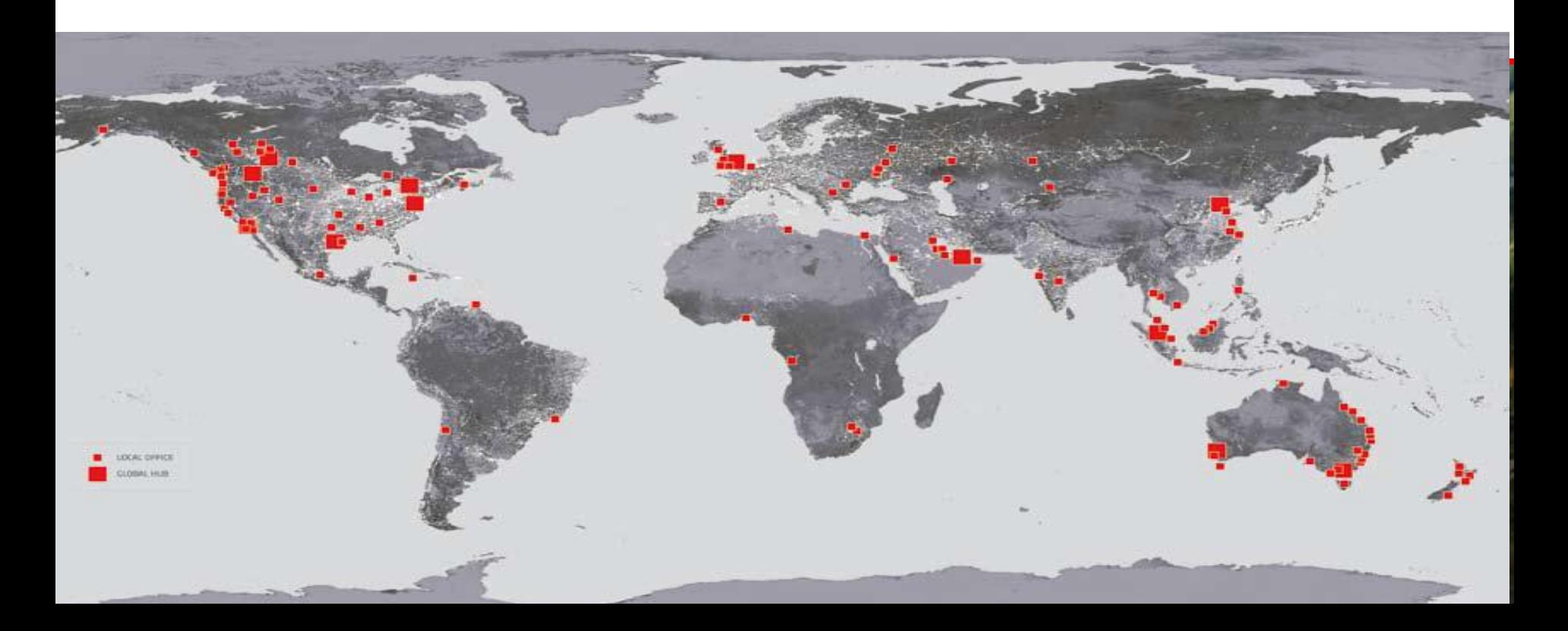

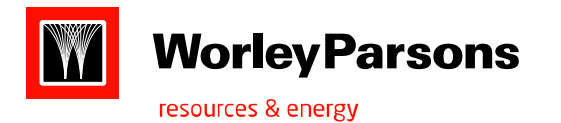

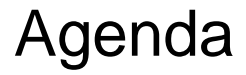

### Geomatics Fundamental

- What is Geomatics?
- Geomatics Workflow for Engineering projects
- Why Geomatics?
- Software and Tools
- Projects

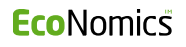

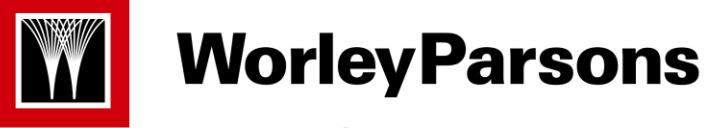

- **Geomatics** is the discipline of:
	- gathering,
	- storing,
	- processing, and
	- delivering of geographic information, or spatially referenced information
- **Geomatics Engineering** is a modern discipline, which integrates :
	- acquisition,
	- modeling,
	- analysis, and
	- management of spatially referenced data, i.e. data identified according to their locations.

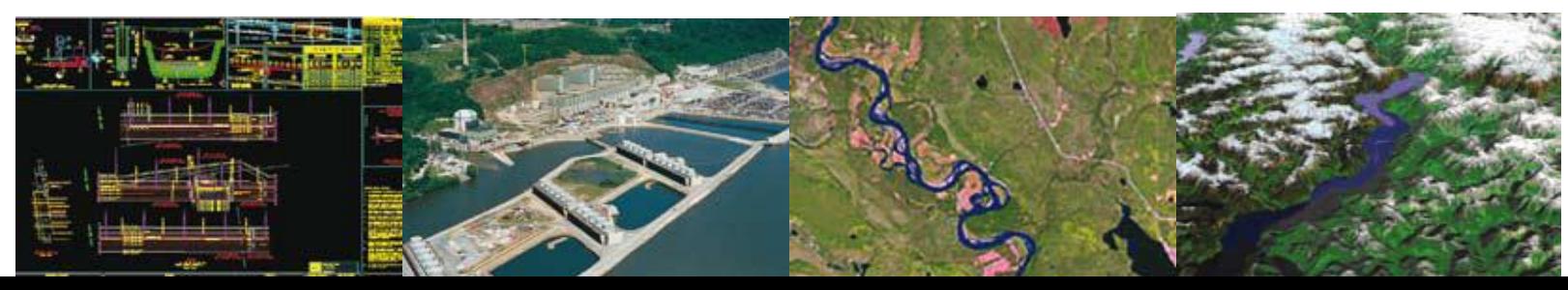

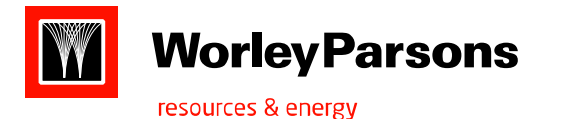

- **Geomatics** encompasses the fields of
	- Surveying & Geodesy
	- Geospatial Data acquisition
		- − Remote Sensing
		- − Photogrammetry
		- − Lidar and 3D Laser scanning
		- − Cartographic Mapping
	- Geographical Information System (GIS)
		- − Spatial data
			- o Integration
			- o Management
			- o Analysis
			- o Publishing
- **Geomatics** are the managers of the information supply chain on a project:
	- GIS Analyst
	- Remote Sensing Analyst
	- Spatial Database Managers

- Geomatic Engineers / **Survey**
- Engineering Designers

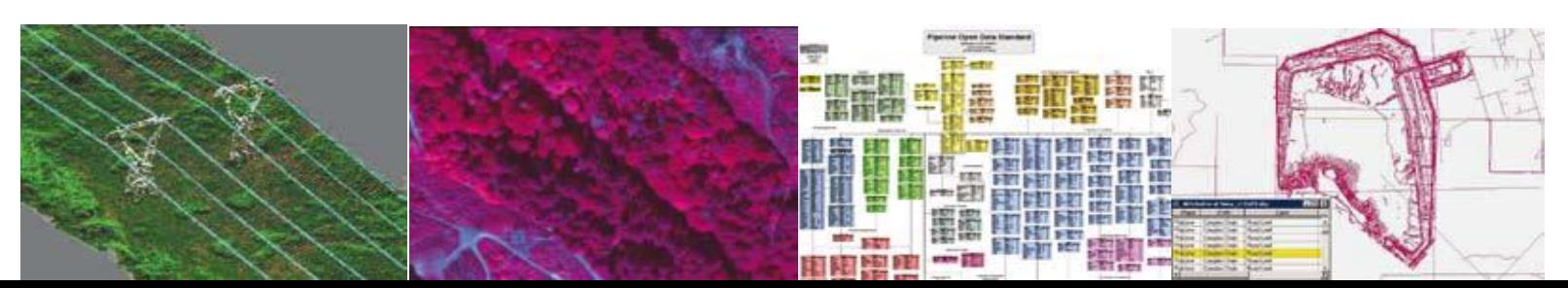

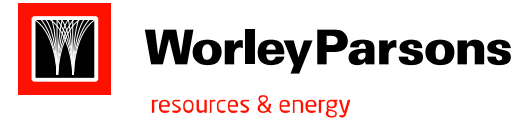

What is Geomatics?

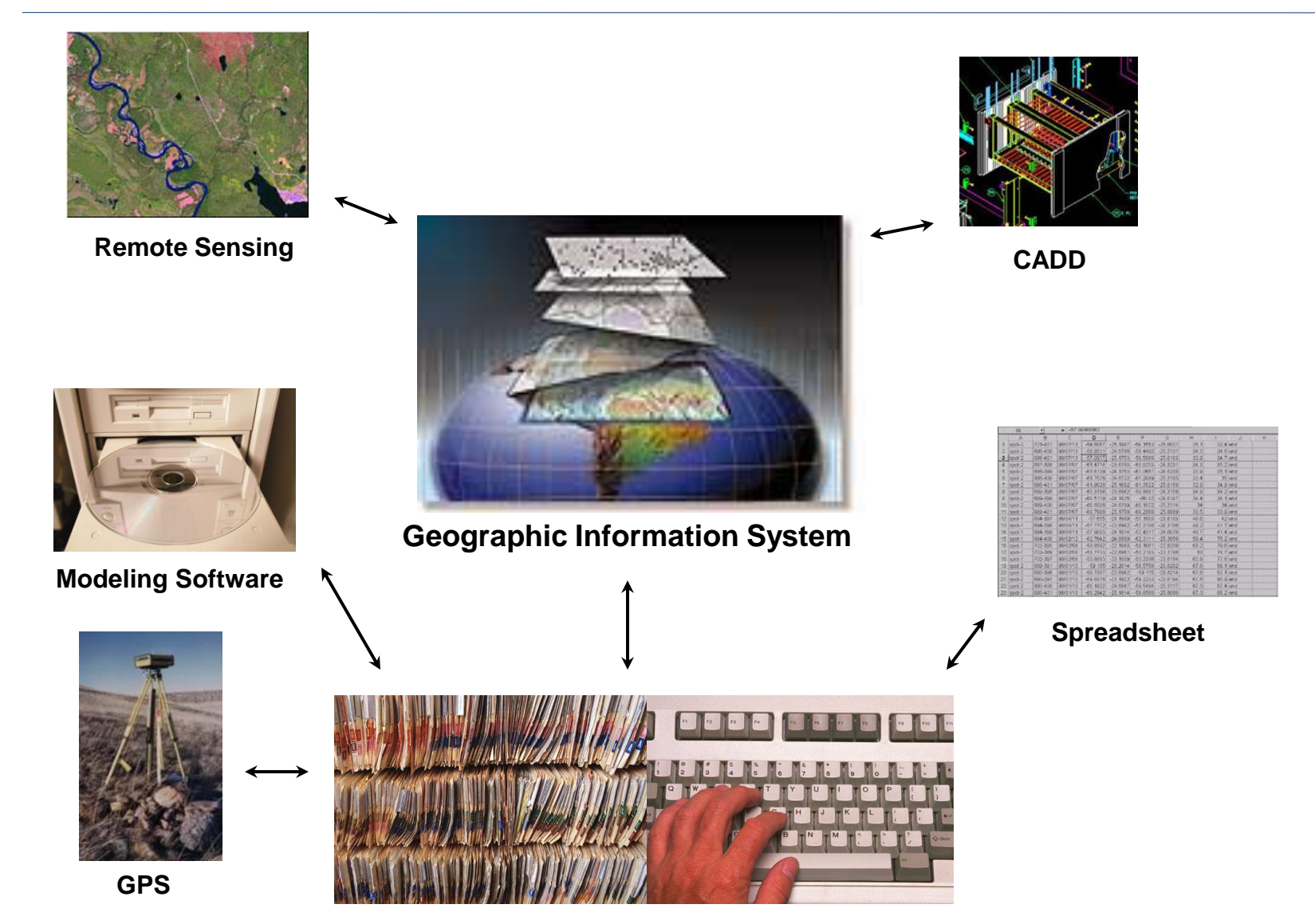

**Database**

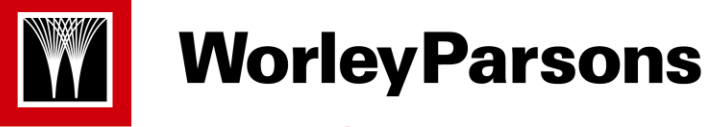

### **Examples of spatial data include:**

- Hardcopy Maps
- Digital Maps & Data (GIS)
- AutoCAD Drawings
- **Alignment Sheets**
- **Inspection reports**
- **Emergency Planning Zones**
- As-built surveys
- **Elevation Data**
- LiDAR
- **Satellite/Aerial Imagery**
- Data Management
- **-3D Laser Scanning (brownfield)**

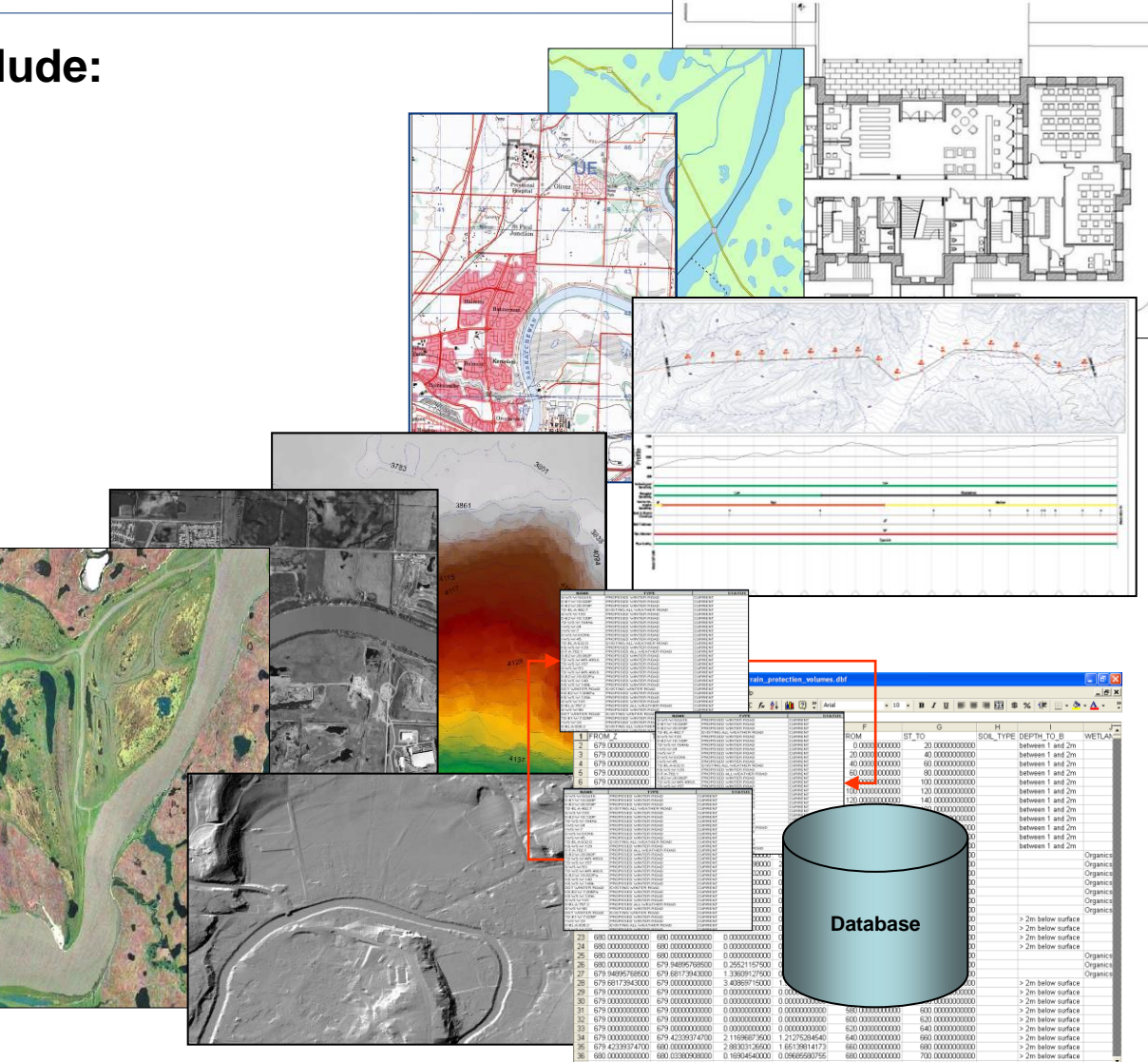

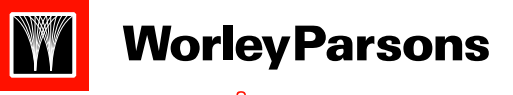

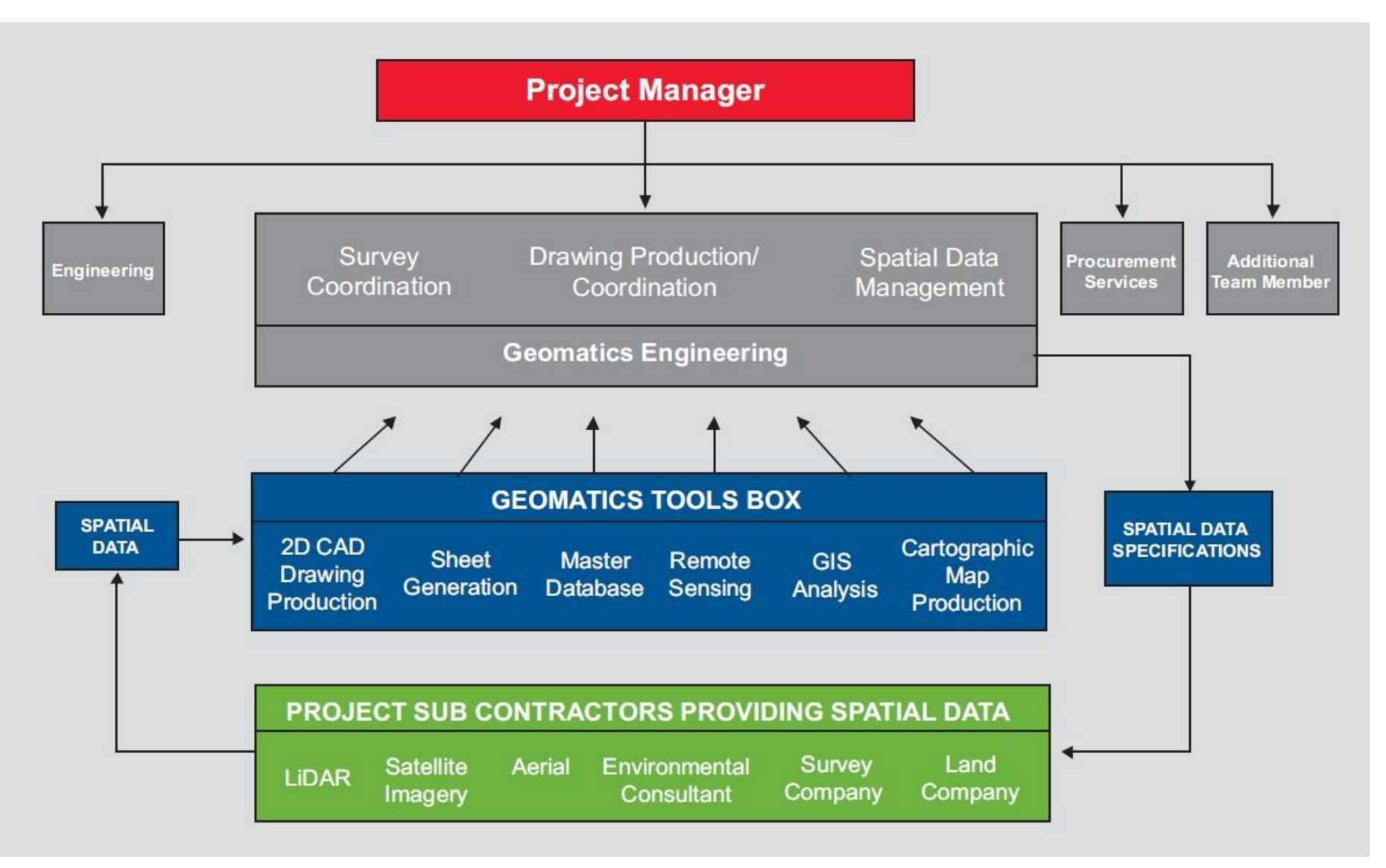

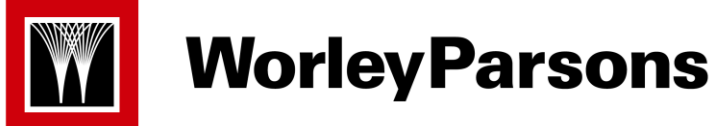

Data Silos

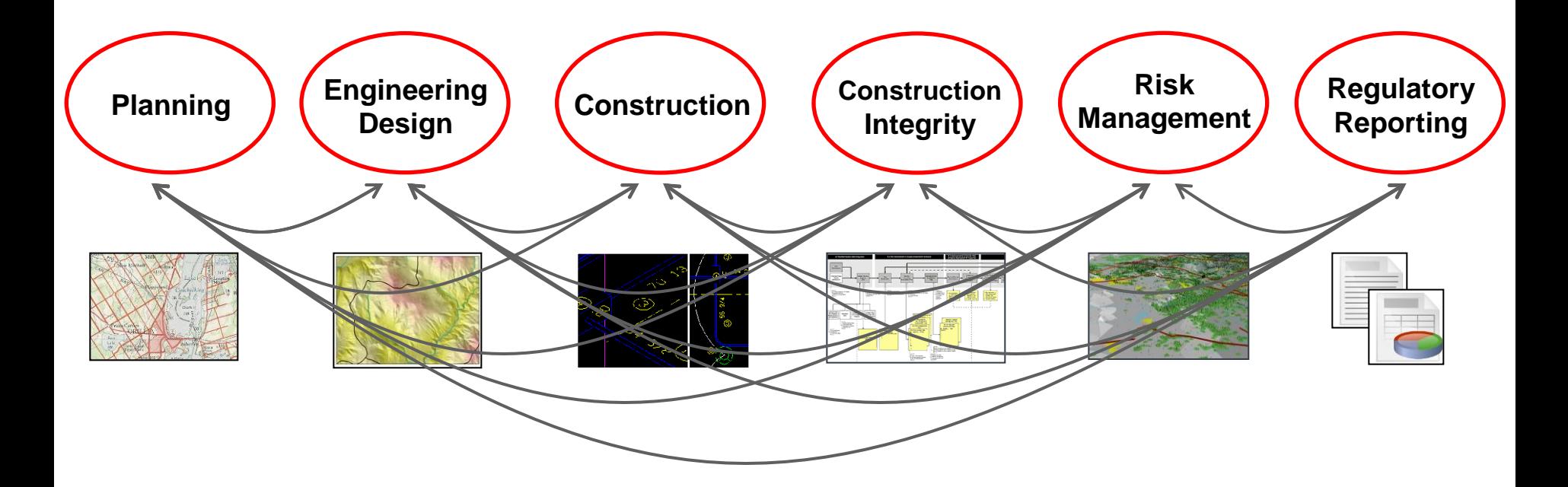

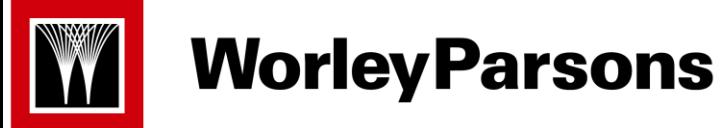

Centralized Data

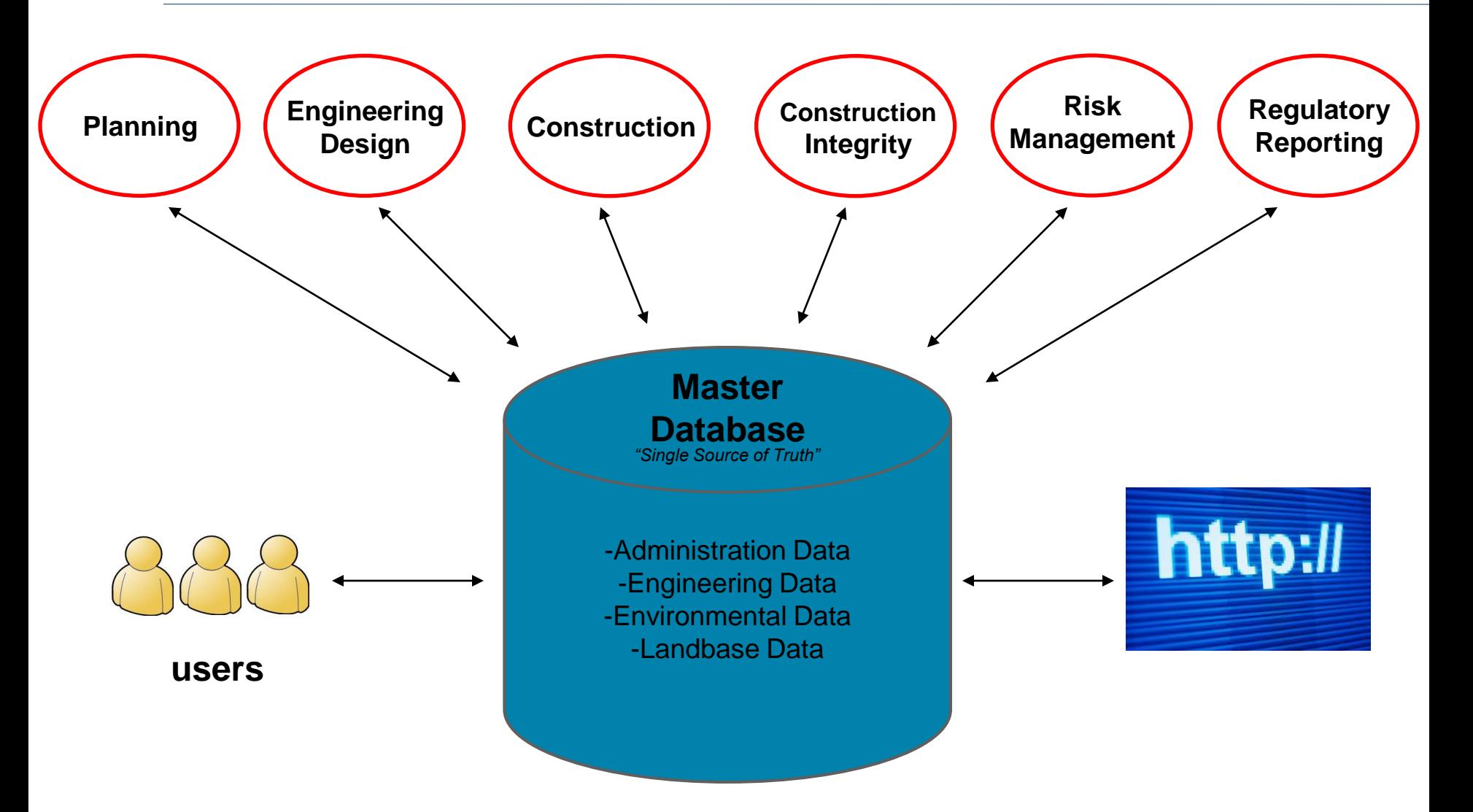

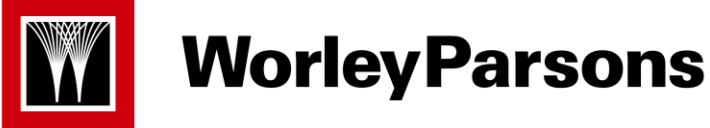

### Manage data

- Data storage
- Data retrieval
- Data change
- **Standards** 
	- **Metadata**
	- Geodetic
	- Database
- All data in one location single source of truth
- MDB can be used by all disciplines on project
- **Security**

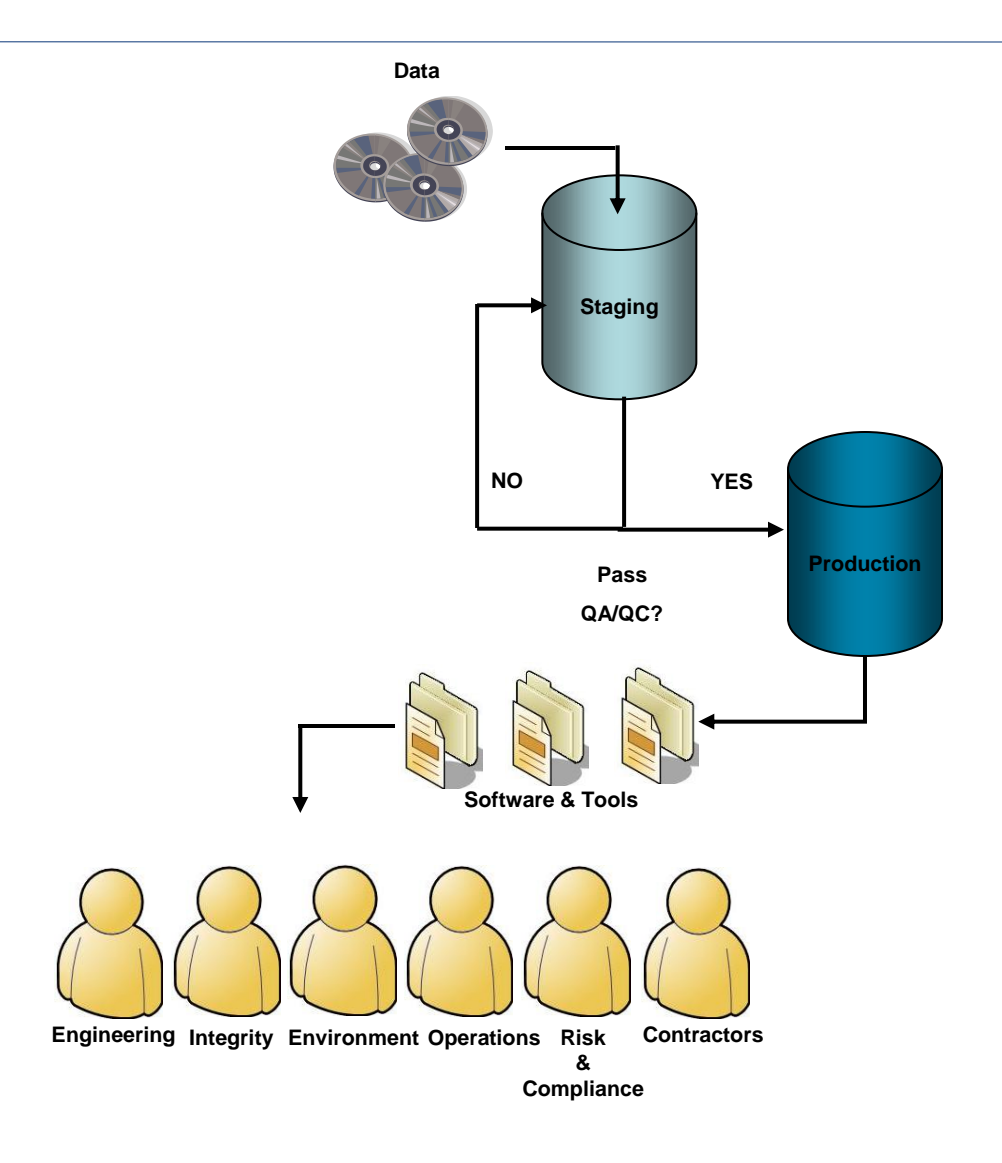

### Master Database

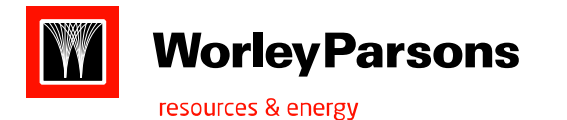

- Geomatics bring to a project:
	- Increased operational efficiencies through rapid and consistent access to data.
	- Improved quality and integrity of data.
	- Reduced effort to comply with information requests.
	- Automated tasks (i.e. Alignment sheets, route maps).
	- Engineering Analysis

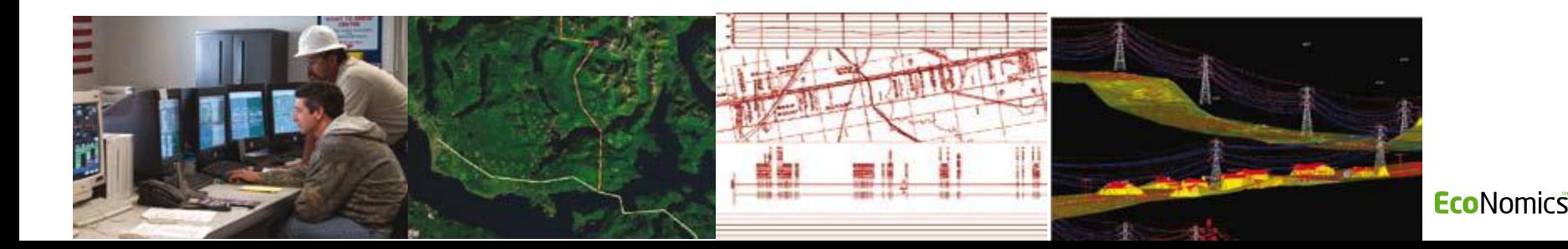

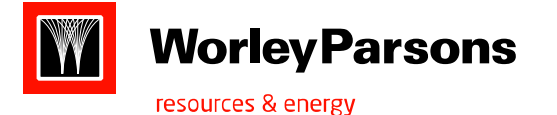

- Select
	- Help in basic visualization of the project space, potential issues / challenges
	- We have good data available from day one
	- A geomatics person can help answer a lot of question
- Geomatics support ramps up with project progress
	- Dependent on size and *complexity* of project
	- As most work is desktop, therefore work distribution just needs to be managed.
- **Commissioning** 
	- During the project we interact with the client to ensure the data we hand over is in the optimal format for their use after commissioning.

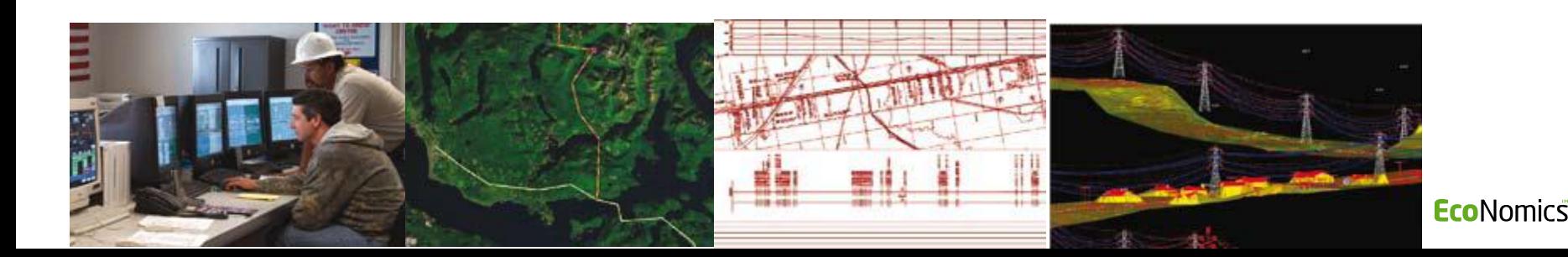

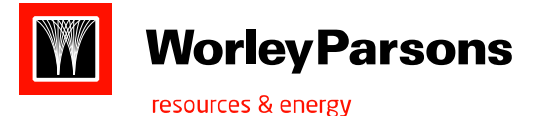

- •Thematic Maps and drawings
- •GIS Database (e.g. Environmental, historical sites, spread contractors)
- •Digital Elevation Model, Hydrological network
- •Visualization
- •Decision Support System
- •Logistics support (mapping, planning etc.)
- •Engineering Calculations (In a Spatial Context)

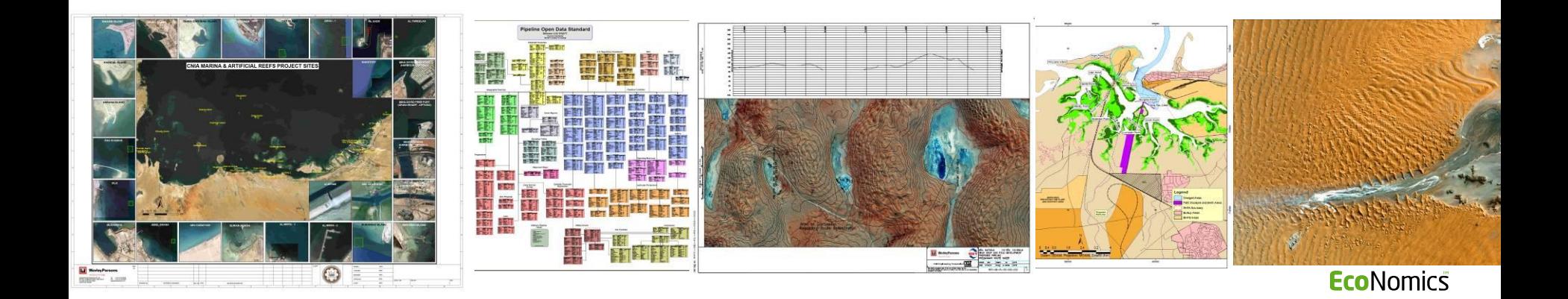

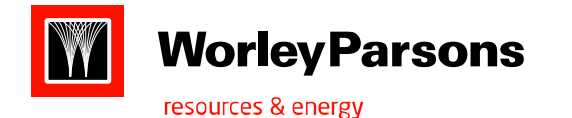

- ▶ ArcGIS 10.1 and Extensions (Spatial, 3D, Geostatistical, Sheet cutter, Template designer..etc)
- ▶ Vision MAKER(In house GIS data presentation software)
- ▶ CIVIL 3D, AutoCAD Map,
- Map Source, Quantum GIS 1.8
- EQuIS

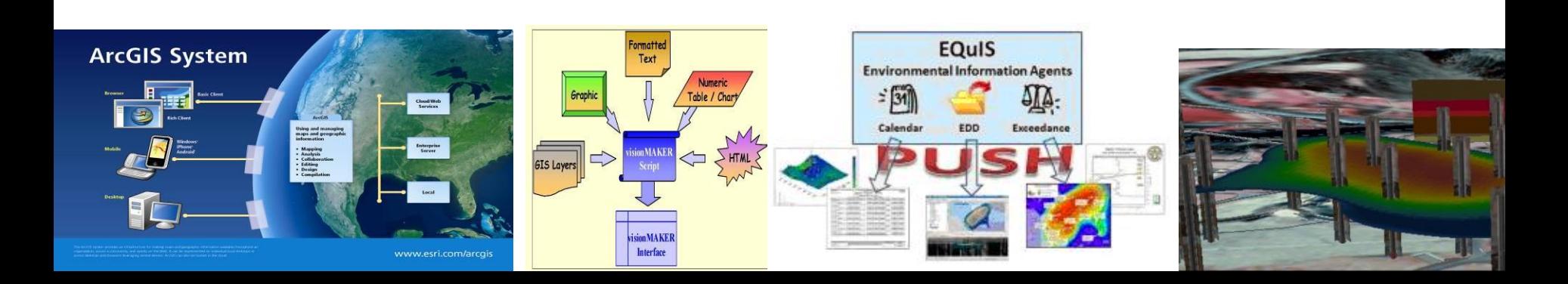

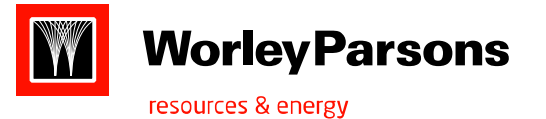

## Project Examples

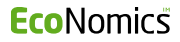

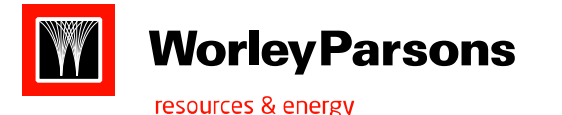

- Project: West Qurna Field Development
- Client: Exxon Mobil
- Scope: Support Environmental team with GIS, Remote Sensing and database management services. Integrate Client's GeoDatabase with WP Environmental data
- Innovation: By using the high resolution Imagery, we were able to do the preliminary study of the Contamination on the desktop. We built a user friendly database in VisionMaker which could easily be used by the field staff without any training. The field study and the laboratory test data has been incorporated in the GIS database for efficient analysis and graphical representation of the data.

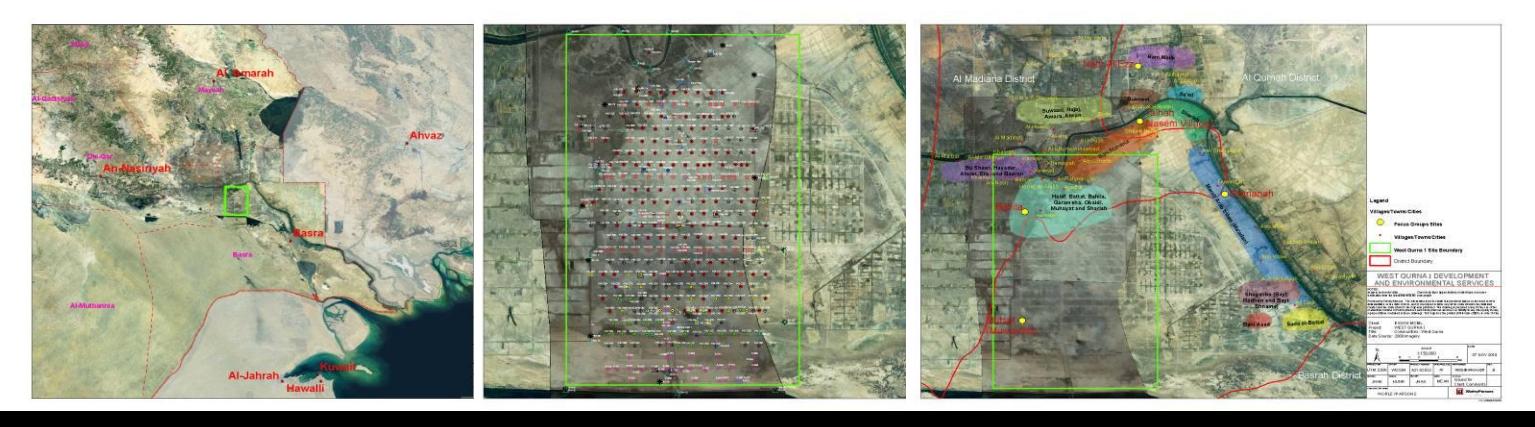

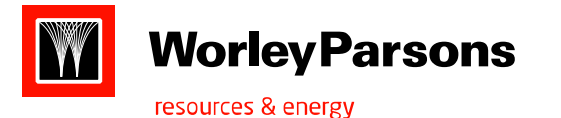

- Project: Harbor and Habitat Enhancement
- Client: Critical National Infrastructure Agency
- Scope: Support Engineering and Environmental team with GIS,RemoteSensing and database management services. Providing user friendly GIS database system to the client.
- Innovation: By using the high resolution Imagery and the marine chart, we were able to do the preliminary study of the 25 sites on the desktop. We built a user friendly database in VisionMaker which worked as communication tool among project team and stakeholder. Data migration were done between GIS and CAD system.

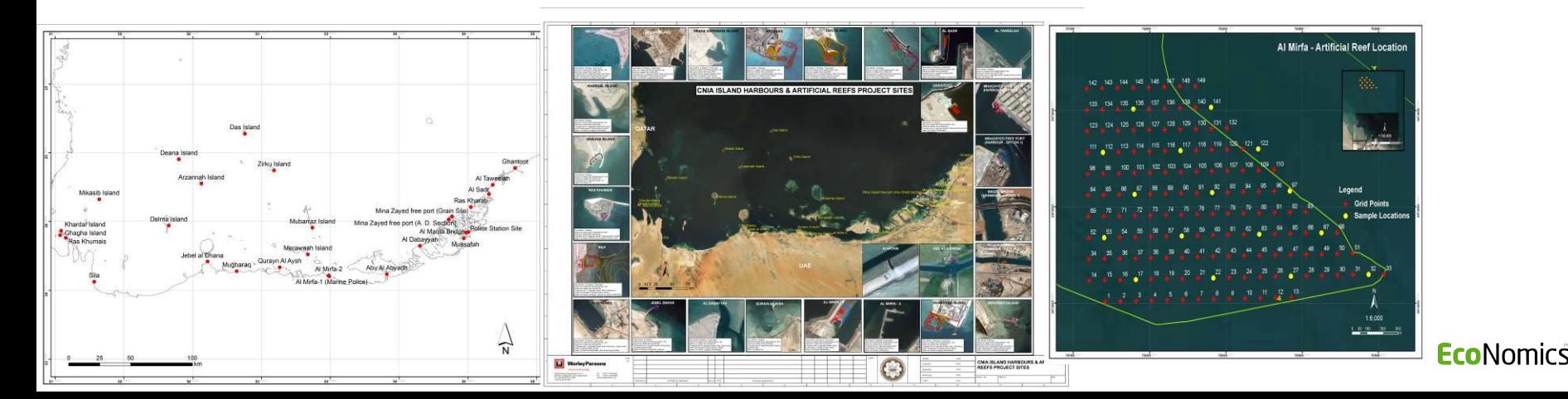

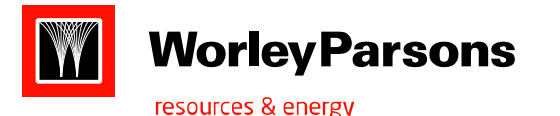

- Project: Metocean Survey Abu Dhabi
- Client: Critical National Infrastructure Agency
- Scope: Support Engineering and Environmental team with GIS, Remote Sensing. Providing GIS Analysis and mapping.
- Innovation: By using the high resolution Imagery , water and sediment sample survey, we were able to provide the Water and sediment sample location map and Benthic Habitat map etc. Results of the image Classification was compared with survey points.

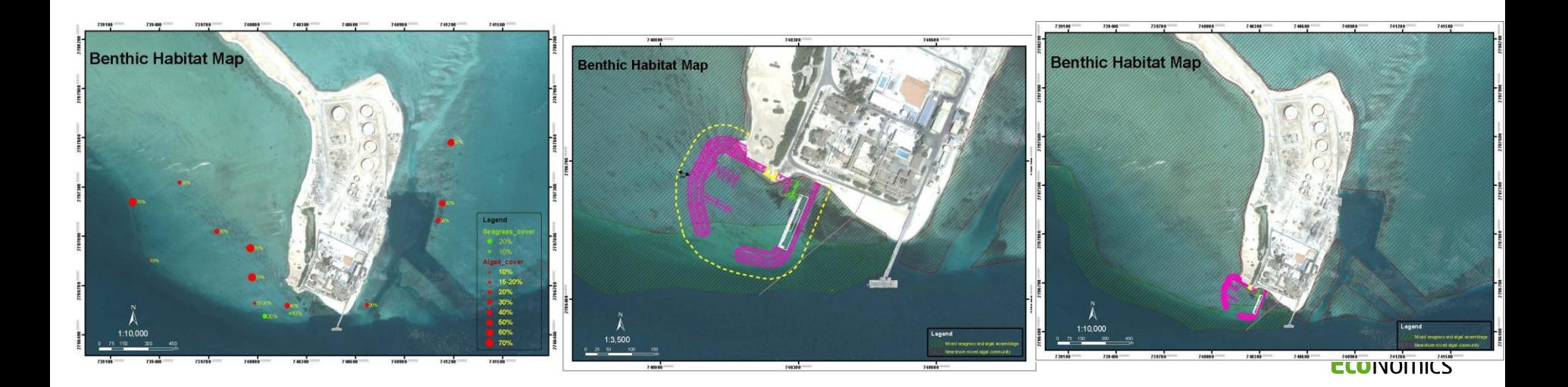

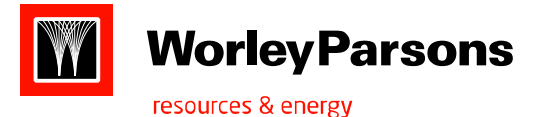

- Project: Taweelah Fujairah Gas Pipeline
- Client: Dolphin Energy
- Scope: Support Engineering design and Environmental approvals for Pipeline Route Selection and Block Valve Station Study; acquire high resolution imagery and Digital Elevation Model data; manage project spatial database.
- Innovation: Integrating new pipeline with existing infrastructure using a sophisticated spatial data management service. Alignment Sheet generation with profiling.

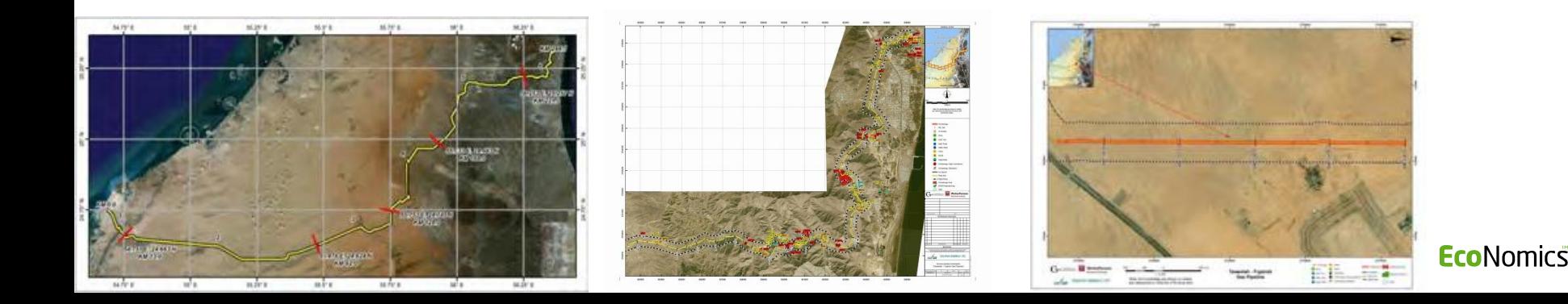

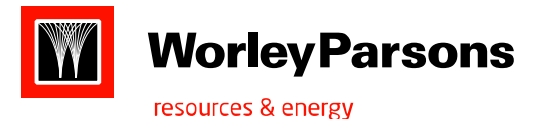

### Project: BAHRAIN FIELD DEVELOPMENT ASSOCIATED GAS EXPANSION PROJECT

- Client: Tatweer Petroleum
- Scope: Support Engineering design team for Pipeline Route Plan and other components design (like Well manifolds,CS etc) through high resolution imagery and Digital Elevation Model data. Manage project spatial database mainly conversion of CAD to GIS & GIS to CAD for deliveries from Design team to Client and from Client to Design team.

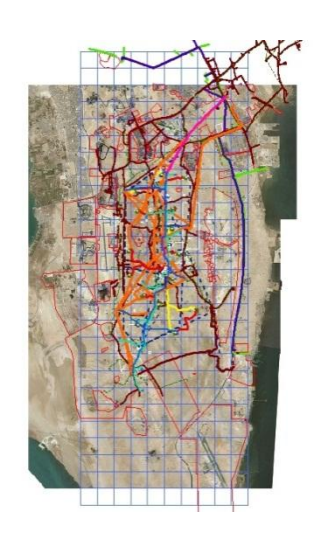

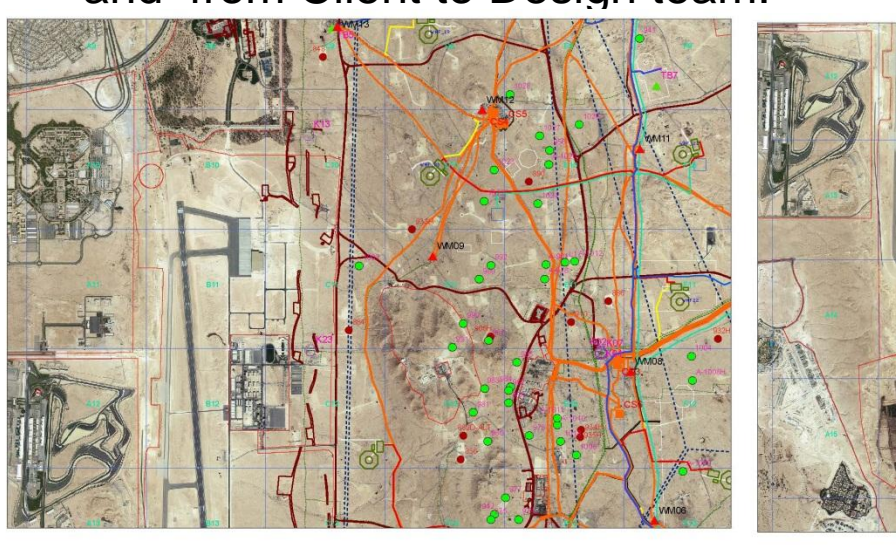

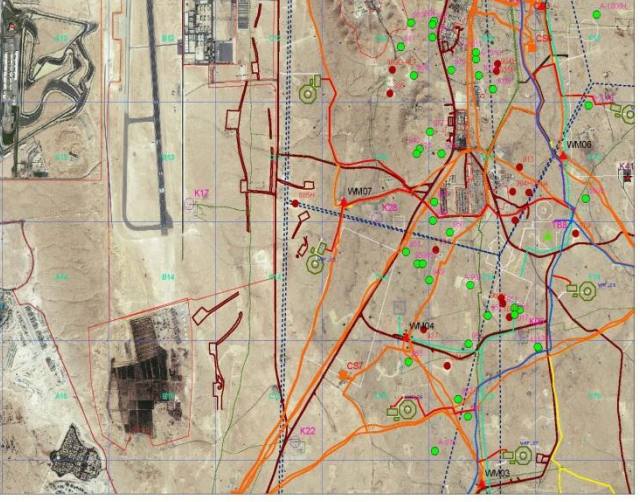

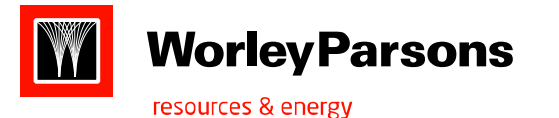

 Project: Waste Management complex

Lukoil

- Client:
- Scope:

 Support Engineering design for waste management complex site selection and development. Acquire high resolution imagery, manage project spatial database and mapping of various themes.

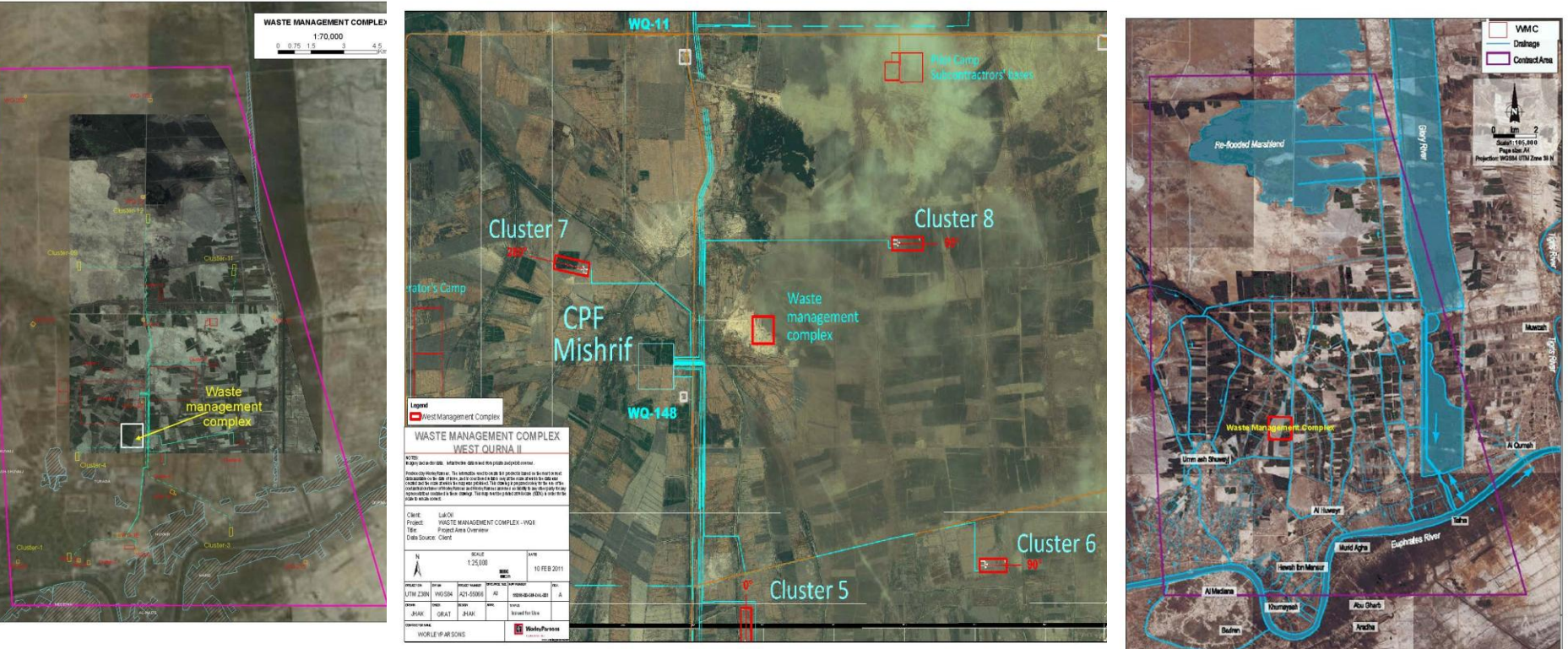

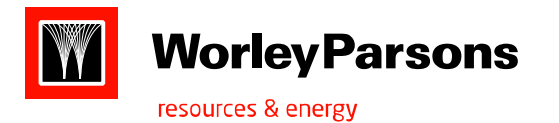

### Project: GIS Implementation in Gathering & Transmission of pipeline

 Client: OOCEP (Oman Oil Company Exploration & Production)

 Scope: Spatial database design, processing of high resolution imagery and Lidar data. Manage project spatial database and mapping of various themes.

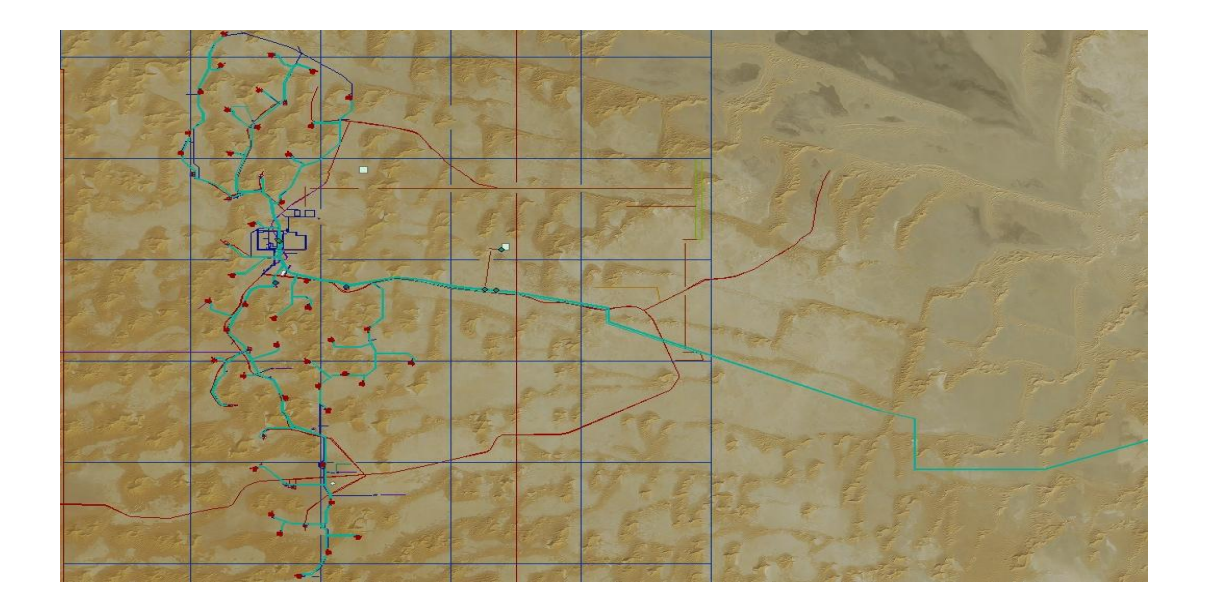

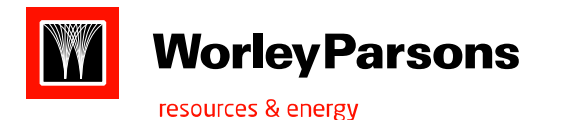

## **Pilot Project:**

 GIS Implementation using APDM in Gathering & Transmission of pipeline and generation of automatic alignment sheets using New Century Software.

 Scope: Spatial database design, processing of Lidar data. Manage project spatial database for automatic alignment sheet generation using NCS plug-in for Arcgis.

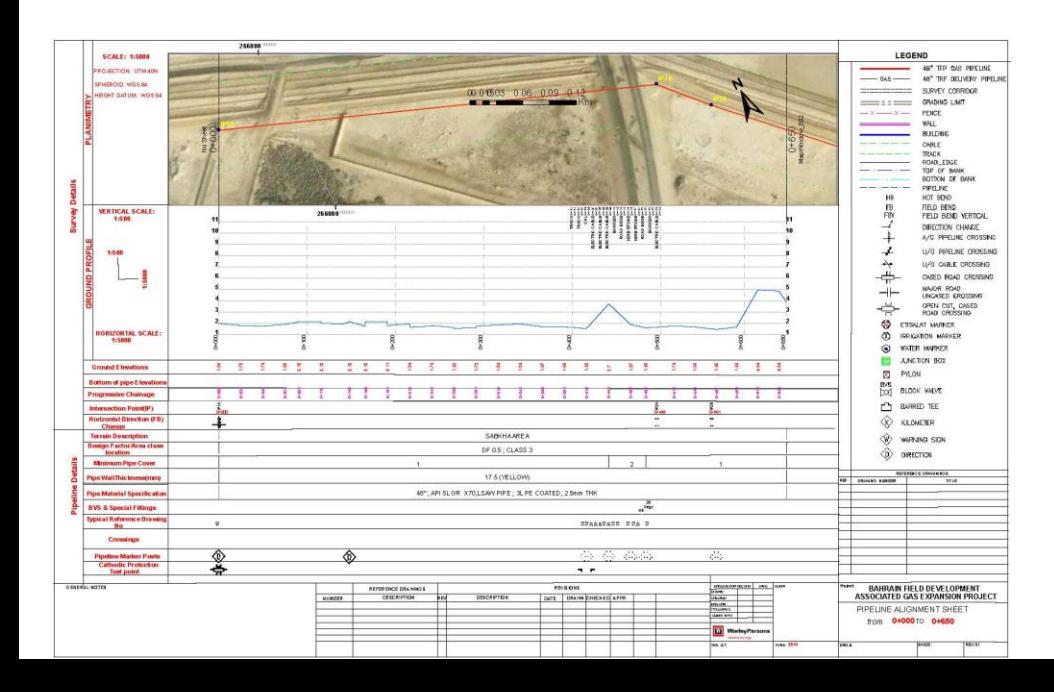

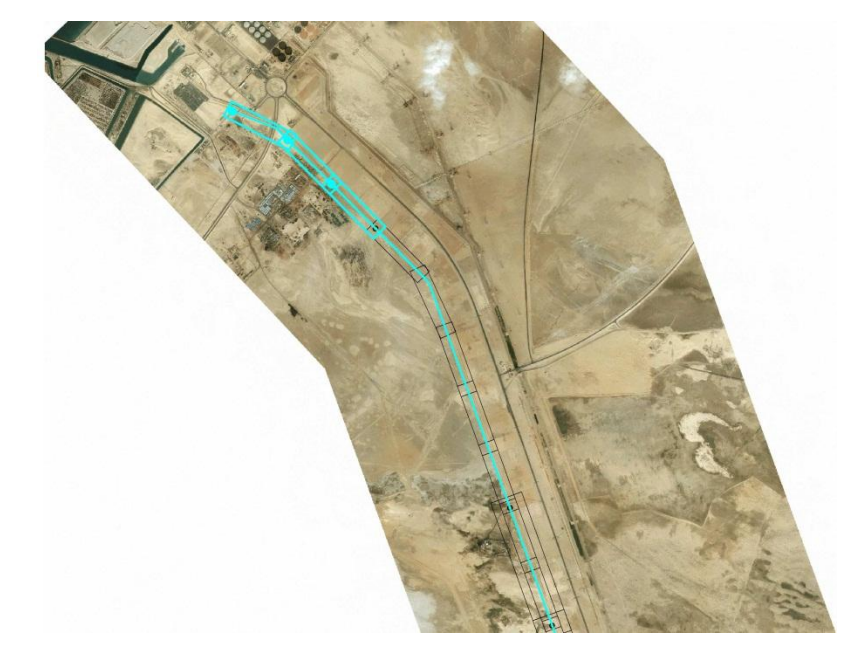

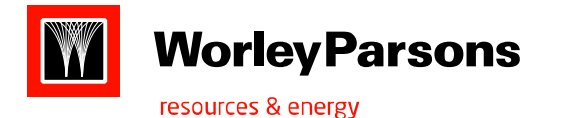

- **Project:** GIS Implementation and support engineering design team for Early Production facilities West Qurna 2(iraq).
- Client: LUKOIL, Dubai.
- Scope: Cad to GIS conversion, GIS Database creation using ARC SDE and Vision Maker, Mapping and Analysis.

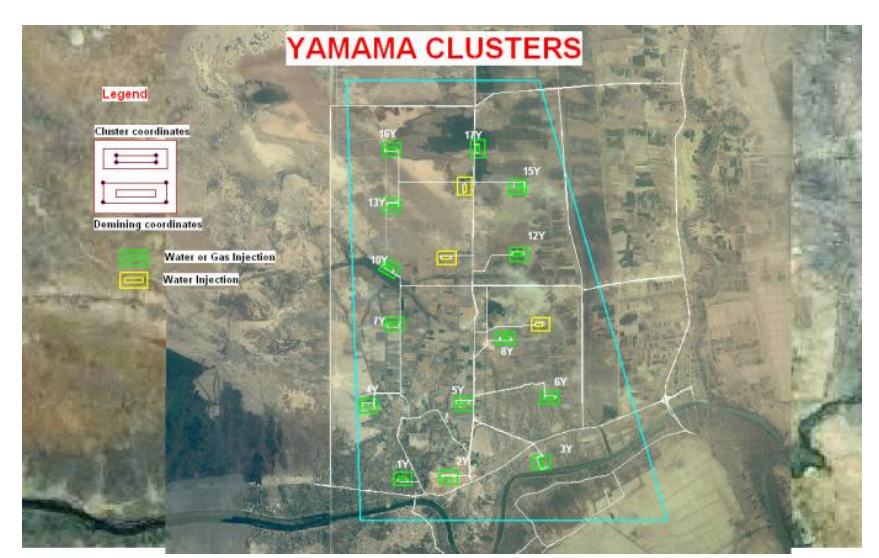

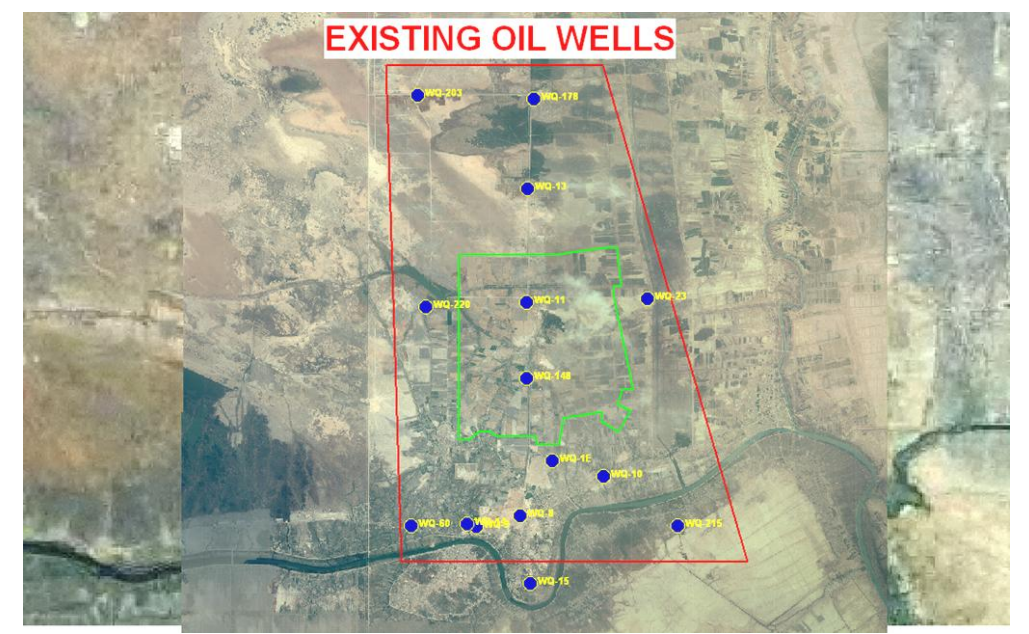

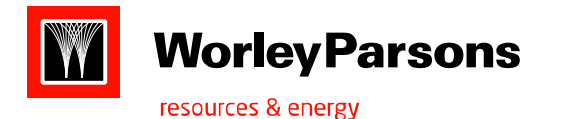

- **Project:** GIS Implementation and support engineering team for Khazzan Early Infrastructure Works & Export System.
- Client: BP, Oman.
- Scope: Cad to GIS conversion, Central GIS Database updating, raster and vector processing, Alignment sheets(Plan & Profiles) creation using Civil 3d & Arc GIS, Tag information creation and updating using SPF for pipeline equipment, Converting pipeline data(GIS & CAD) to the PODS suitable format.

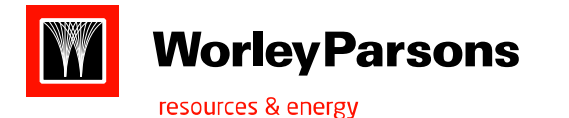

Other projects used GIS support :

- Rabdan Academy Environmental and Social Impact Assessment CNIA
- Akwa Ibom Industrial City Delta Afrik
- Awali Field Development Tatweer Petroleum
- GASCO and CNIA CAD to GIS data conversion
- KAP(King Abdulla Port, KSA)
- NABUCCO (Natural gas pipeline from Middle east to central Europe)
- Qatar Rail (Qatar)

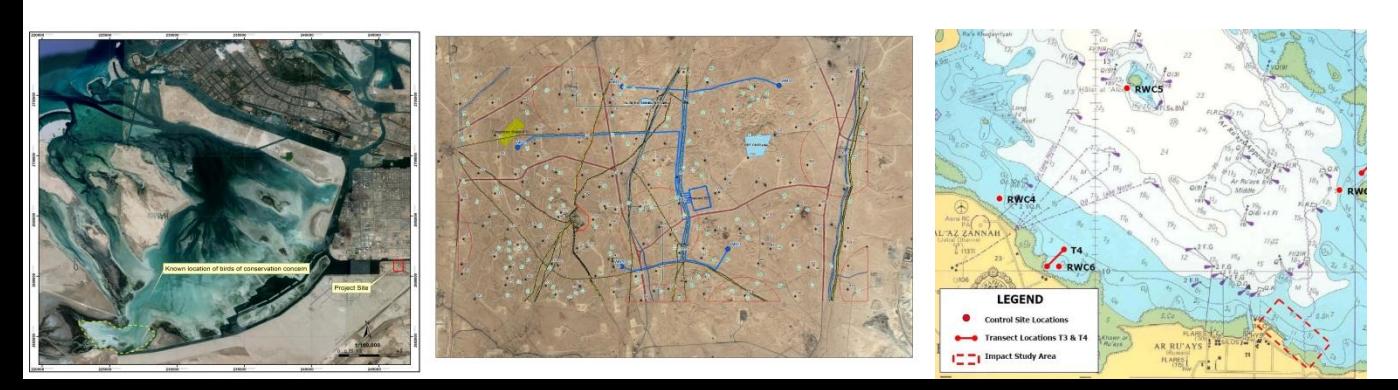

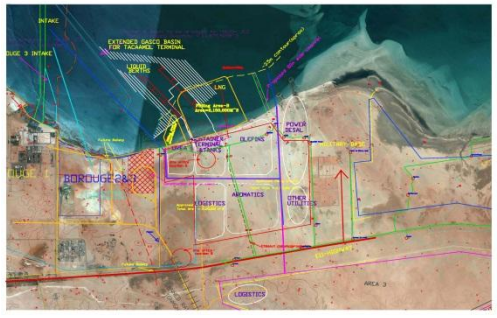

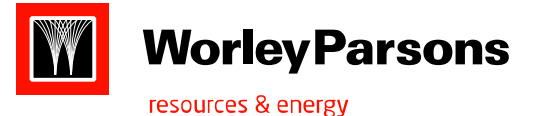

# THANK YOU…….

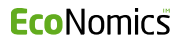

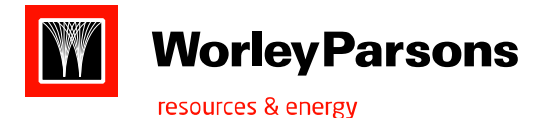

## GIS Databases and Pipelines Why Organize Your Data?

## •Profitability( efficiency and effectiveness) :

### •Operational complexity: As technology and business management practices evolve, pipeline companies are increasingly complex in nature. Needs coordination b/n different business units (ex: control centres interact with engineering team to design and monitor linepressure)

• Aging Infrastructure (for successful management of aged pipelines needs extraordinary attention. Modern inline inspection Direct assessment, close interval survey are all critical elements of BAP and ongoing mitigation plans. These tools and processes produce large volumes of informatin.

• Suburban expansion(due to that Row is encroaching suburban, this trend increasing public notification burden, third party damage, risk analysis, effective strategies required dealing with suburban encroaches.

•Mergers, acquisitions and restructuring( pipeline systems change hands, many companies find themselves faced with tasks of integrating staff, business process and work flows, and data management systems

• Aging work force (For many pipeline companies, much of the corporate knowledge base is stored in the brains in the minds of senior staff. In case they retire or move to other place. Such knowledge is not retrievable or it needs unnecessary cost to reproduce it.

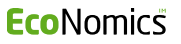

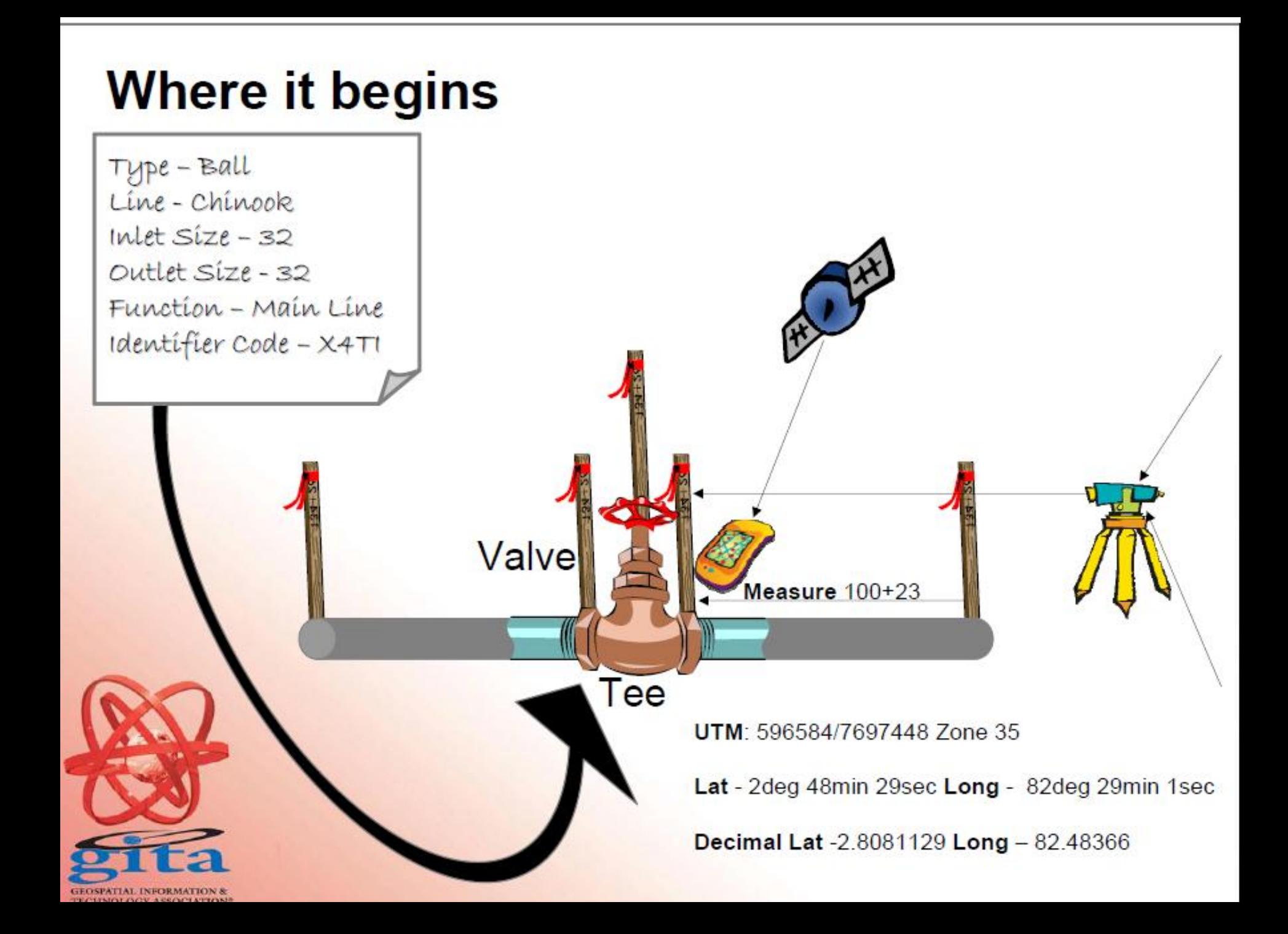

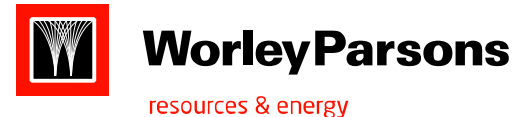

## Linear Referencing (Data model method)

Location is given in terms of known feature and a position or measure on it.

Ex: Route I-10,Kilometer 23.

It is uniquely identified without the need of x,y coords or long-lots. Ex : Roads, pipelines etc.

A Geodatabase is an object-relational construct for storing and managing geographic data as features within RDBMS

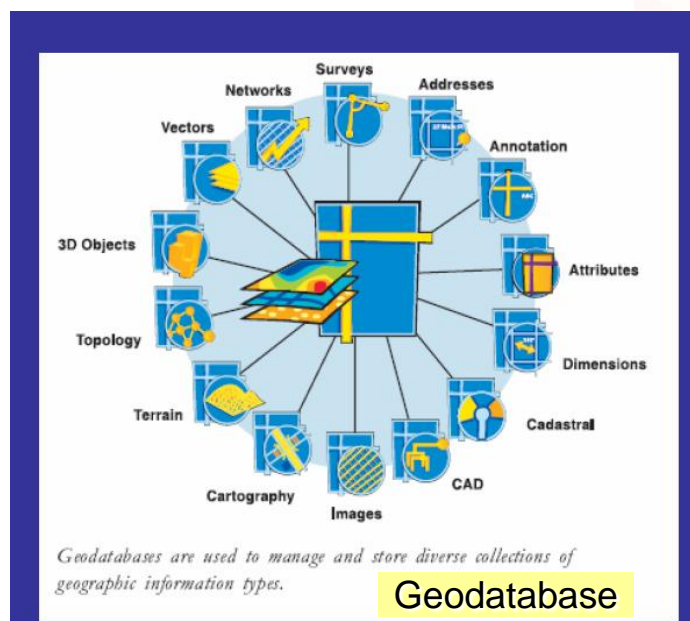

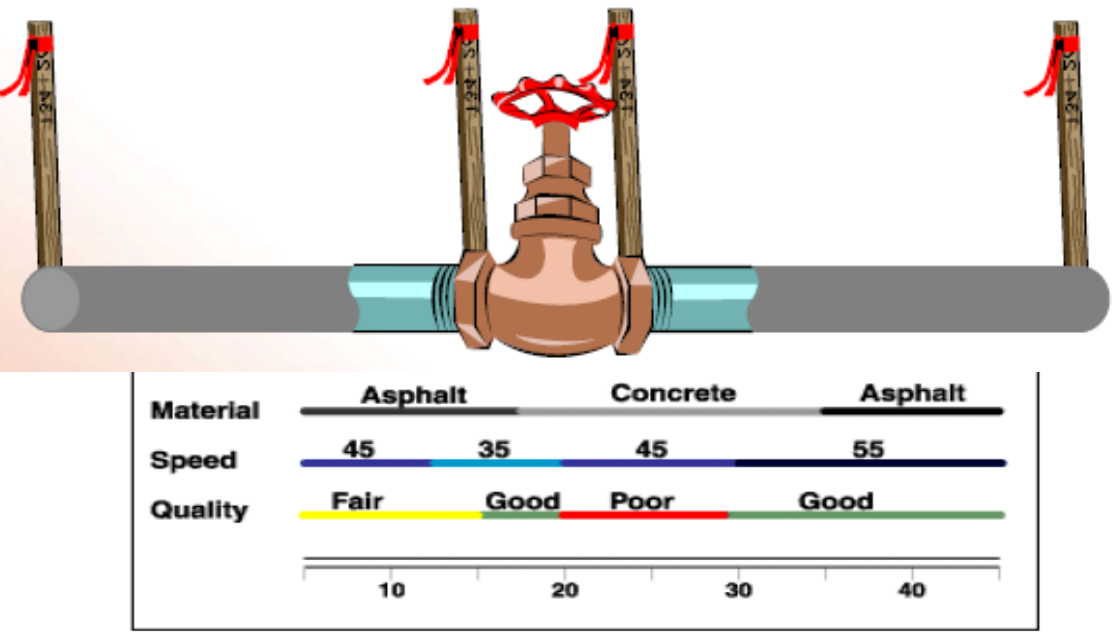

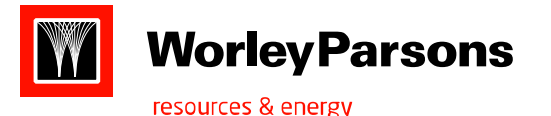

# Dynamic Segmentation

Dynamic segmentation is the process of transforming linearly referenced data that have been stored in a tables into features and that can be displayed and analyze a map. It needs unique identifier and position along the feature for each event in the event table. Allows multiple set of attributes to be associated with any portion of linear feature.

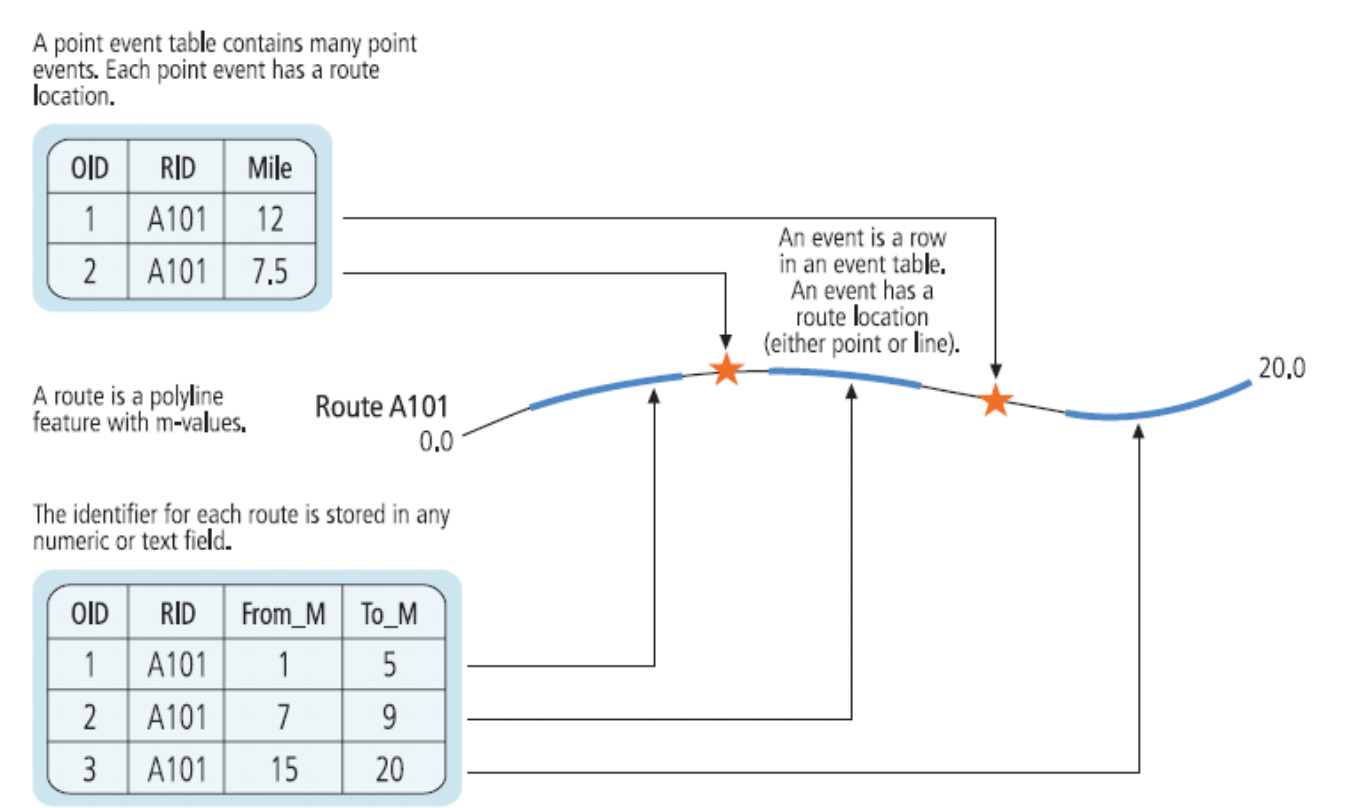

A line event table contains many line events. Each line event has a route location.

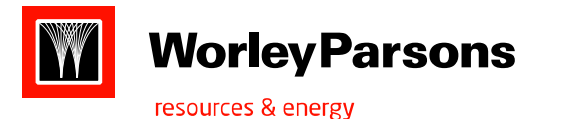

## Routes and Measures

- ▶ To handle dynamic linear characteristics ESRI brought a linear referencing data model in ArcGIS. Hence Route is a linear referenced pipeline.
- Route is simply a linear feature on which attributes can be defined because each route has an identifier stored in a field and has an associated measurement system.

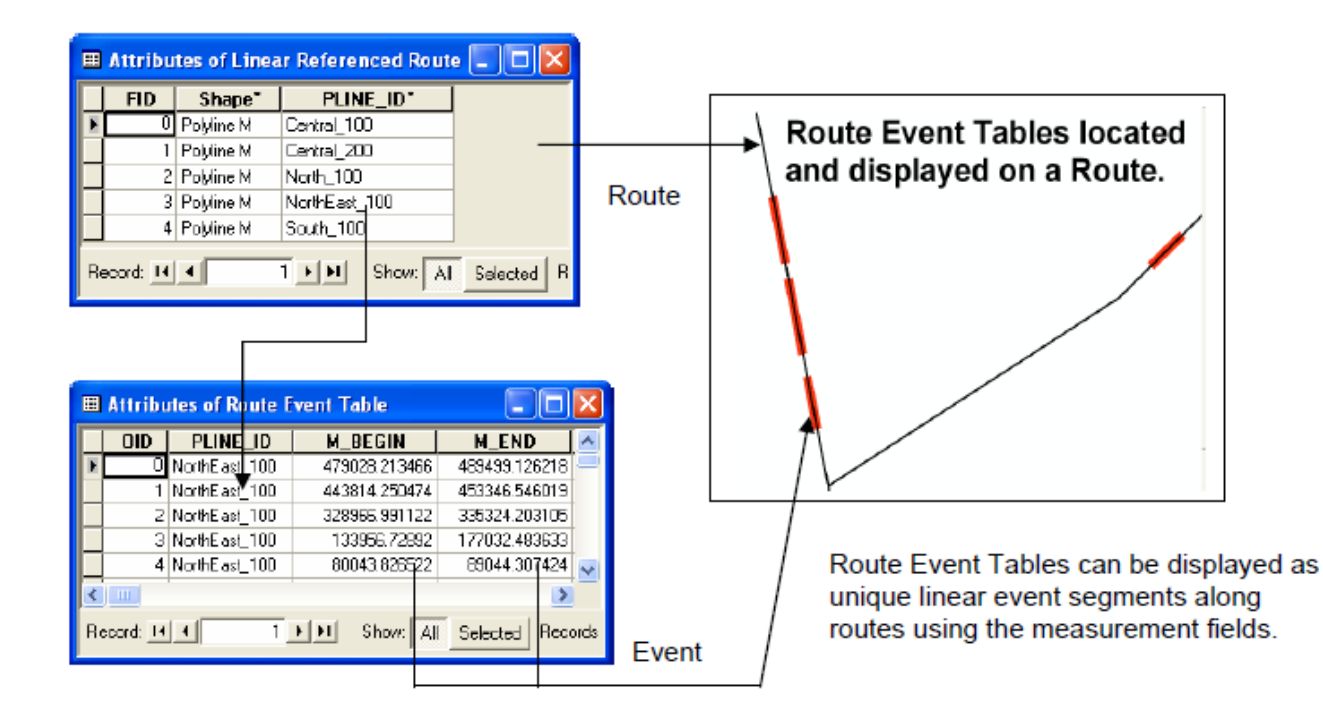

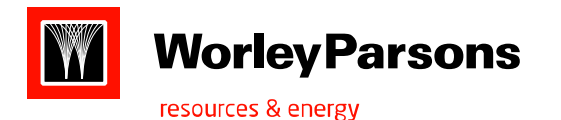

## Linear Reference Options Available

- Pipeline Open Data Standard (PODS)
- Industry Standard Pipeline Data Management (ISPDM)
- Integrated Spatial Analysis Techniques (ISAT)
- ArcGIS Pipeline Data Model (APDM) :
- Reduce the entry cost build a model that can be extended as needed
- Decrease need for software development
- Focused on pipelines that use stationed position AND XY coordinates to locate positions of features on or along the pipeline
- A comprehensive pipeline data template managed by APDM/PIG
- No specific organizational targets but used mostly in integrity management and operations
- Designed for gas or liquid systems
- Designed for gathering, distribution, and transmission lines
- An open template
- The intellectual property of "ESRI"

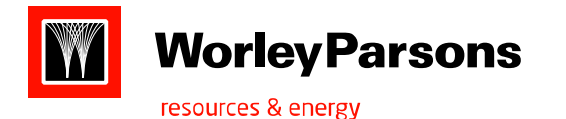

- APDM is an ESRI Geodatabase object model, and therefore it explicitly uses ESRI's linear referencing, route and measure technology, hierarchical/geographical organization of pipeline features and topology data structures and technology, and has GIS "built into" the model.
- APDM links to external systems-ERP, Document Management, Work order Ms
- APDM follows the service oriented architecture (SOA) model for enterprise integration as outlined by ESRI.
- The SOA provides a modularity of pipeline business logic, which can be presented as service for other enterprise clients.
- These services are loosely coupled where the interface exists in the enterprise application and remains completely independent of the service layer.
- APDM does not support tight integration because it can be hazardous to the integrity of the geodatabase.

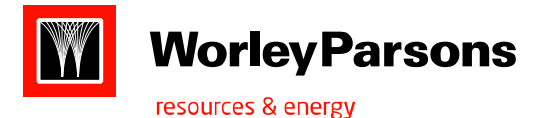

## Typical Pipeline Information:

- Wall Thickness,Diameter, Pipe Grade
- Manufacturer,Seam Weld Type, Casings, Valves, Appurtenances, Landowner, Crossing data
- Alignment/Route Sheets, Hydro test records, Existing/Construction Inspections, Joint Coating Type
- Repair Coating, Station Drawings, Year of Construction, GPS Surveys Control/AGM, Pipe Profile/Elevation/Depth of Cover
- As-Built Drawings, Pipe Support, Aerial Photography, Mill Test Pressure, Material Properties, Joining process and Inspections, Pipe Weights

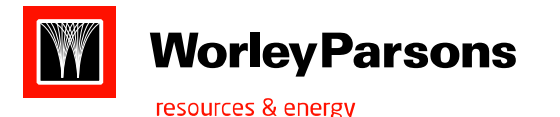

# **APDM** Conclusions

- The ArcGIS Pipeline Data Model is a logical data model or template designed for storing information  $\bullet$ related to features and objects associated with gathering and transmission pipelines, particularly gas and liquid systems.
- The APDM is a geodatabase: an object-relational construct for storing and managing geographic data as features within an industry-standard relational database management system.  $\bullet$
- The APDM geodatabase seamlessly enforces the linkage between feature geometry and attribute data  $\bullet$ and both referential and spatial integrity.
- Allows the construction of more complex relationships that simplify and streamline editing operations. ٠
- Functionality includes: Complex relationships, multi-user long transactions, security, scalability, topology, extended object behavior, geoprocessing, raster-based analysis, state-of-the-art map display and cartographic pr ٠
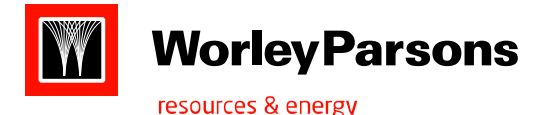

## How Implement APDM ?

APDM Concentrates on defining and documenting CORE features using "80% Typical" rule- these are features and phenomena that 80% or more of all pipeline companies track information on or use as part of their daily operations.

- The APDM is starting point that can be extended and implemented to suit the needs of business
- APDM describes a pipeline by defining CORE elements of 24 tables:
- Pipeline centerline : *route, series, corridor*
- Activities: Work orders, inspections etc
- External documents: document version, reports, design drawings, spreadsheets, photos etc
- Ownership and company hierarchy: upstream, downstream, holding
- Product delivered:
- Sites:
- Reference modes: Measure, Station, KM/Mile Post
- APDM behavior through the use of ABSTRACT classes of pipeline features when they are created in the database, edited as part of the database individually or as part of a change to the pipeline centerline.
- Abstract classes are the templates from which behavior (defined as attributes in the class and relation ships, geometry to the other classes) are passed down to concrete feature/object classes in the APDM Geodatabase using a concept called 'Inheritance'.
- Ex: Control point inherit behavior from the Centerline Point Abstract class.
- Ex: Elbows, Valves, and Flanges inherit behavior from the Online Point Facility Abstract class.
- Ex: Structures inherit behavior from the Offline Point Abstract Class.
- Abstract classes defines a specific set of behavior for a specific set of features particularly for edit operations. Ex: Control points will act this way when the xy or M(station) value is altered
- $\triangleright$  Ex: Elbows, valves and Flanges will act this way when the centerline they are located on is edited( a tow point re-route occurs, the route is trimmed back or extended.

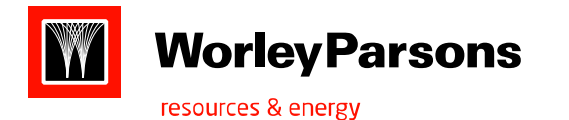

- $\triangleright$  Ex: Structures located within 660 feet of the centerline will act this way when the centerline is edited( the cease to impact the delineation of HCA)
- $\triangleright$  The abstract classes define the framework of the APDM and are required elements of the model. They never actually appear physically in an implemented APDM geodatabase. Appear only in the logical and physical(UML)models.
- $\triangleright$  Core classes are those object, feature and relationship classes, together with associated domains, that are required to maintain APDM compliance. These are concrete and physically appear in the implemented apdm geodatabase. they define centerline features, stationing attributes, and supporting model elements.
- $\triangleright$  Optional classes are distributed with the model as implementation examples. But none of them are required elements of the model.
- $\triangleright$  Topology feature classes can be used to define editing behaviours for spatially coincident features from different feature classes.
- $\triangleright$  In the APDM, a template is a pattern that defines an object or class containing known and predictable behaviour. The pattern is defined as a set of attributes, including geometry, and relationships to other classes.
- $\triangleright$  A concrete class in the APDM geodatabase inherits certain base attributes and relationships result in the creation of an individual, concrete feature or object class within the geodatabase.

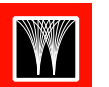

#### **Worley Parsons**

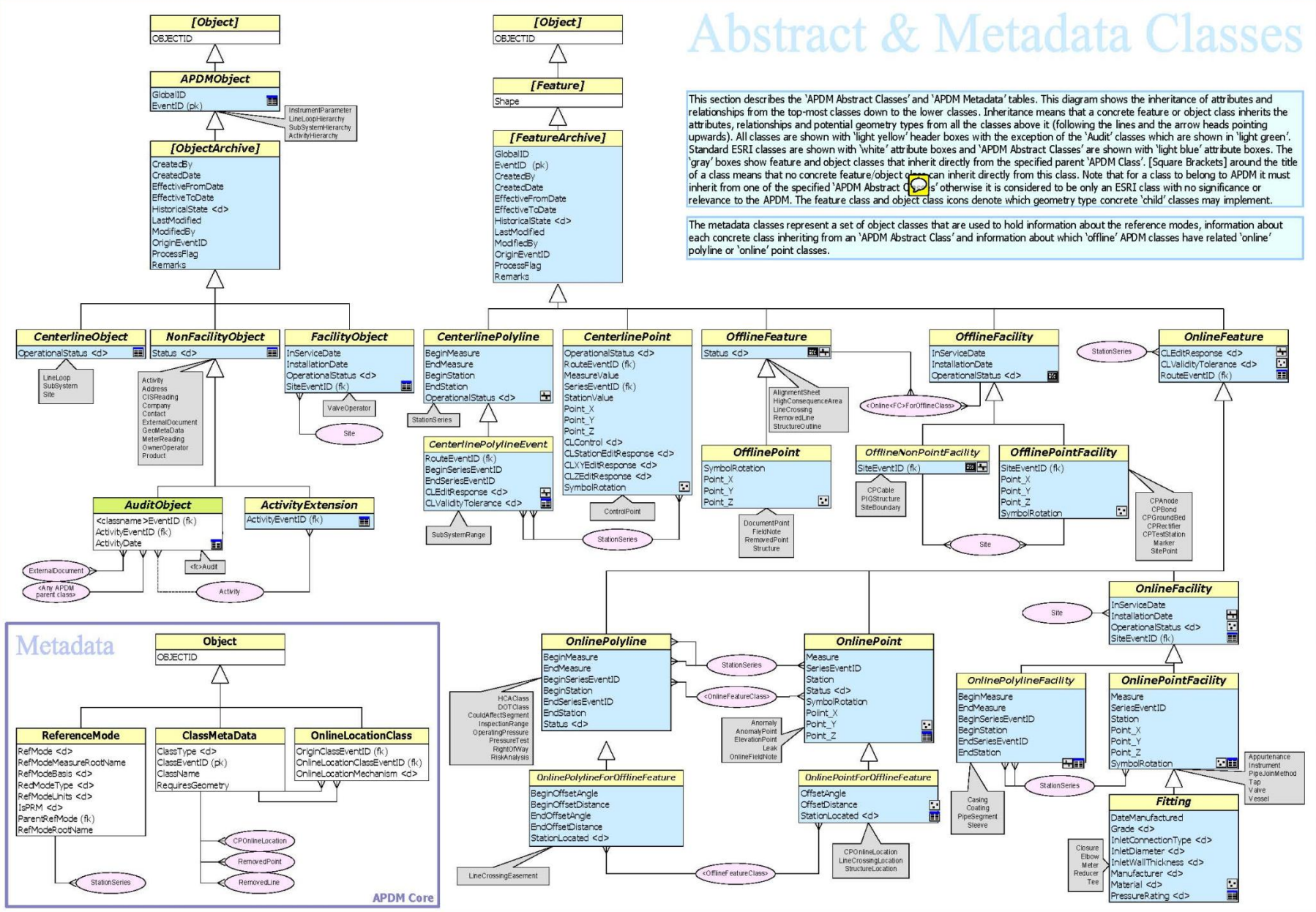

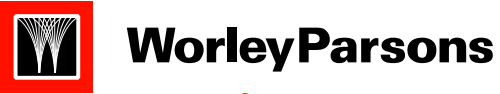

resources & energy

## Centerline & Hierarchy

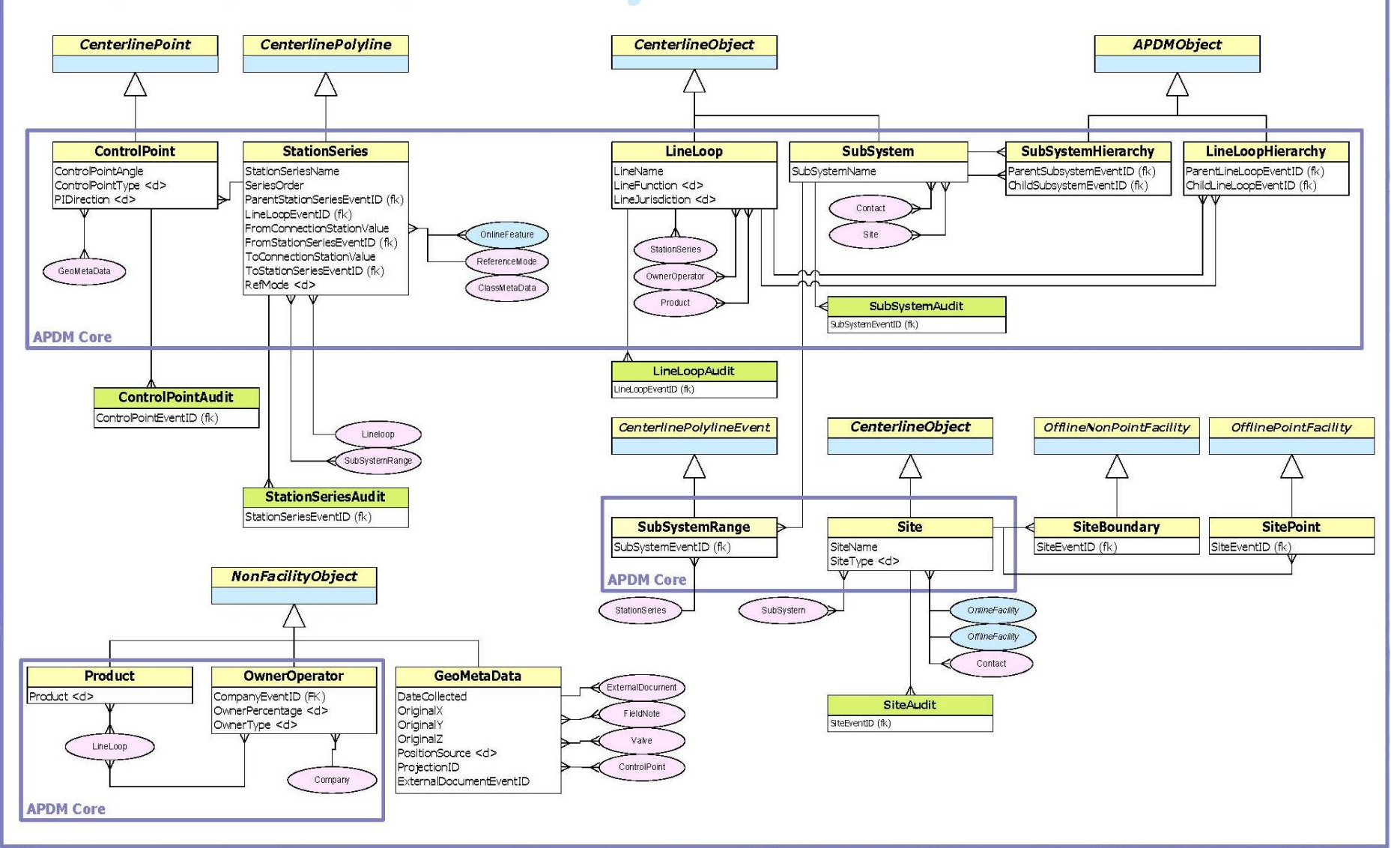

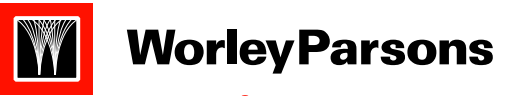

resources & energy

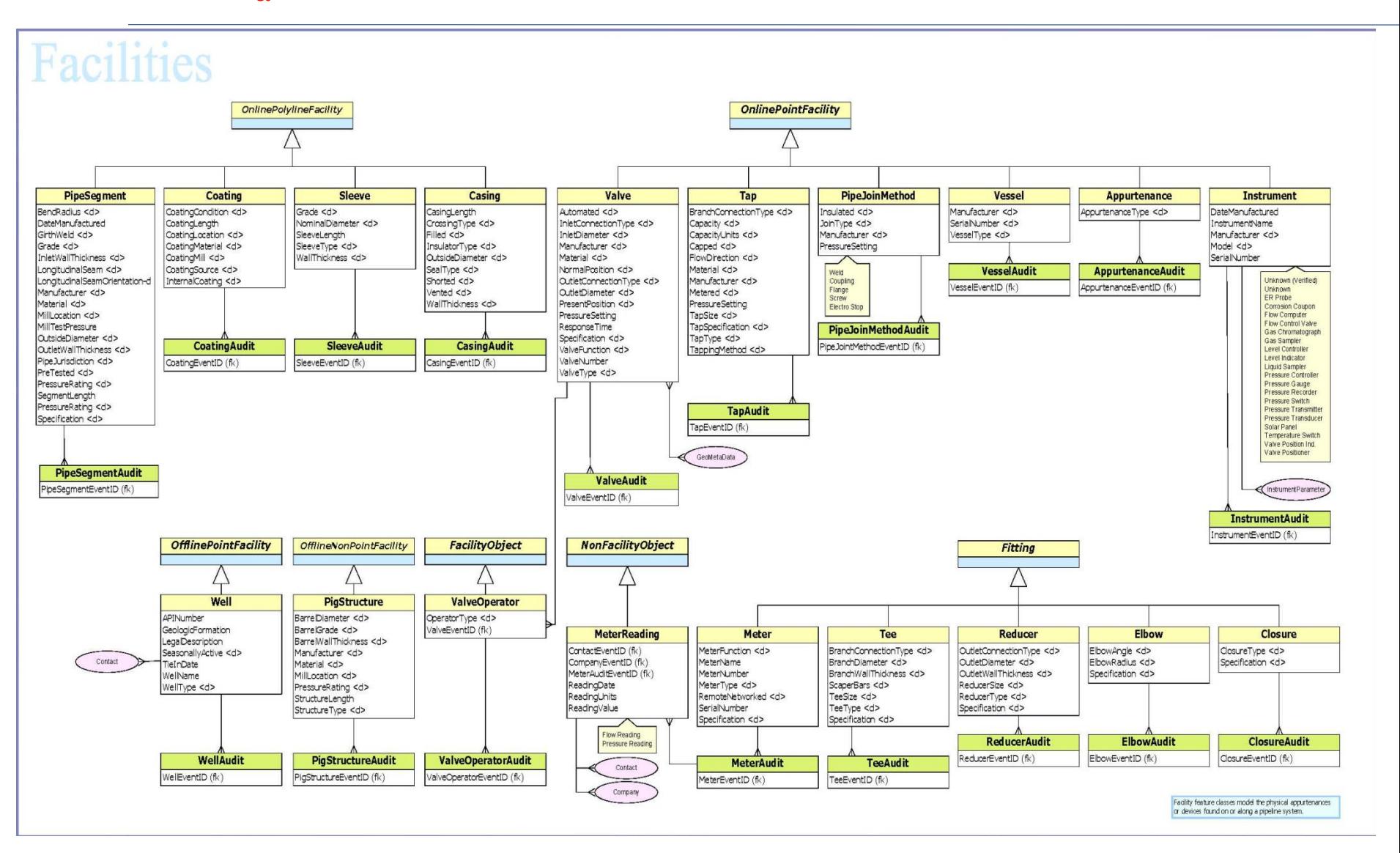

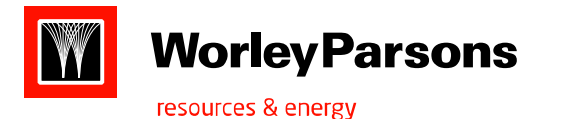

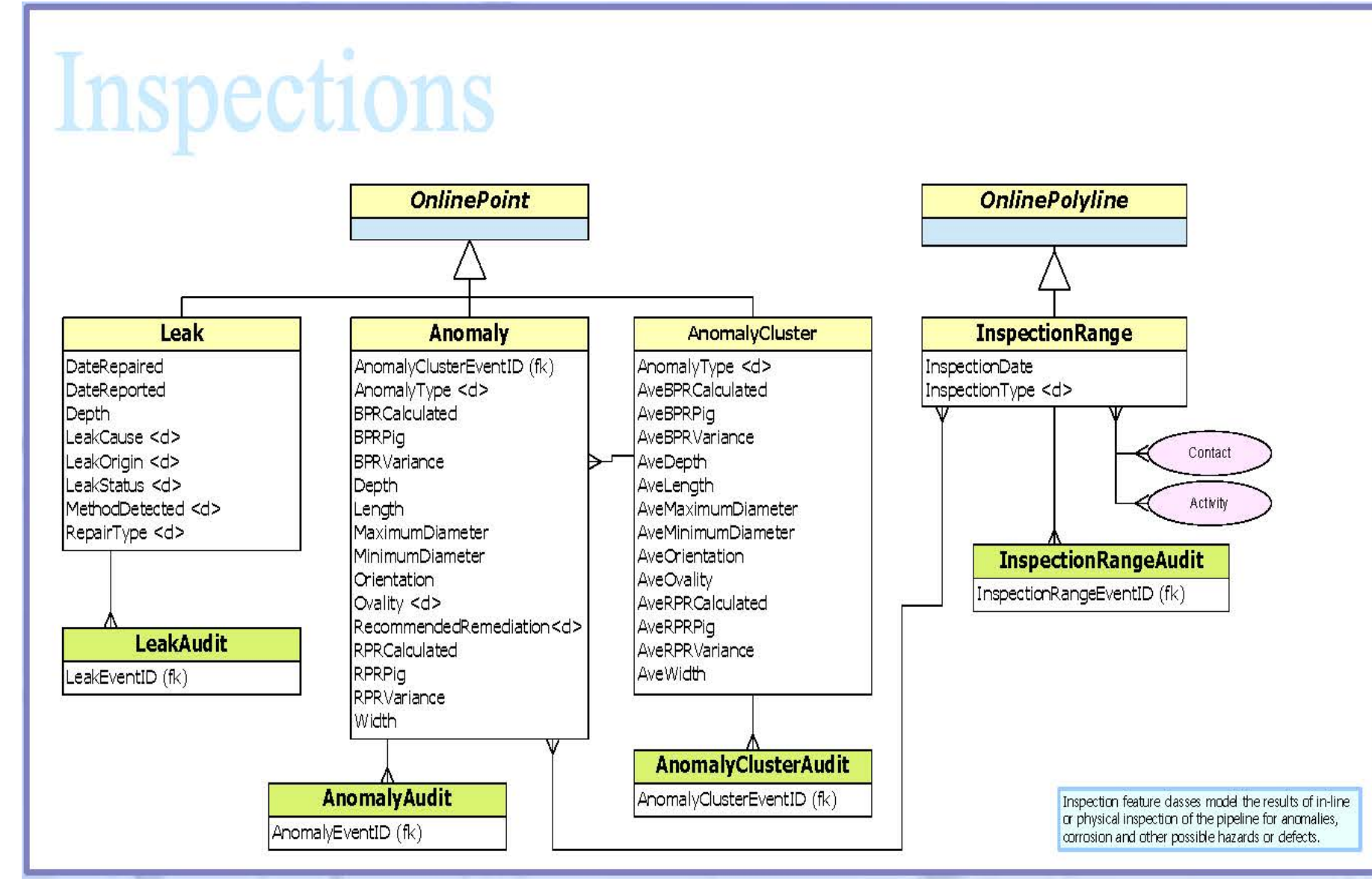

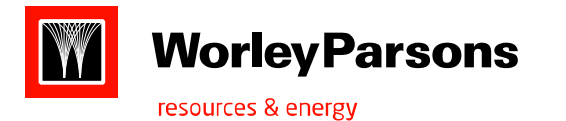

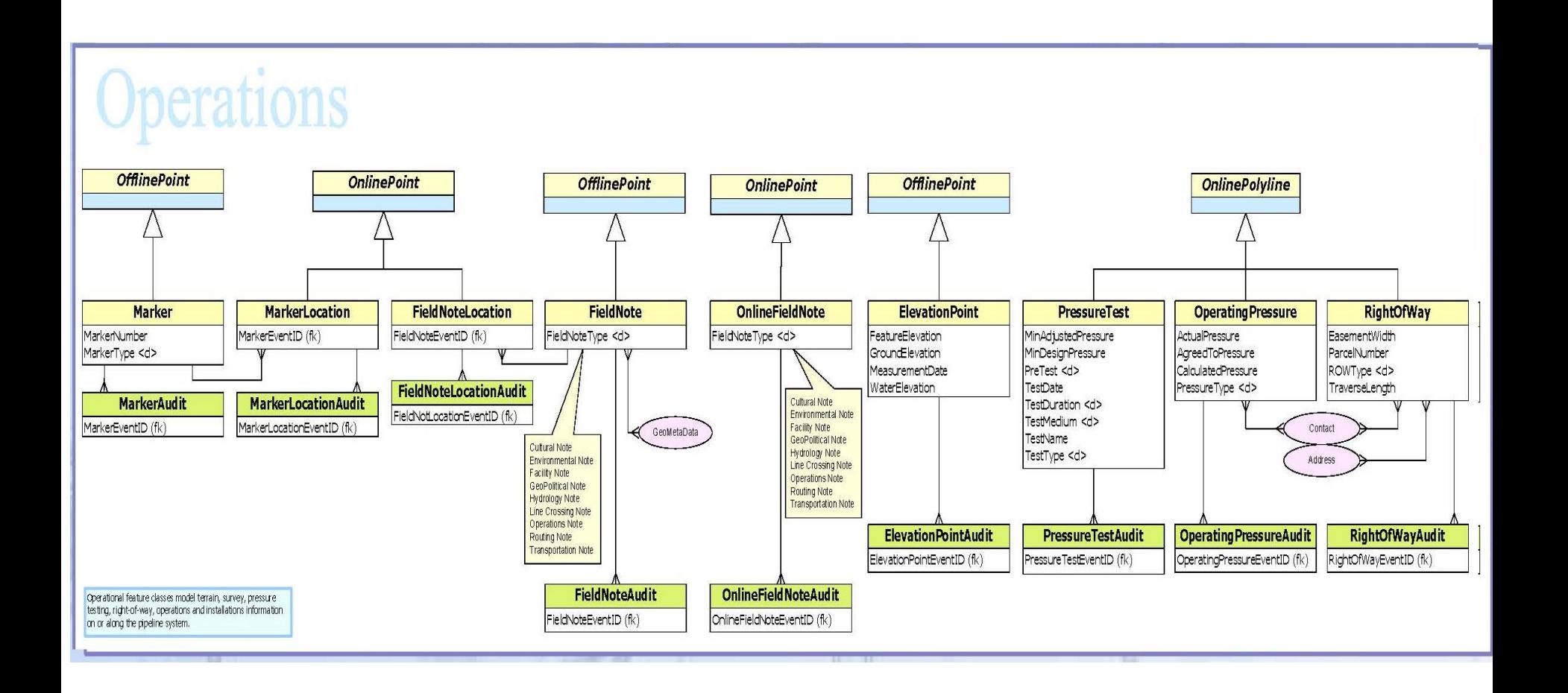

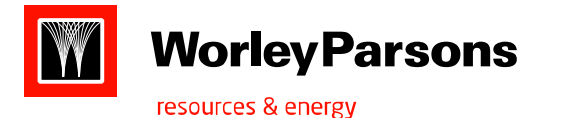

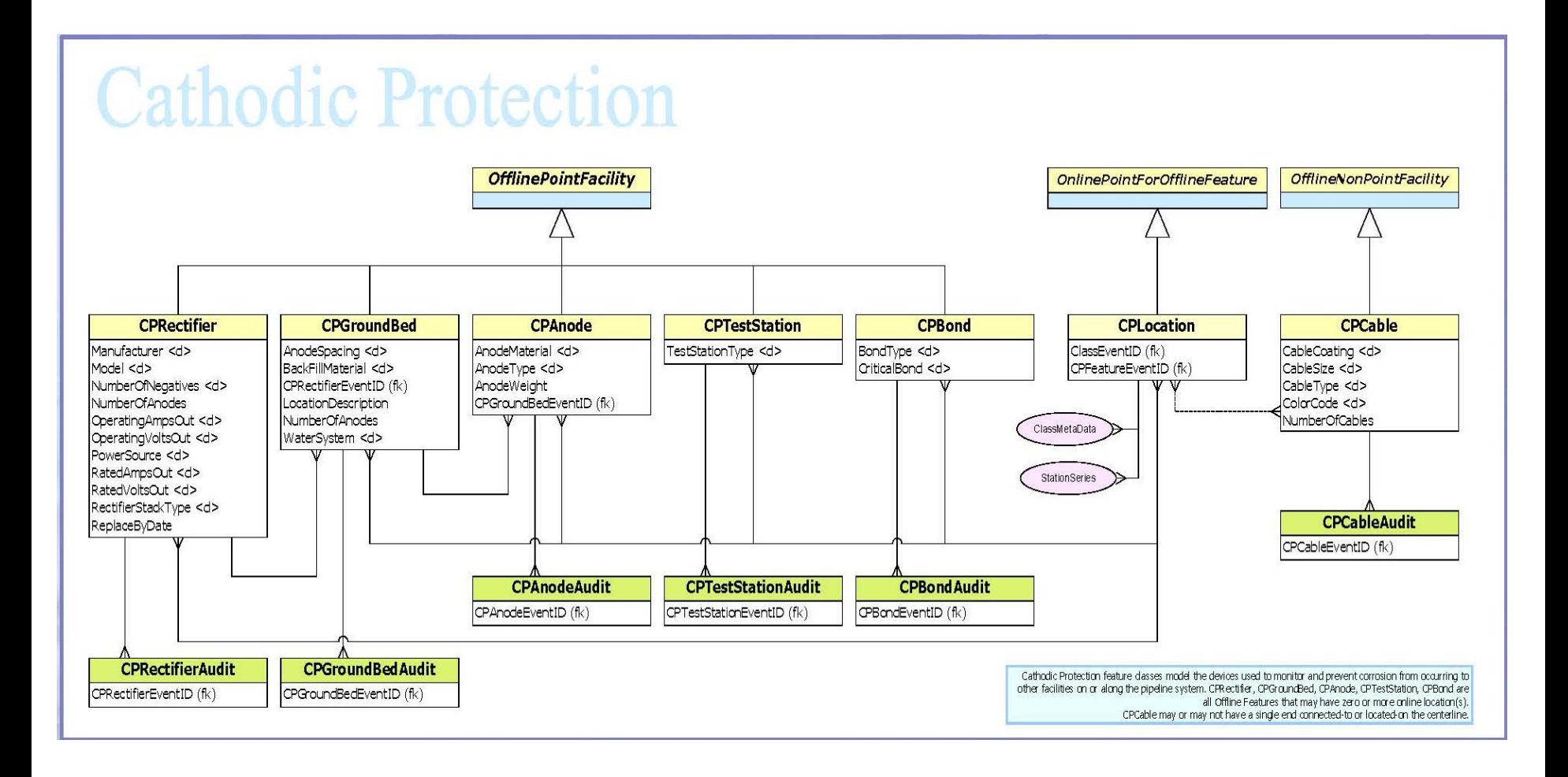

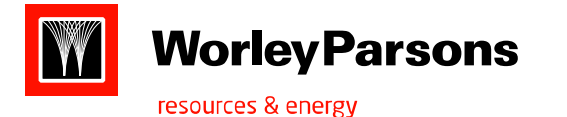

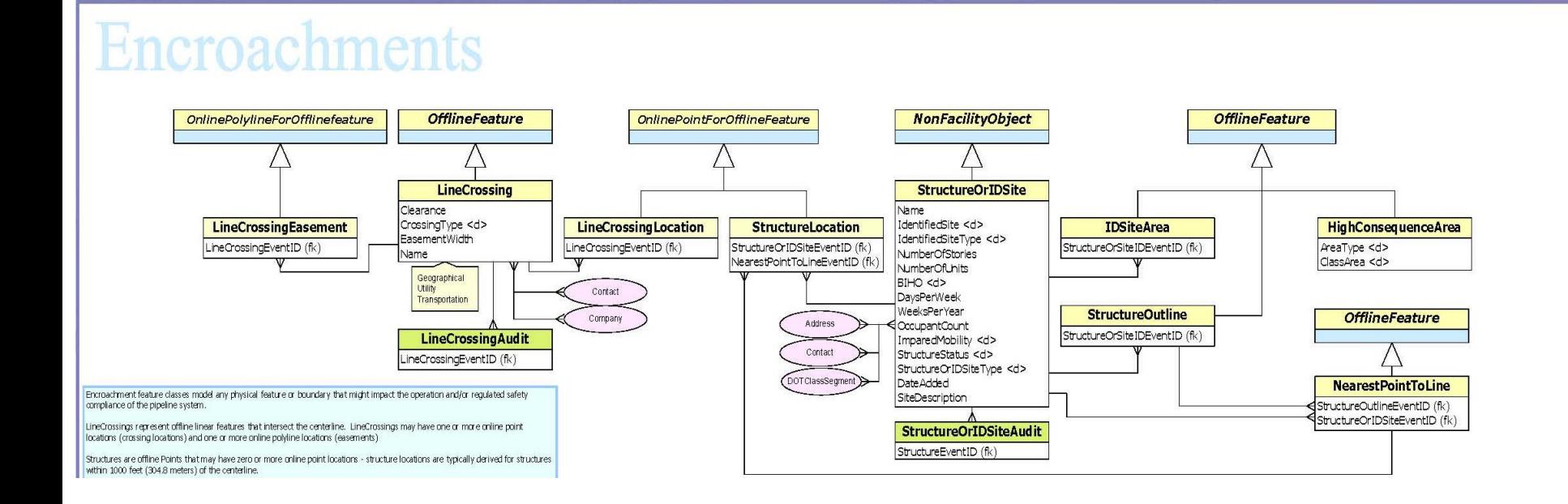

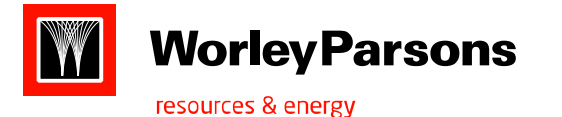

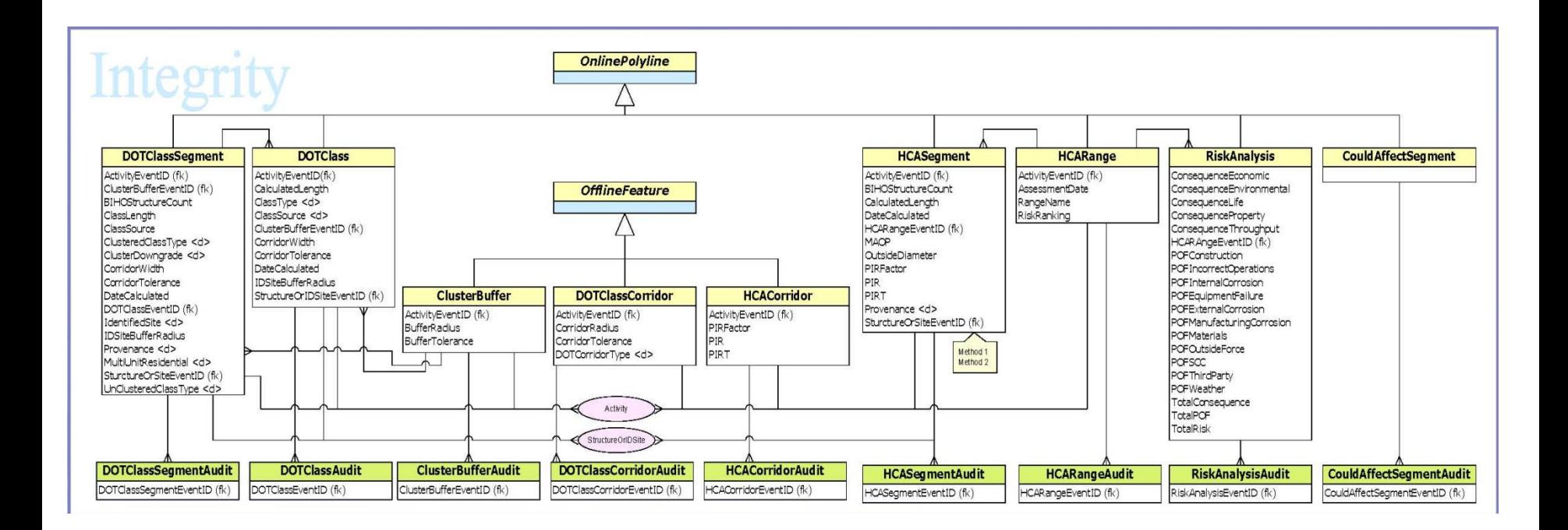

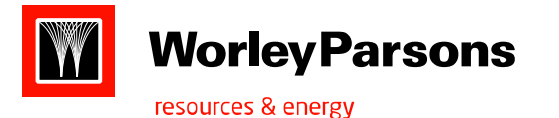

# **Automatic alignment sheet generation using ArcGIS & New century software**

- **Data base creation using APDM (Arcgis pipeline database model)**
- **Template design in NCS plug-in as per requirements.**
- **Sheet cutter mdb and pipeline mdb creation using the main database (APDM) as per the automatic alignment sheet bands requirement.**
- **Marker symbols and line symbols creation in ArcGIS using style manager as per the requirements.**

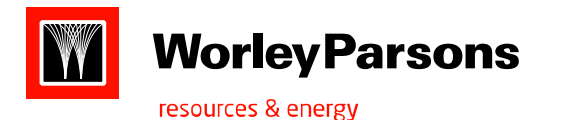

### **Inputs required for Automatic sheet generation:**

- **Sheet cutter mdb and pipeline mdb.**
- **Survey data either in dwg, dbf, .xls …etc**
- **Route maps (pipeline routes) & design details, feature details.**
- **DEM/lidar/ contours/ point ht information in any format for profile generation.**
- **Chainage /Measure /Stationing information for linear referencing**
- **APDM model for all other features( online/offline**)

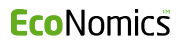

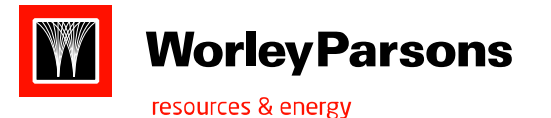

## Sheet cutter & Template Designer **By** NEW CENTURY SOFTWARE

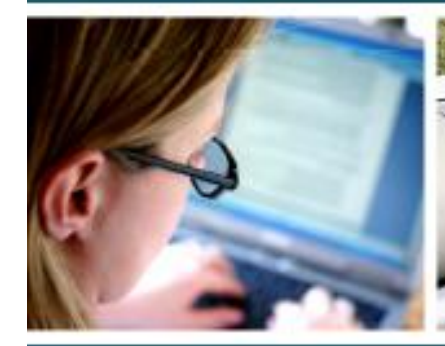

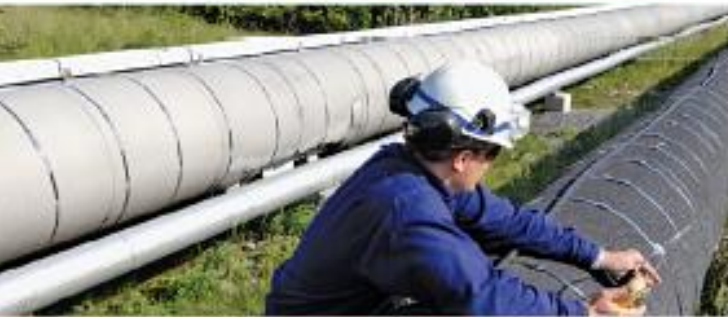

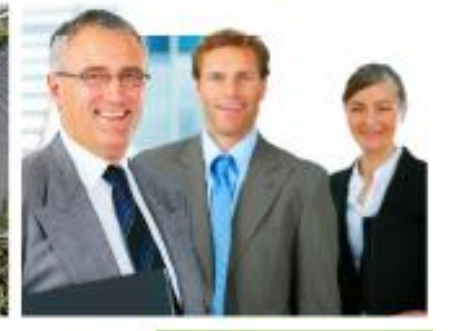

Release Date: 6/27/2011 Version: 7.2

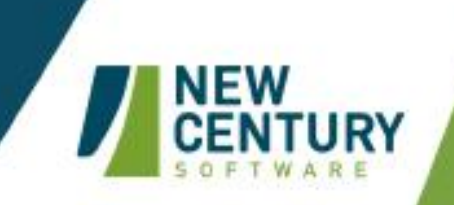

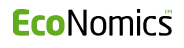

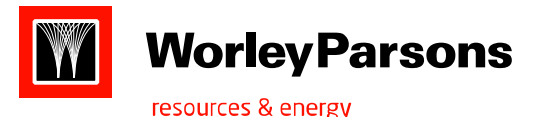

## Sheet cutter:

- Sheet cutter is an ArcMap extension that creates customizable map Sheets.
- Each sheet provides a visual representation of data associated with a particular section of the centerline.
- We can produce 1) Alignment sheets 2) Area maps
- Sheet cutter uses Linear referencing to retrieve data about a route or centerline.
- Input data can be from PODS,APDM, ESRI feature datasets.
- Slots can be used, when sheet cutter needs to report data for multiple routes on the same sheet. Ex: each route is assigned to a slot.

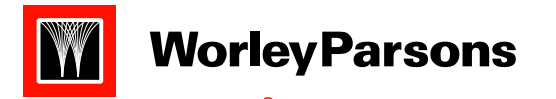

1. Scenario 1: Parallel Routes. Routes that run parallel to each other.

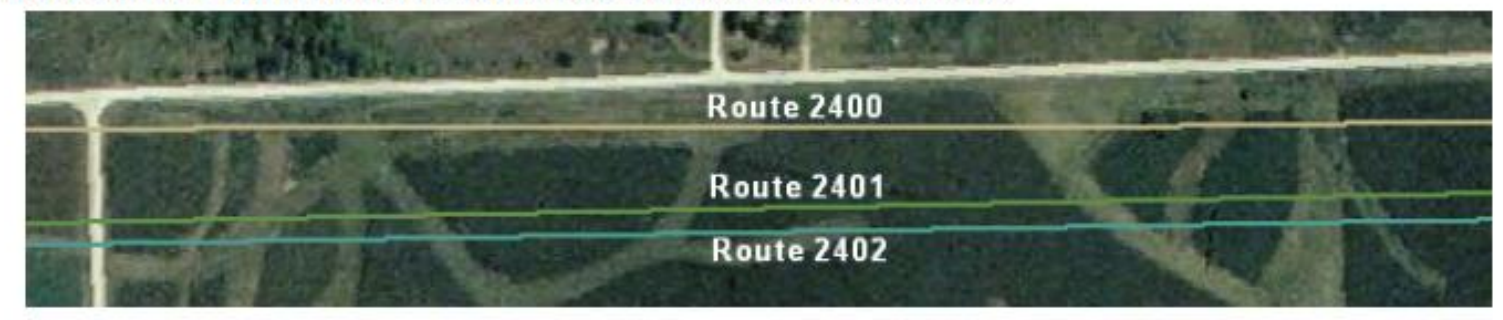

**Slot Assignment** Slot  $1 =$  Route 2400 Slot  $2$  = Route 2401 Slot  $3$  = Route 2402

2. Scenario 2: Adjoining Routes. Routes that end and start at the same location.

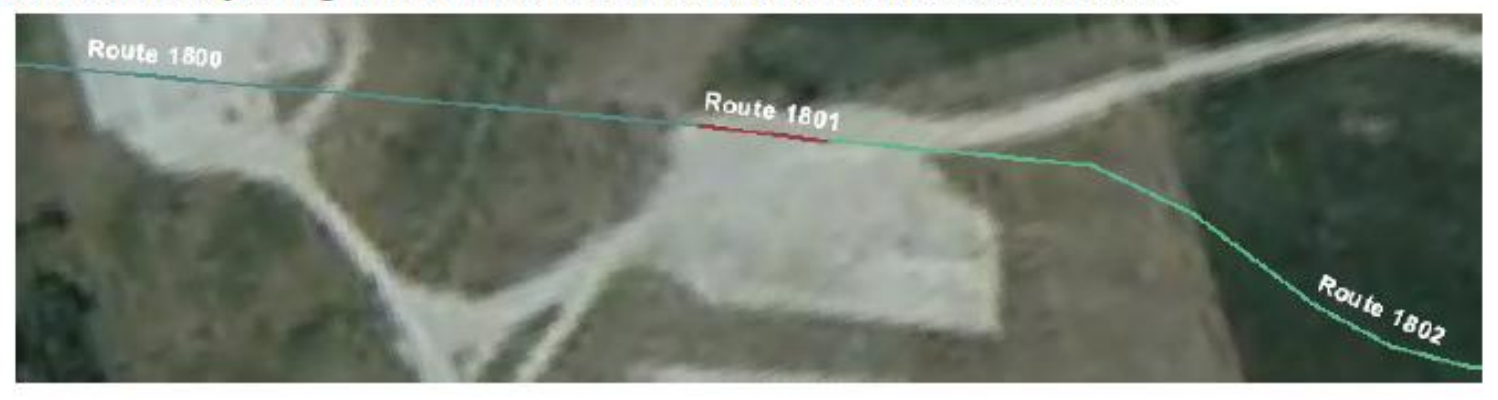

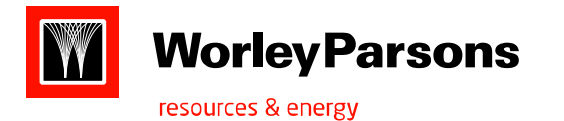

- Template Designer:
- Template Designer is an ArcMap extension that creates and customizes templates.
- Sheet cutter, inturn, uses these templates to generate different kinds of maps.
- Each template consists of a number of "bands" that represent different types of data associated with the map.
- The template determines what information will be used in the band and how it will appear.

## Map Bands:

**Matchline Band :**To show the portion of centreline of the each alignment sheet.

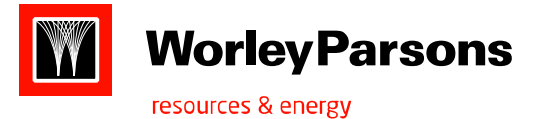

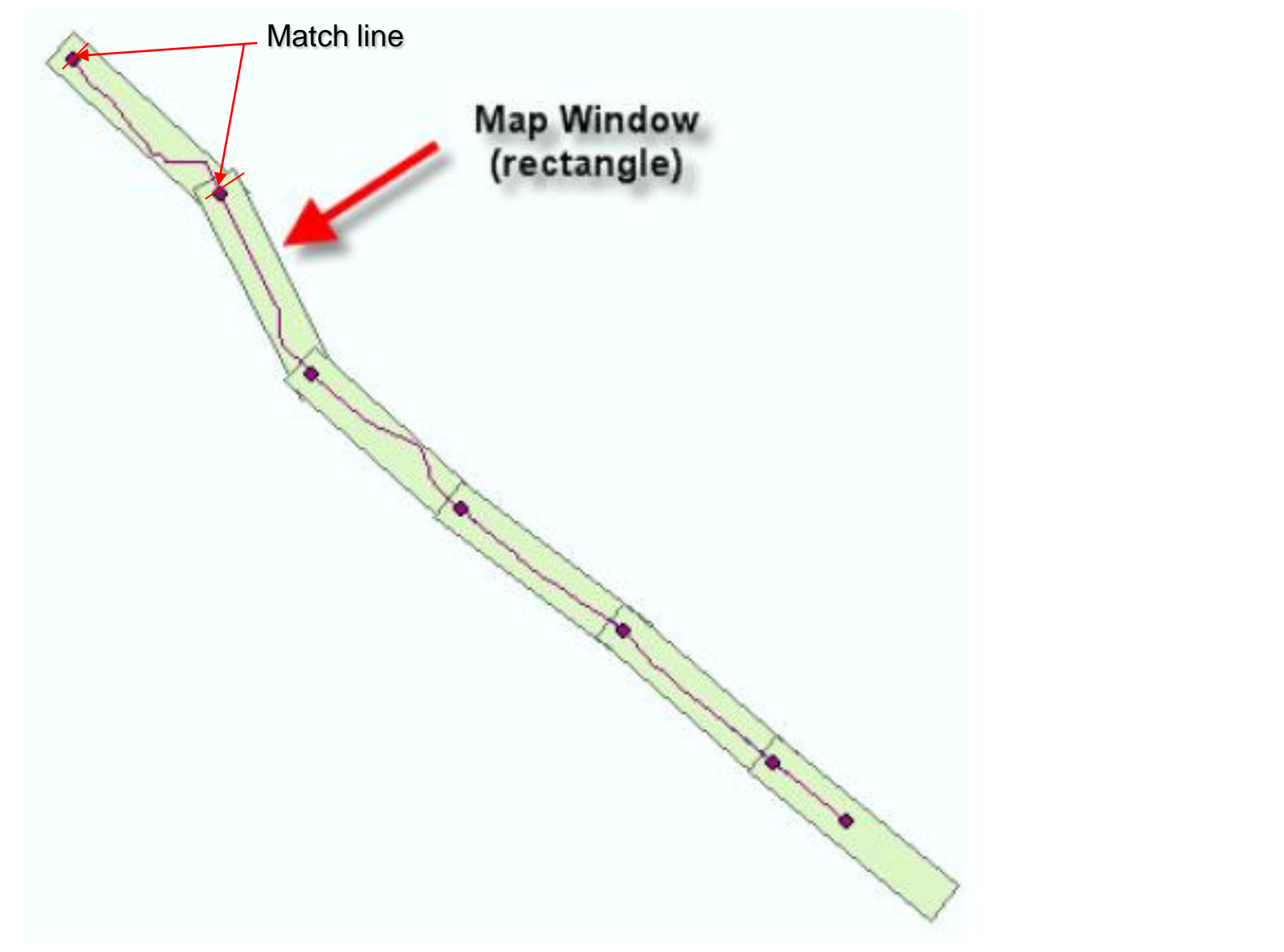

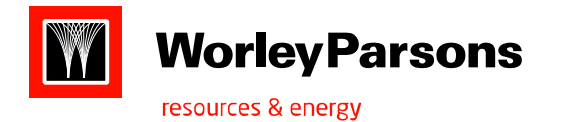

**Field note Band** : To show the various information in alignment sheet Like (chainage, elevation, wall thickness ,…etc)

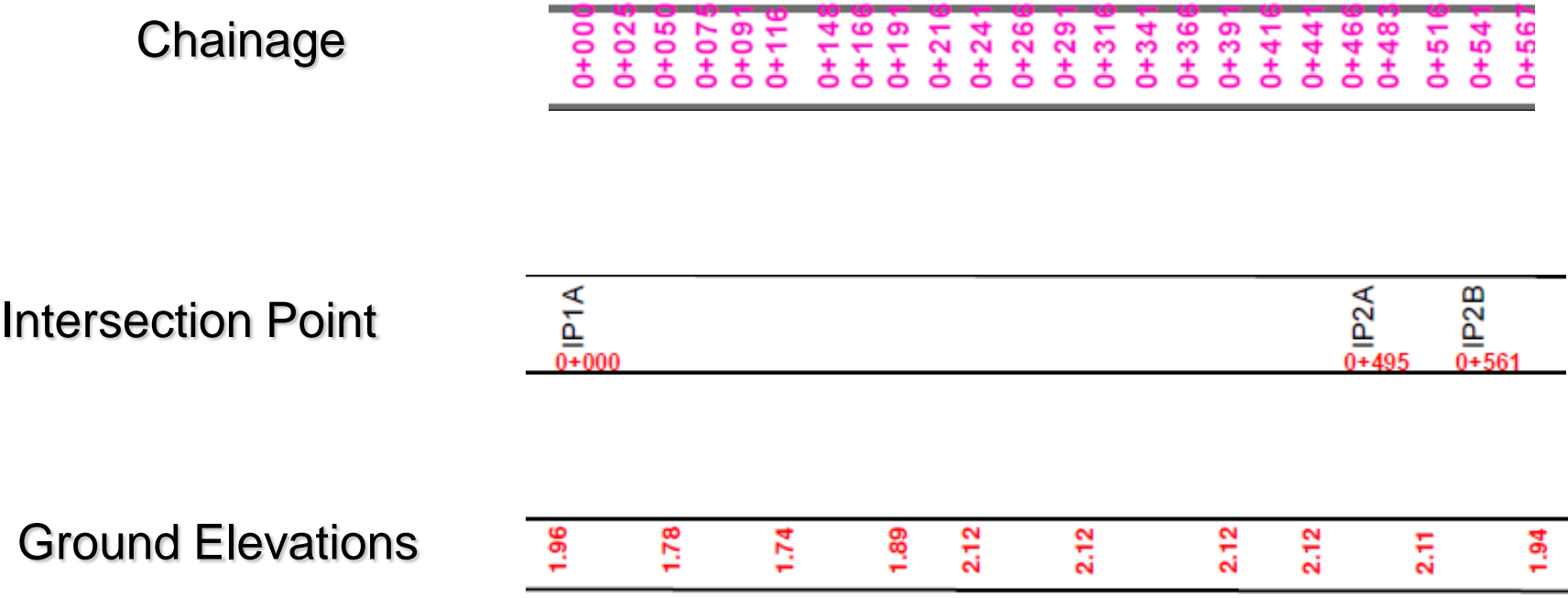

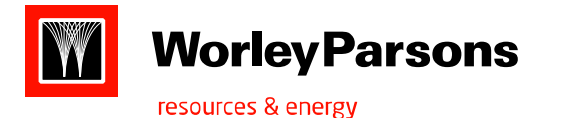

### Marker Band: Is used to show description, Measure, symbol information over map band along the centerline.

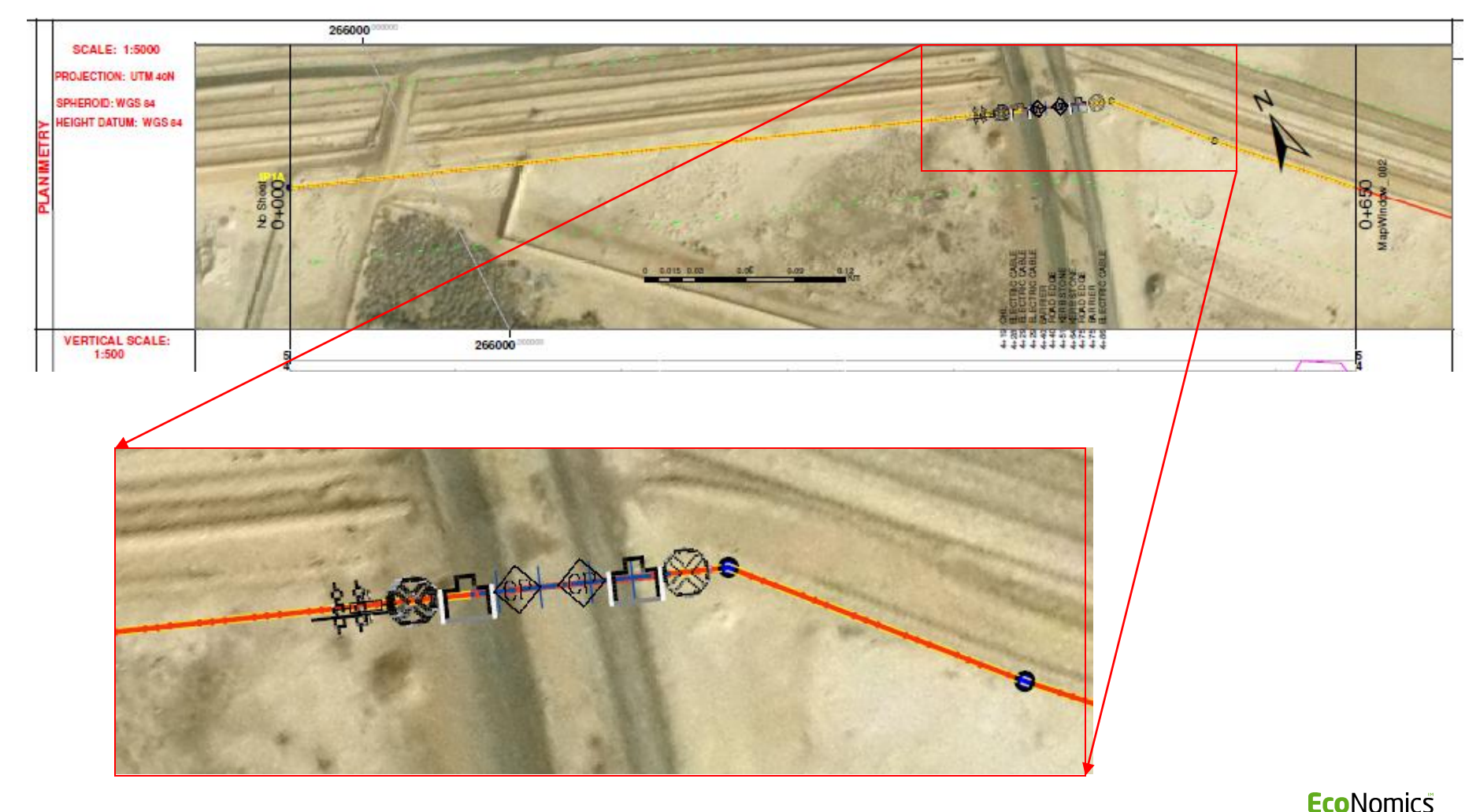

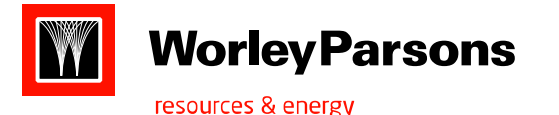

### **Linear Band:**

**Linear band can be used to show the line information like pipe segments, cathodic protection, dot class, pipe cover ..etc in alignment sheets nicely.**

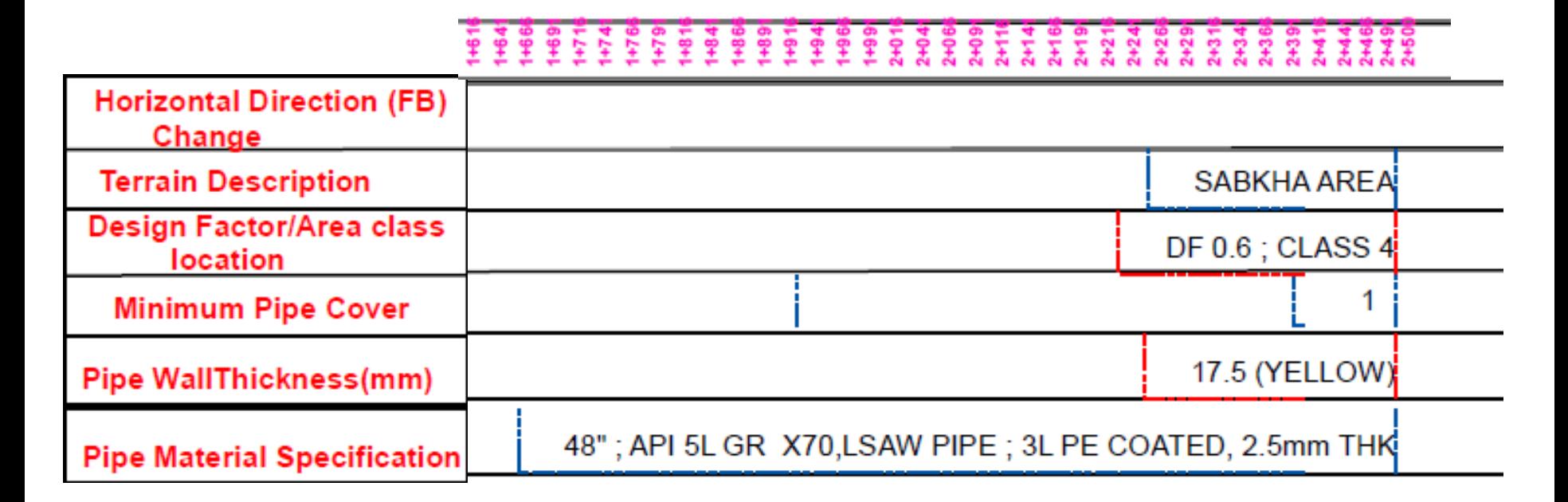

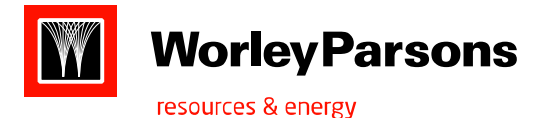

### **Line Marker: Is like marker band to show the line information over map band of centerline.**

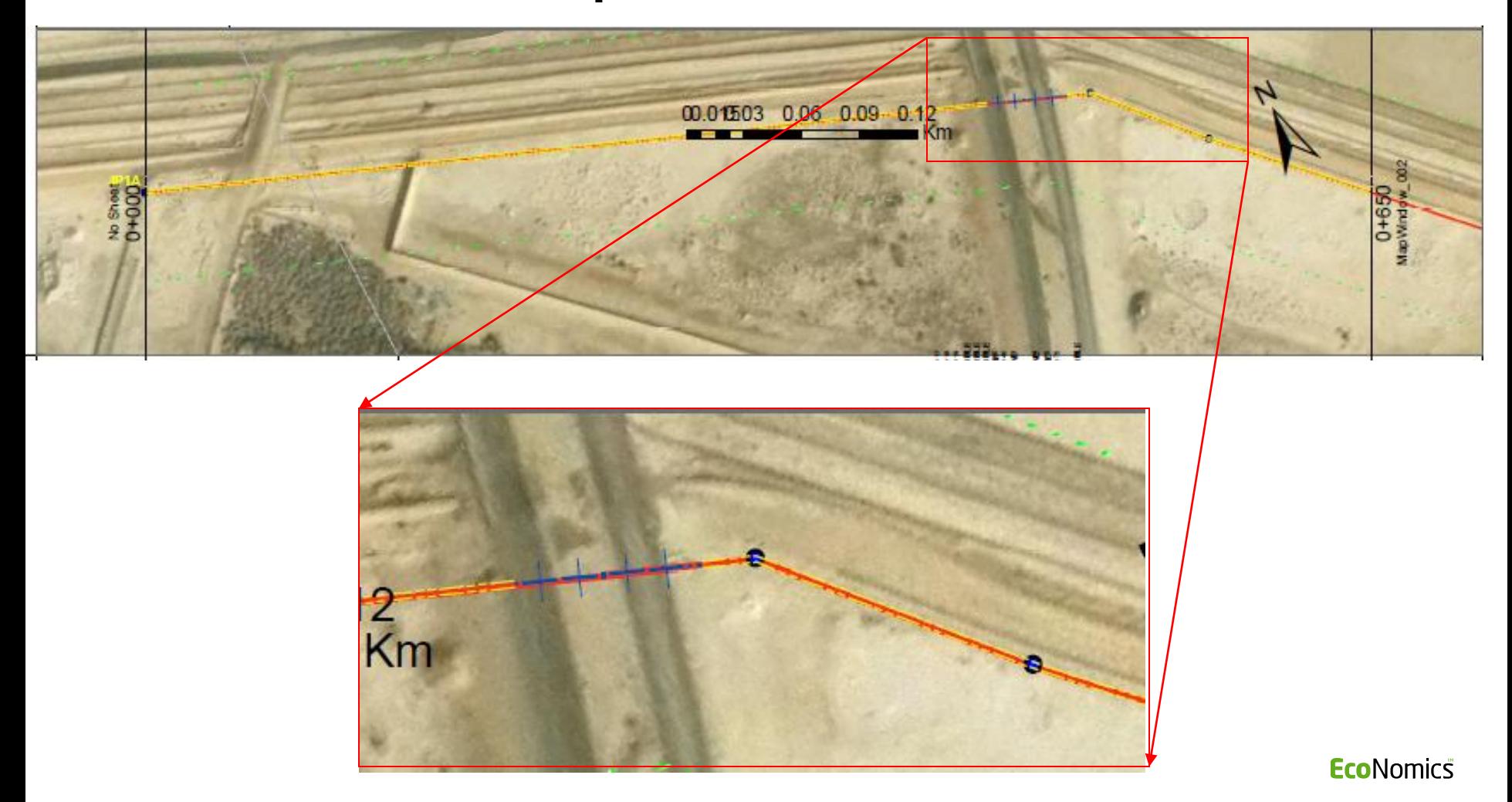

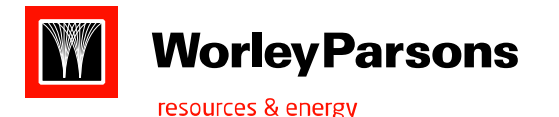

### **Summary Band: To list some details in the layout from the table or from the feature table. Ex: Design details like pipe material.. Etc.**

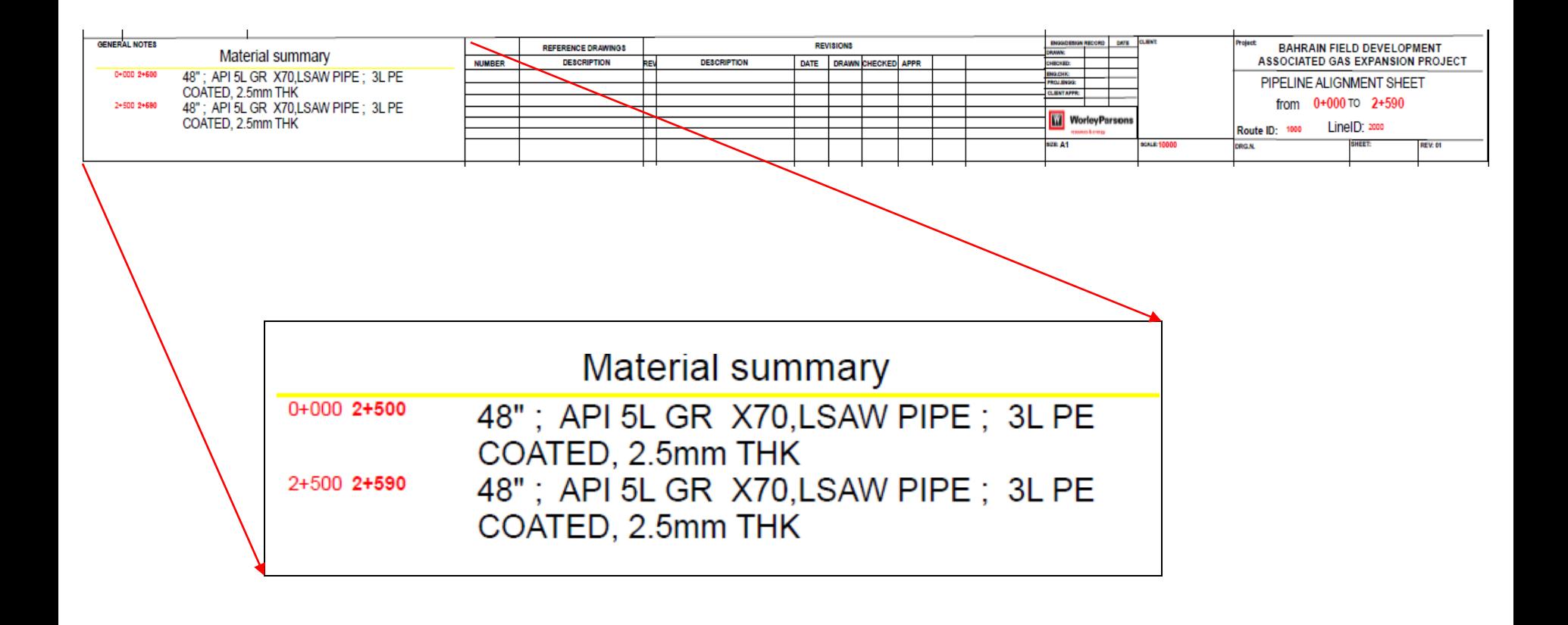

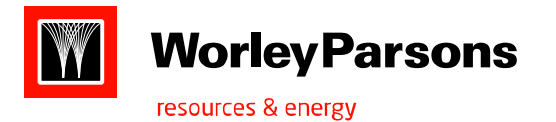

**Title band**: Title band reads legend and other details form feature field or table field to show any where in the sheet.

Ex: Date, Route id, Line id, Sheet name, Dwg no, Chainage, scale …etc.

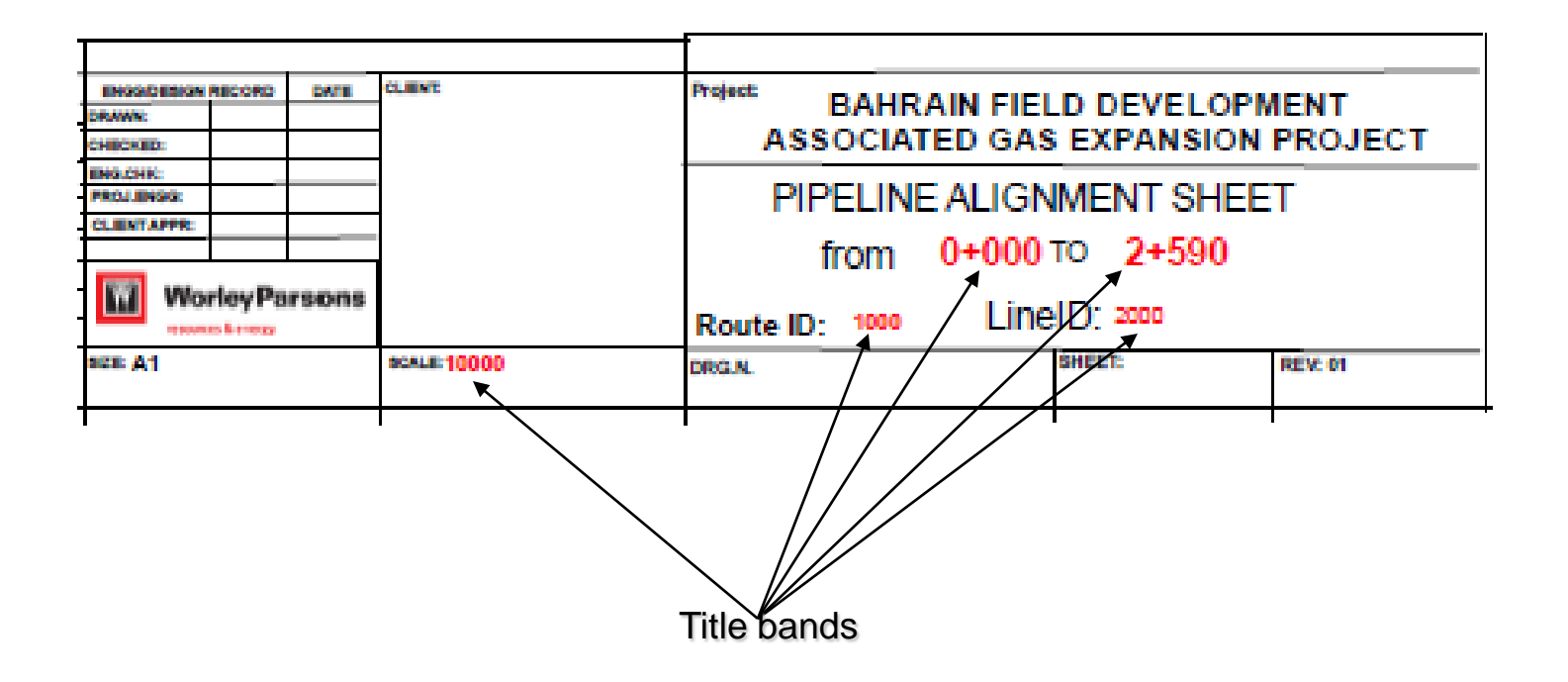

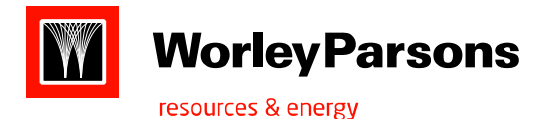

#### **Line Chart**: Line chart can be used to create a profile using elevation along the chainage value.

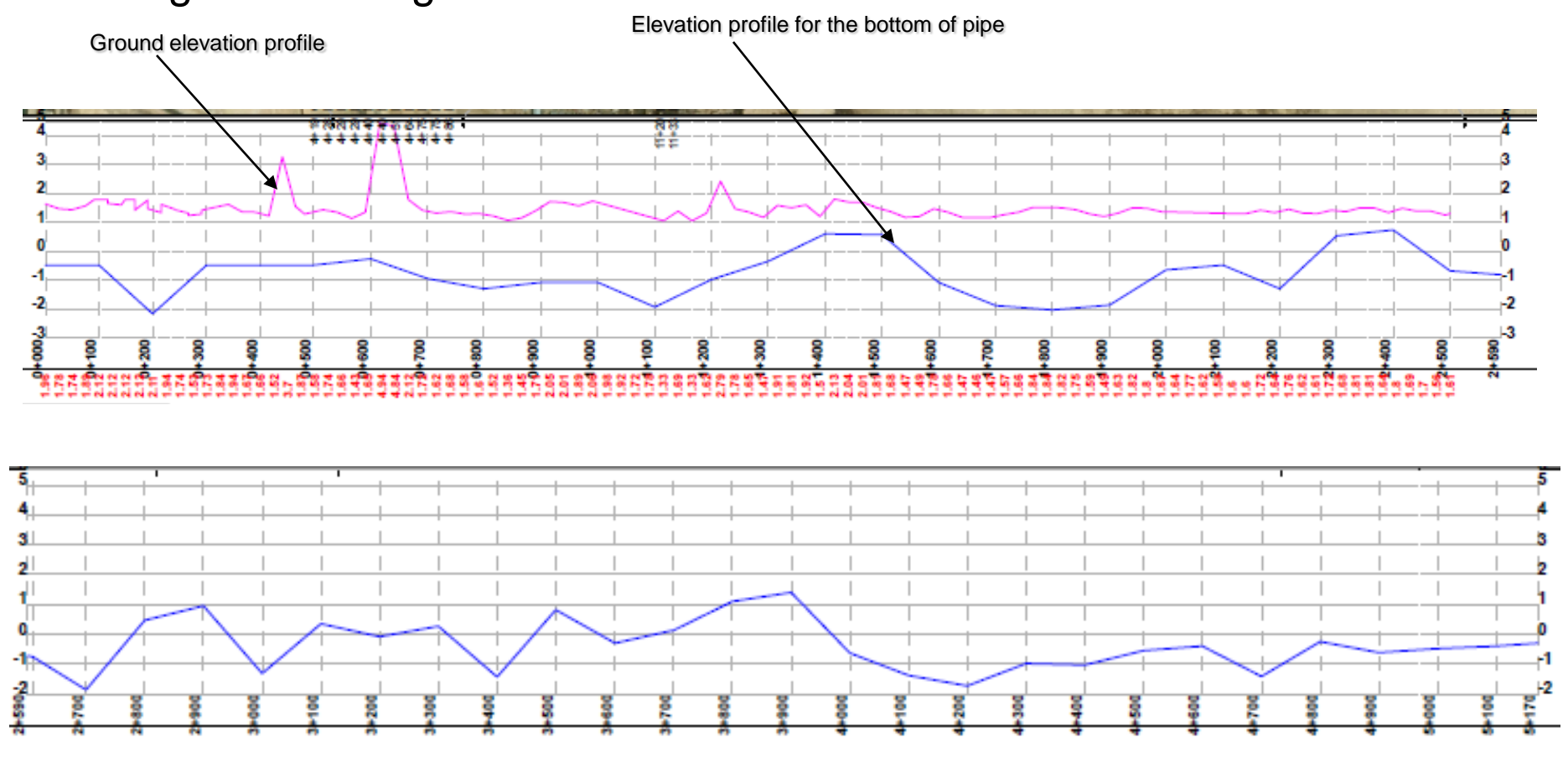

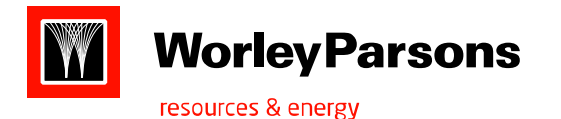

**Attachment Band**: Attachment band can be used for attaching dwg, jpg, tiff any other ESRI objects in the sheet.

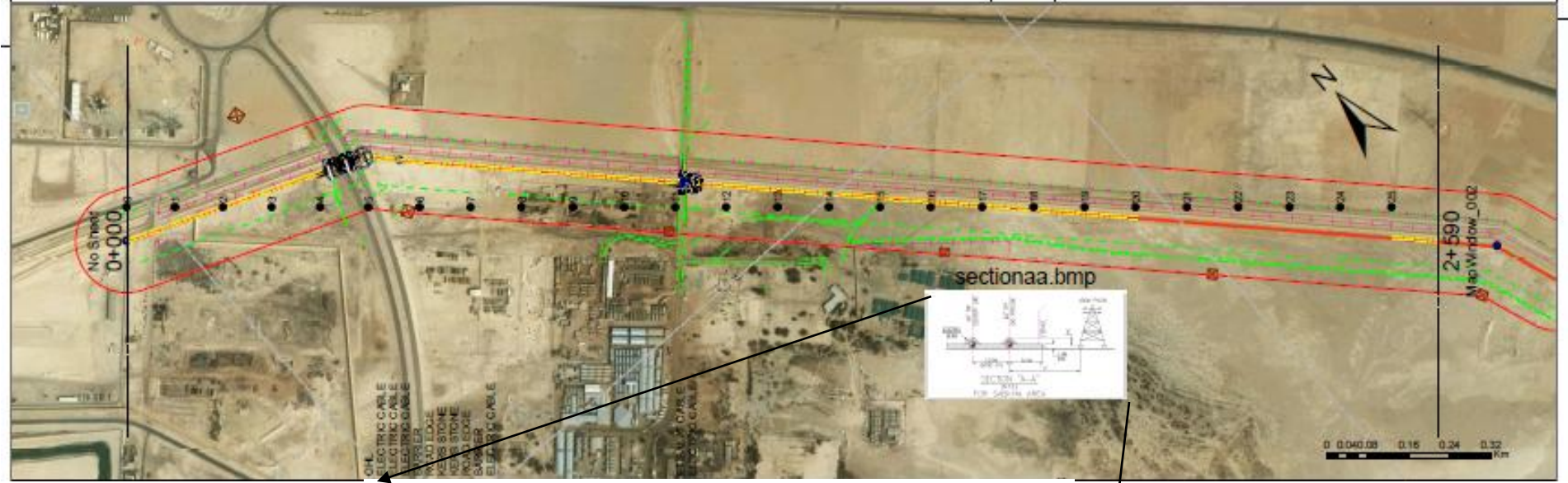

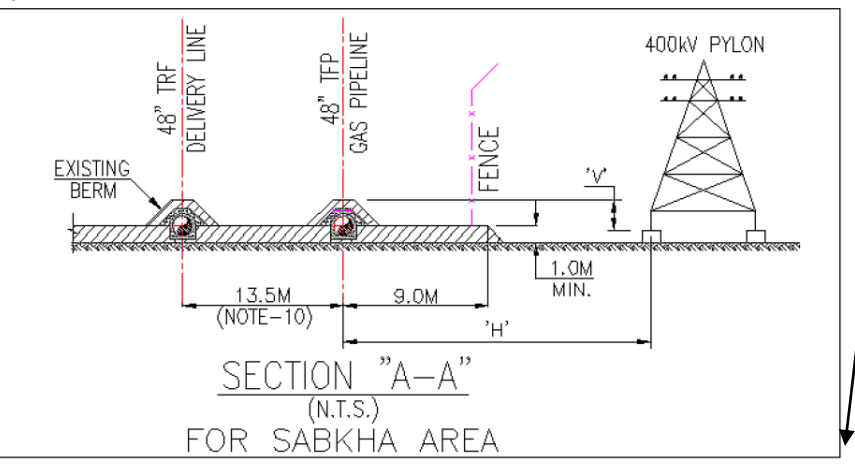

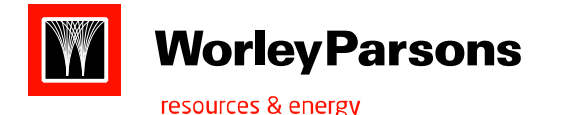

**Load layer band:** To load the required layer or image into the respective sheet can be loaded dynamically using load layer. It needs a polygon index layer contains information about the feature or image to be loaded dynamically. Index layer should have attributes like name of file with extension and path. **Buffer band:** Displays map feature that demarcates an area within a specified distance of the centerline feature in the map. Ex: 1) Areas to be included in risk analysis 2) A corridor for environmental analysis.

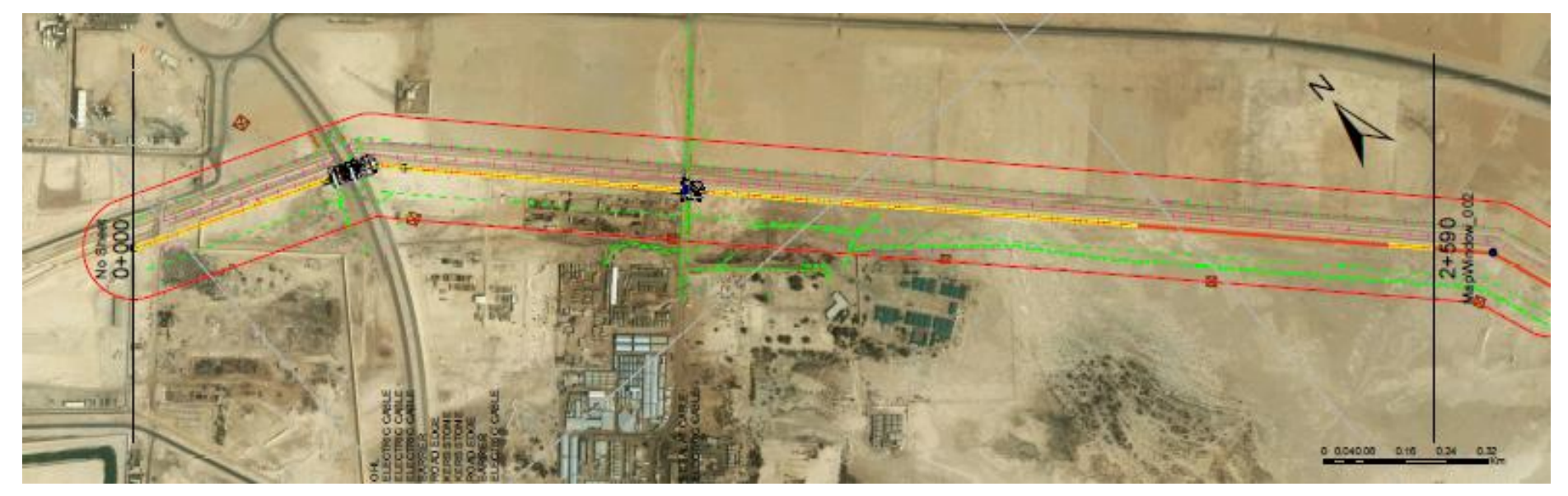

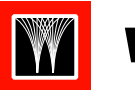

#### **Worley Parsons**

resources & energy

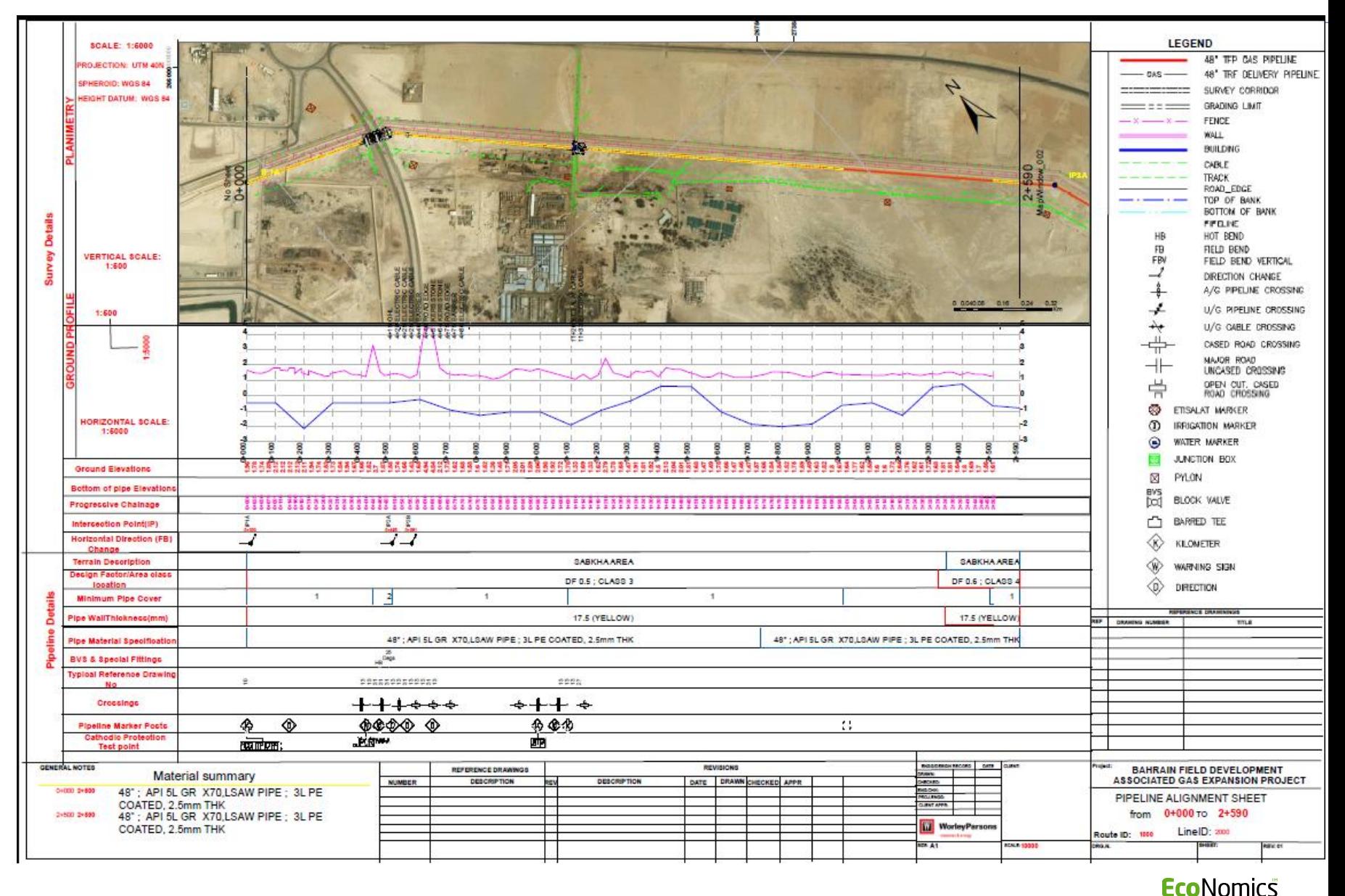

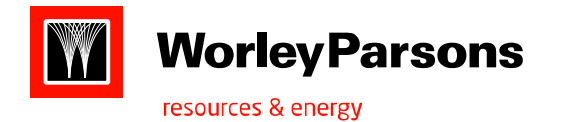

- Divi Venkatramana: Geomatics Analyst, Middle East**.**
- David Parker: GM, WorleyParsons Geomatics, Calgary.
- Matthew Tait: Manager of Projects, WorleyParsons Geomatics, Calgary.
- **Nevin Wilson: Geomatics Lead, Melbourne Australia.**
- Daniel Hornby: GIS Manager, Perth, Australia.
- Tim Hunter-Rowe: Geomatics Manager, Europe.
- Andrew J Wood: Manager, Pipeline and Terminals, Thailand.

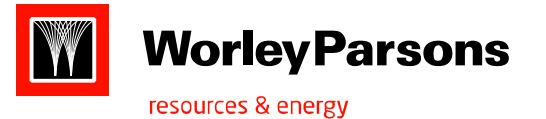

# THANK YOU.......

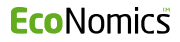

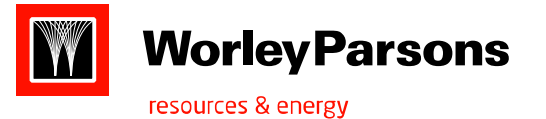

# THANK YOU.......

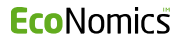

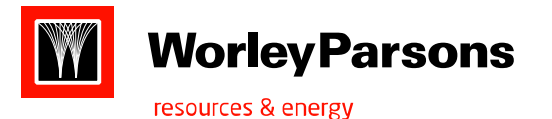

## PIPELINE INTEGRITY MANAGEMENT SYSTEM

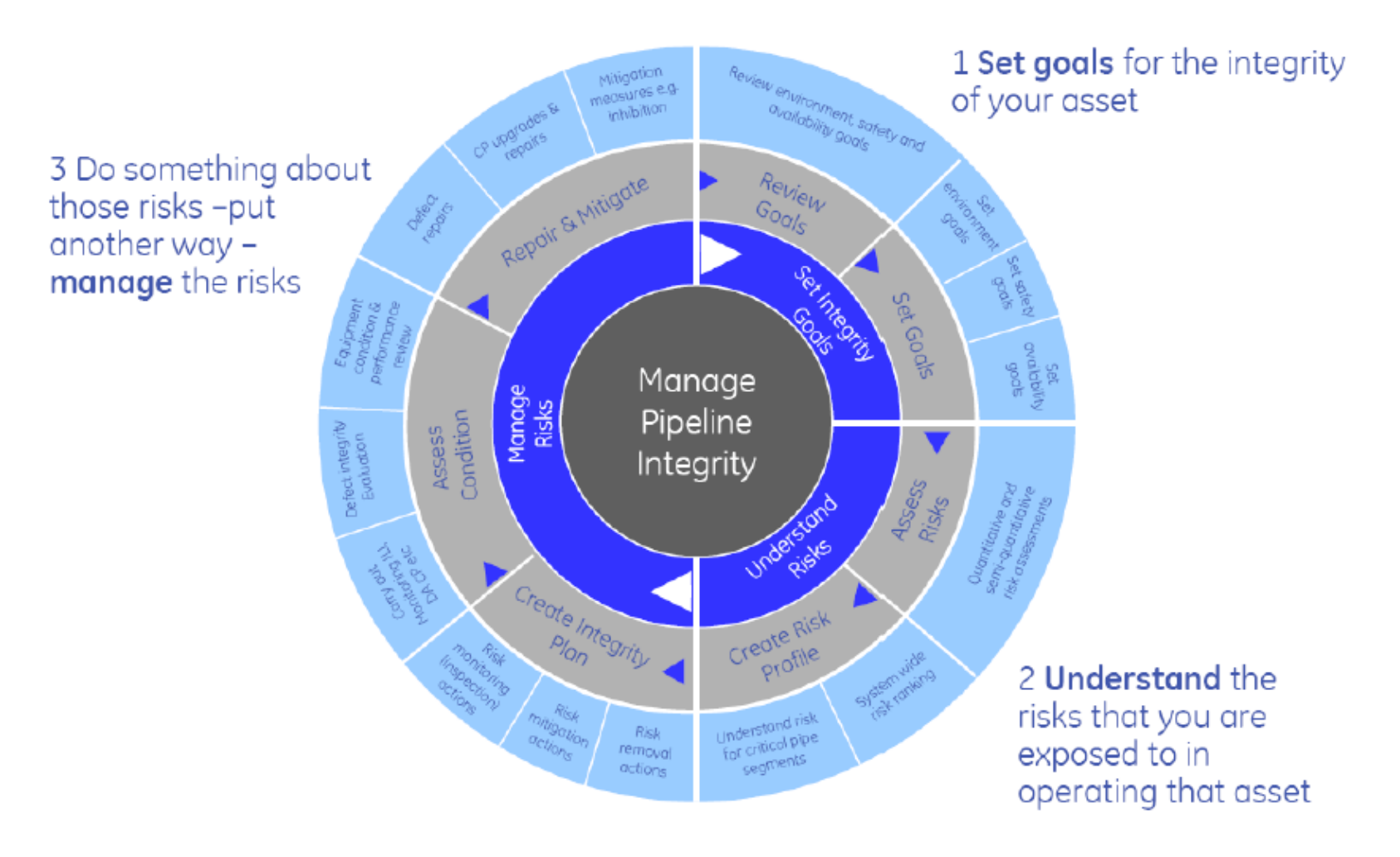

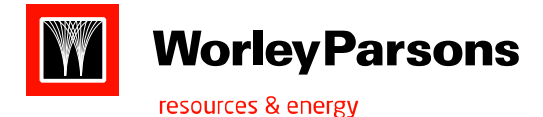

- $\triangleright$  Station series is a linear path representing a portion of the centerline of the pipeline or the route
- The cumulative measure of stationing values from the start of the station series to the terminus of the Station series is called station position.
- At each point along the station series where the centerline bends horizontally or vertically, a control point is placed. There are known points of stationing and coordinates. (X, Y and Measure).
- When pipeline is first built stationing measurements are uninterrupted and continuous.
- When a pipeline is rerouted, the points of the breaks in stationing are known as station equations.
- Once the equation is introduced into the centerline, the stationing is altered for the portion of the centerline that has been rerouted with the addition of a new station series.
- Stationing is based on traditional field survey and drafting methodology.
- Common forms of Stationing measures:
	- 1)slack chain: 3d distance b/n two points along the earth surface, also called vertical or Engineering. 2)Horizontal: 2d distance b/n two points along the earth surface.
	- 3) Continuous: Stationing starts at a set value and continuously and cumulatively measures either slack or horizontal distance from the start to the end of a centerline along all station series.
	- 4) Arbitrary (pseudo-distance based):
		- a) Mile posting: posts or other markers are placed in or on the ground at arbitrary intervals and used as reference points for locating features.
		- b) Offset Based –Measurements are taken as offset values from known points along the centerline (ex: valve section- the feature is located 100 feet downstream from the mainline valve)
- The centerline of a pipeline system is composed of station series features, which in turn are composed of control points.
- $\triangleright$  It is also possible to have duplicate station values for different line loops in the pipeline.
- Control points(x,y,m) occur at changes in the centerline direction of the pipeline are called point of Inflection. Control points(x, y, ii) secured and similar control of the secure of the point event with known geographic<br>EcoNomics
- coordinates.

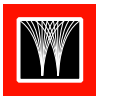

#### **Worley Parsons**

resources & energy

- Since control points are used to form the vertices of the station series feature, the measure value in the vertex is also the station value assigned to the control point.
- Events are point or line entities or objects that occur on, along, or beside the centerline have absolute position and relative position
- The relative position of an event is measured by identifying a unique route (station series) and a measure value (station). If the event falls along the station series in between two control point, the position of the event is interpolated along the station series relative to the station values of the bordering control points and the station value of the event.
- Hierarchy: Pipeline companies often organize or group features according to a hierarchy. Line loop is modeled as an object class in the APDM and is considered to be one of core elements. Other hierarchical elements in the model are line loop hierarchy, subsystem, and Subsystem hierarchy.
- Coincident Geometry: Any feature located by relative position (stationing) is coincident or offset from the centerline. Any change in geometry and/or the underlying station(measure) of the centerline route system has ramifications on the geometric location of features or events whose positions are dependent on the applied measures and position of the centerline.

Ex: Coating, pressure tests are chaild features dependent on the presence of parent linear features. such as pipe segments. The relationship between these features dictates that if the parent is removed or altered (partially removed, or vertex position changed) then the child must be similarly altered. Same relationship applies to pipe segment (child) and station series (parent). Relationship classes are used to maintain the station relationships between the centerline and dependent child features. Topology is the recommended solution for handling the geometric relationships between coincident geometries from different feature classes.

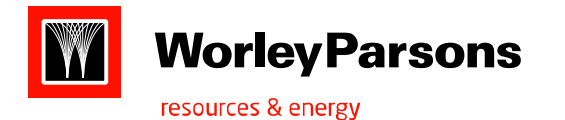

- APDM can be implemented with feature stored in feature classes(Geometry is stored in X,Ycoord), event tables (geometry is dynamically generated from Route-Id and measure values), or a combination of both.
- In case of Geometry stored as features: 1) features can be displayed quickly 2)features can be edited directly in arcmap.3) geometries are not automatically updated when routeid and measure values are updated.
- In case of geometry is generated dynamically: 1) Geometry can be quickly refreshed whenever the Route-id measure values are updated.2)In case any error, error message can be appended to the row of feature. 3) Display is poor. In case large volume(>10,000 events).
- Custom application code for gdb: requires to automatically update when the route-id and/or measure values are altered.

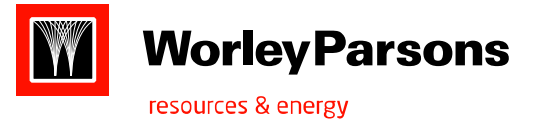

# THANK YOU.......

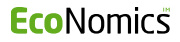

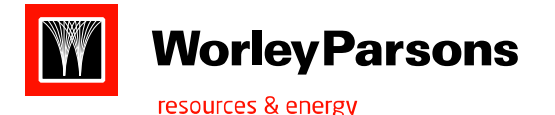

## How Implement APDM ?

APDM Concentrates on defining and documenting CORE features using "80% Typical" rule- these are features and phenomena that 80% or more of all pipeline companies track information on or use as part of their daily operations.

- The APDM is starting point that can be extended and implemented to suit the needs of business
- APDM describes a pipeline by defining CORE elements of 24 tables:
- Pipeline centerline : *route, series, corridor*
- Activities: Work orders, inspections etc
- External documents: document version, reports, design drawings, spreadsheets, photos etc
- Ownership and company hierarchy: upstream, downstream, holding
- Product delivered:
- Sites:
- Reference modes: Measure, Station, KM/Mile Post
- APDM behavior through the use of ABSTRACT classes of pipeline features when they are created in the database, edited as part of the database individually or as part of a change to the pipeline centerline.
- Abstract classes are the templates from which behavior (defined as attributes in the class and relation ships, geometry to the other classes) are passed down to concrete feature/object classes in the APDM Geodatabase using a concept called 'Inheritance'.
- Ex: Control point inherit behavior from the Centerline Point Abstract class.
- Ex: Elbows, Valves, and Flanges inherit behavior from the Online Point Facility Abstract class.
- Ex: Structures inherit behavior from the Offline Point Abstract Class.
- Abstract classes defines a specific set of behavior for a specific set of features particularly for edit operations. Ex: Control points will act this way when the xy or M(station) value is altered
- $\triangleright$  Ex: Elbows, valves and Flanges will act this way when the centerline they are located on is edited( a tow point re-route occurs, the route is trimmed back or extended.
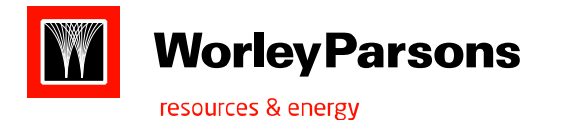

- $\triangleright$  Ex: Structures located within 660 feet of the centerline will act this way when the centerline is edited( the cease to impact the delineation of HCA)
- $\triangleright$  The abstract classes define the framework of the APDM and are required elements of the model. They never actually appear physically in an implemented APDM geodatabase. Appear only in the logical and physical(UML)models.
- $\triangleright$  Core classes are those object, feature and relationship classes, together with associated domains, that are required to maintain APDM compliance. These are concrete and physically appear in the implemented apdm geodatabase. they define centerline features, stationing attributes, and supporting model elements.
- $\triangleright$  Optional classes are distributed with the model as implementation examples. But none of them are required elements of the model.
- $\triangleright$  Topology feature classes can be used to define editing behaviours for spatially coincident features from different feature classes.
- $\triangleright$  In the APDM, a template is a pattern that defines an object or class containing known and predictable behaviour. The pattern is defined as a set of attributes, including geometry, and relationships to other classes.
- $\triangleright$  A concrete class in the APDM geodatabase inherits certain base attributes and relationships result in the creation of an individual, concrete feature or object class within the goedatabase.

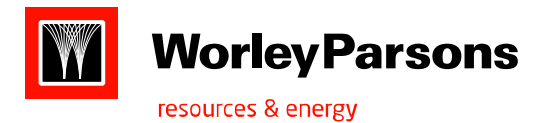

- APDM Logical model: an object diagram of the APDM. Which depict the classes, attributes of classes, relationships between classes (optionality and cardinality), and inheritance from classes.
- Optionality: must-have, may-have
- Cardinality (number of instances): one-to-many, zero-to-one, many-to-many

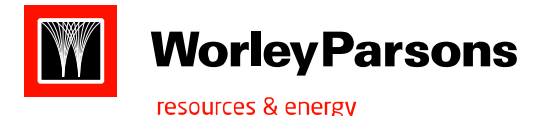

- Activity object class has one-to-many relationship with each audit object class.
- **APDM object**: Lineloop hierarchy, Activity Hierarchy and subsystem hieracrchy are core classes inherit from APDM object.
- **Object Archive**: centerline object, Facility object, Non Facility object are abstract classes inherit from Object archive. Historical state is domain.
- **Centerlineobject:** Lineloop, Subsystem,site are core classes inherit from the centerline object. Operational status is domain.
- **Nonfacilityobject:** Activity, address, CISreading, company, contact, Externaldocument,Geometadata,Meterreading,Owneroperator,Product are core classes inherit from the nonfacilityobject. Status is domain.
- **Facilityobject:** Valveoperator is a core class inherit from the Facility object.

Operational status is domain.

Facility object is having Relation ship with Site core class of M:1

- **Feature Archive**: inherited from Esri simple feature. Centerline polyline,
- centerlinepoint, offlinefeature, onlinefeature, offlinefacility are core classes. Historical state is domain.
- **Centerlinepolyline**: Stationseries is inherited from centerlinepolyline. Operationalstatus is

Domain.

 **CenterlinepolylineEvent**: inherited from the centerlinepolyline. Subsystemrange is core class inherited from centerlinepolylineevent. CLEditresponse, CLvalidity tolerance are

domains. Centerlinepolylineevent is having relationship with stationseries core class of M:1

 **Centerlinepoint**: inherited form the featurearchive. controlpoint is a core class inherited from the centerlinepoint. Operationalstatus,CLControl,CLStationEditresponse, CLXYEditresponse, CLZEditresponse are domains. Centerlinepoint is having relationship with stationseries of M:1. centerlinepoint encapsulates and describes the behavior of

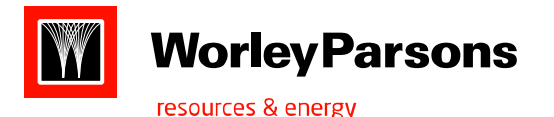

- $\blacktriangleright$  Points that participate in the construction of the centerline.
- **Offline Feature:** implemented as a non m aware polyline or polygon feature*.* Inherited from the feature archive.
- Alignmentsheet, Highconsequencearea, linecrossing, Removedline, structureoutline are inherited from offlinefeature.
- Offlienfeatures are comprise any feature that is ancillary to the operations and description of the pipeline system and underlying geography. Each and every offline feature may have 0 or more online locations stored in a class inheriting from the onlinepoint or onlinepolyline for offlineclass APDM abstract classes. These relationships are added to the apdm metadata table of onlinelocationClass.
- **Offline point:** implemented as a non m-aware point feature class**.** inherited from the offline feature**.**  Document point, Fieldnote, Removed point, Structure are inherited core classes**.** may have 0 or more online locations stored in a class inheriting from the onlinepoint or onlinepolyline for offlineclass APDM abstract classes. These relationships are added to the apdm metadata table of onlinelocationClass.
- **Offline Facility:** implemented as a non m-aware polygon feature. Inherited from feature archive. these features may be related to features in classes inheriting from onlinepolylineforofflinefeature or onlinepointforofflinefeature. Each and every offlinefacility may have 0 or more online locations stored in a class inheriting from onlinepoint or onlinepolylines for offlineclass APDM abstract classes.
- **OfflineNonPointFacility**: implemented as a non m-aware polygon or polyline feature class. Inherited from offlinefacility.
- Cpcable, Pigstructure, Siteboundary are inherited core classes. This is intended for use with offline facilities features that are best represented by polyline or polygon shapes. Offlinenonpointfacility is having relatinship with Site of M:1
- **Offlinepointfacility:** implemented as a non m-aware point feature class. Inherited form the offline facility.
- CPanode, Cpbond, CPGroundbed, CPRectifier, CPTeststation, Marker, Site point are core classes inherited from offlinepointfacility. Offlinepointfacility is having relationship with Site of M:1.
- **DnlineFeature**:implemented as m-aware polyline or point feature class or object class representing an event table. Inherited from feature archive. Onlinefeature is having relationship with Stationseries of M:1. CLEditresponse,CLValiditytolerence are domains. Online point features must be geometrically coincident and share edge.

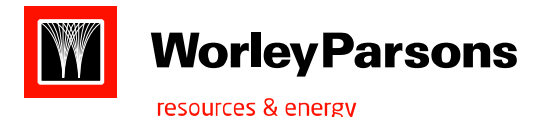

- Onlinepolyline features geometrically constrained to the centerlinefeatures. linear features that share not only edge of the centerline but also every intervening vertex between the start and endpoint of linear feature. CLEditresponce and CLValidity tolerence describes what happens to the online feature when the underlying station series feature is edited. These define how and if the feature is re-built on the centerline during a reroute.
- **Onlinepolyline:** implemented as m-aware polyline feature class or object class representing an event table.inherited from the onlinefeature.

 HCA class, DOT class, CouldaffectSegment, InspectionRange, OperatingPressure,PressureTest,Rightofway,Riskanalysis are core classes inherited from onlinepolyline. Each and every onlinepolyline may have 0 or more onlinepolyline or onlinepoint features(M:1)

- **OnlinepolylineforOfflinefeature:** Implemented as an M-aware polyline feature or object class. Inherited from onlinepolyline. LinecrossingEasement is a core class inherited from onlinepolylineforofflinefeature. Each and every onlinepolylineforofflinefeature must be the onlinelocation for one and only one offline feature.(M:1). This encapsulates the attributes and relationships that define the onlinepolyline location for an offline feature. This contains begin and end of offset angle and distance information.
- **Onlinepoint:** Implemented as an M-aware point feature or object class. Inherited from onlineFeature. Anomaly, Anomalypoint, Elevation point,Leak, OnlineFieldNote are core classes inherited from Onlinepoint. Each and every onlinepoint may be represented by 0 or more onlinepolyline or onlinepoint alternative geometries(M-1)
- **OnlinePointforofflinefeature:** implemented as an m-aware point feature or object class**.** Inherited form onlinepoint**.**  CPonlinelocation, Linecrossing location, structurelocation are core classes inherited from the onlinepointforofflinefeature. Each and every onlinepointforofflinefeature must be the online location for one and only one offline feature(m-1) onlinepointforofflinefeature encapsulates the attributes and relationship that define the onlinepoint for an offlinefeature.

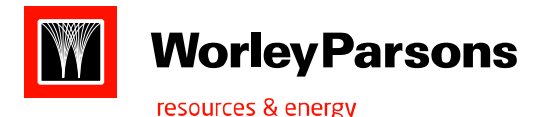

 **Onlinefacility:** Implemented as an M-aware polyline or point feature or object class representing and event table. Inherited from the onlinefeature. Onlinefacility is having relationship with site of M:1.

 facility objects are those representing real features in the world such as pipes, coatings, taps, tees, and valves are primarily defined by In-service date, Installation date, and operational status which describes the operational and lifespan properties of the features. Inherited onlinebehaviour such as a relationship with stationseries feature class.

- **OnlinePolylineFacility:** Implemented as an M-aware polyline feature or object class representing and event table. Inherited from the online facility. Casing, coating, pipe segment, Sleeve are core classes inherited from onlinepolylinefacility. Inherits the facility attributes like In-service date, Installation date, and operational status from the onlinefacility.
- **OnlinepointFacility:** Implemented as an M-aware point feature or object class representing and event table.inherited from the onlinefacility. Appurtenance, Instrument, Pipejointmethod, Tap, Valve, vessel are core classes inherited from the Onlinepointfacility. Inherits the facility attributes like In-service date, Installation date, and operational status from the onlinefacility.
- **Fitting:** Implemented as an M-aware point feature or object class representing and event table. Inherited from the Onlinepointfacility. Closure, Elbow, Meter, Reducer, Tee are core classes inherited from Fitting. Grade, Inletconnection type, Inletdiameter, inletwallthickness, Manufacturer, material, pressurerating are domains.
- **APDM meta data:** metadata imbuces an APDM geodatabase with sufficient intelligence to allow applications to deal consistently with schema and data content variation. 1) class level metadata 2) Feature level metadata.
- Class level metadata stores additional behavioral information for an object or feature class that applies to all objects in the class, or to all objects within a subtype of class. Class level metadata is stored externally to the APDM class itself.
- Feature level metadata applies to individual objects within a class. Feature level metadata is stored internally within an APDM object or feature class in the form of metadata attributes.

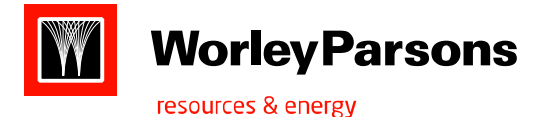

 Three metadata (class level) tables are implemented in the APDM schema: 1) Reference mode 2)APDM class 3)Onlinelocation class

 Reference mode: stores metadata pertaining to the reference modes common to controlpoint, stationseries, and AltrefMeasure classes.

 Reference modes represent different methods of recording station values and how these values are applied at the lineloop level.

Attributes:

 **clReferenceMode subtype Value**: 1) Unknown 2)Continuous 3)Engineering 4)Horizontal 5)Milepost 6)Slackchain 7)Valvesection 8)Unspecified

 **gnRefModeUnits:** 1)Unknown 2)esriSRunit\_Meter 3)esriSRunit\_Foot 4)esriSRunit\_surveyfoot 5) esriSRunit\_surveychain 6) esriSRunit\_surveylink 7) esriSRunit\_surveymile 8) esriSRunit\_Kilometer

 **gnRefModeBasis:** describes the basis for determining the oringin of distance measurements for a particular stationing method.1) Unknown 2)Arbitrary 3) 3D projected 4) 3D Slack chain 5) 3D Geoid 6)2D Projected

**Arbitrary** : Mile posts or above ground markers.

**3d projected distance**: Distance = Square root((X1-X2)2 +(Y1-Y2)2+(Z1-Z2)2)

**3d slack chain**: distance calculations by draping a metal chain on the earths surface.

**3d Geoid:** distance calculations by standard survey triangulation method using great circle.

**2d projected:** Distance = Square root((X1-X2)2 +(Y1-Y2)2)

**gnRefModeType:** stores coded values that determine how the stationseries features in each reference mode behave during a

 **Uninterrupted:** cannot split into multiple station series features during a reroute operation, station equations are not introduced. **Interrupted:** can be split into multiple station series, station equations can be introduced.

**Adjustable:** Station values may be recalculated downstream of a reroute.

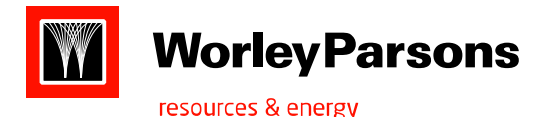

**Not Adjustable:** station values may not be recalculated downstream of reroute.

Uninterrupted and Adjustable (Continuous)

1) **Uninterrupted and Adjustable (continuous):** any addition, such as a re-route or a extension to the geometry of the station series increases overall stationed length of the lineloop. (PODS continuous measure)

Original Lineloop  $50.0 +$  $60.0$  $10.0$ 40.0 Downstream or Up-station Re-Route Œ  $600 +$  $10.0$  $\bullet$ b  $50.0 \rightarrow$ 40.0 - A re-route is added from station point A=20.00 and B=30.00.10 additional station units are added to the Lineloop length. Resulting Lineloop  $60.0 +$  $10.0$  $20.0$ 40.0 50.0  $60.0 +$  $25.0$  $35.0$ Extension(s)  $\bullet$  $+0.0$ 10.0 20.U 40.U 50.0 6U.O⇒ An extension is added to the begin of the lineloop. An extension is added to  $25.0$  $350$ the end of the linelcop. Resulting Lineloop  $6.50$   $60$  $10.0$ 20.0 40.0 50.0  $60.065.0 +$  $\mathbf{30}$  $25.0$ 

The Uninterrupted and Adjustable Reference Mode maintains a single station series feature for the entire lineloop. Any addition, such as a re-route or a extension to the geometry of the station series increases the overall stationed length of the lineloop. Increases in station value are always cascaded down stream with the exception of an extension to the beginning of the lineloop (?).

(1) A 20 foot re-route seament is added to the line starting at the point with station value 20 (a) and ending at the point with station value 30 (b). The original 10 foot segment of the lineloop is removed. Since an additional 10 feet were added to the lineloop the overall station value of the downstream (upstation) control points are increased by 10 station units.

(2) Two 5 station unit segments are added to the lineloop: one before the lineloop and one after. The segment added to the beginning of the lineloop does not cascade the additional length downstream. The segment added to the end of the lineloop adds additional station unit length to the lineloop.

NOTE: Both re-routes did not alter the fact that the a single station series record is used along the entire length of the lineloop using Uninterrupted and Adjustable stationing.

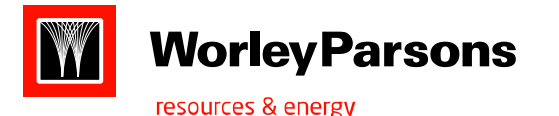

# 2)Uninterrupted and Not-adjustable (Mile post)

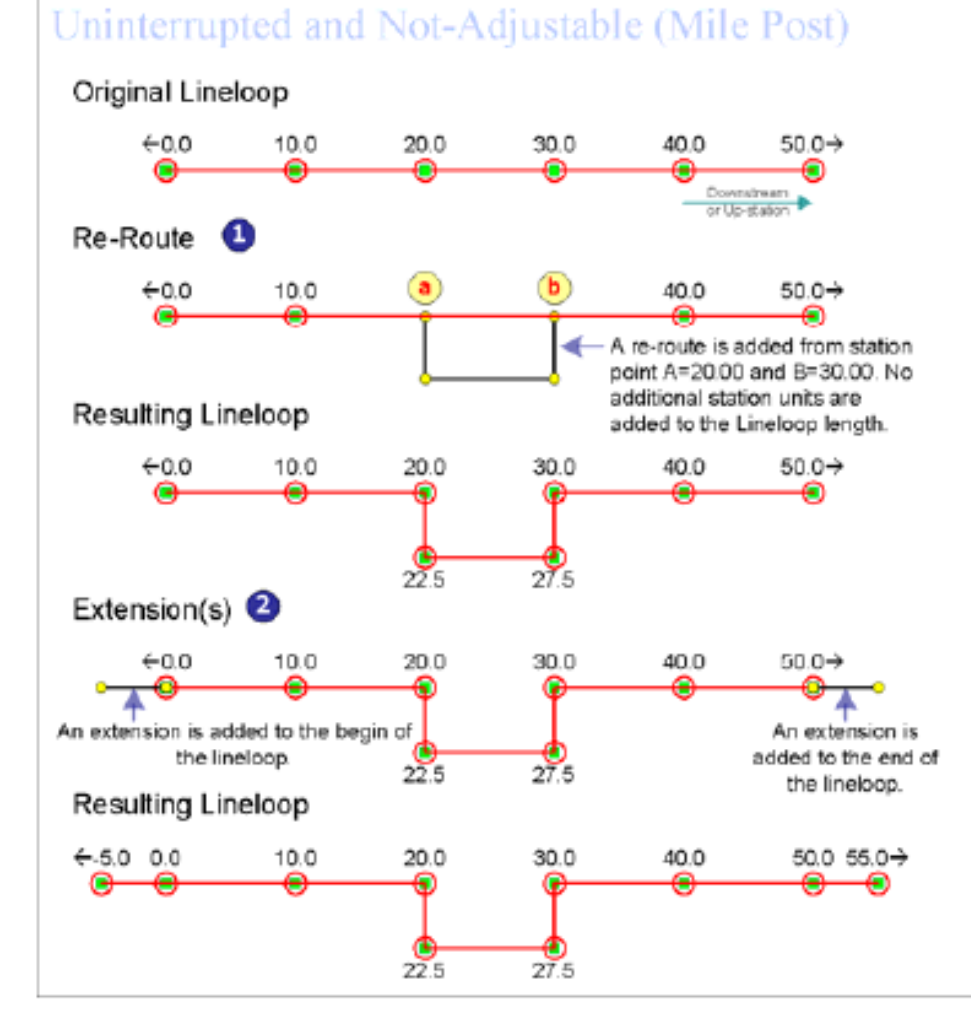

The Uninterrupted and Not-Adjustable Reference Mode maintains a single station series feature for the entire lineloop. Any addition, such as a re-route or a extension, to the geometry of the station series increases the overall stationed length of the lineloop but does not alter the existing station values for the lineloop.

(1) A 20 foot re-route segment is added to the line starting at the point with station value 20 (a) and ending at the point with station value 30 (b). The original 10 foot segment of the lineloop is removed. The station values of the newly added control points are interpolated relative to the position of the preceeding and following control points.

(2) Two 5 station unit segments are added to the lineloop: one before the lineloop and one after. The segment added to the beginning of the lineloop does not cascade the additional length downstream. The segment added to the end of the lineloop adds additional station unit length to the lineloop.

NOTE: Both re-routes did not alter the fact that the a single station series record is used along the entire length of the lineloop using Uninterrupted and Not-Adjusted stationing.

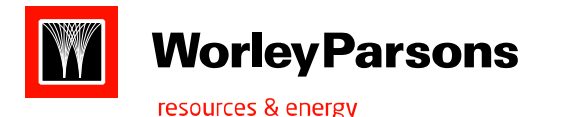

# 3)interrupted and adjustable (Valve Section (valve + offset)

Interrupted and Adjustable (Valve + Offset)

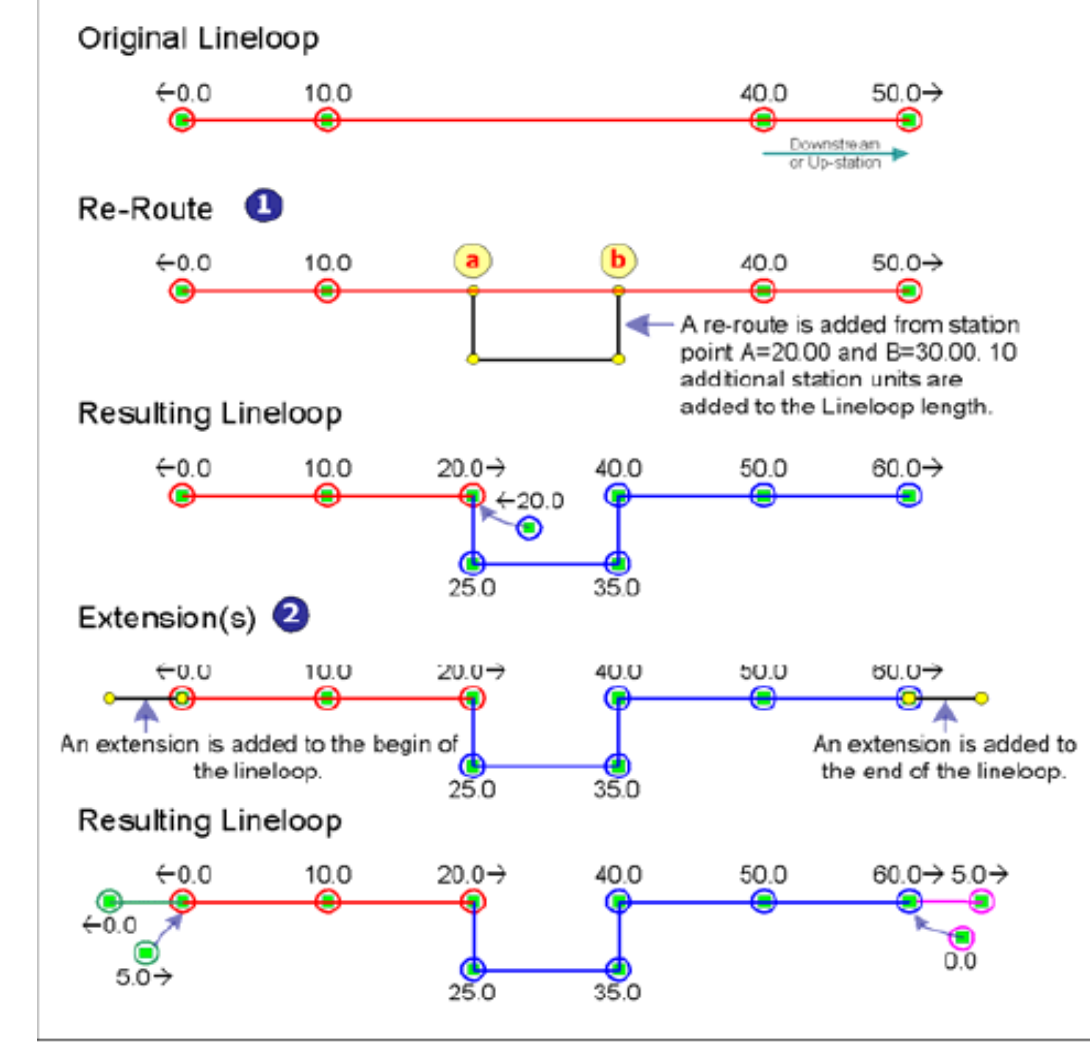

The Interrupted and Adjustable Reference Mode maintains multiple station series features in a single lineloop. Any addition to the lineloop creates a new station series feature. The break between the two station series features within the lineloop is called a Station Equation. When a new equation is introduced to the lineloop the new geometry is factored into the original geometry and the station values for the resulting geometry are updated downstream until the next station equation is met. (1) A 20 foot re-route segment is added to the line starting at the point with station value 20 (a) and ending at the point with station value 30 (b). The original 10 foot segment of the lineloop is removed. Since an additional 10 feet were added to the lineloop the overall station value of the downstream (upstation) control points are increased by 10 station units.

(2) In this scenario the operator has the option of extending the lengths of the red and blue station series using the new 5 unit segments. The operator can choose to create new station series as well which is shown in this example (pink, green). **NOTE:** The re-route added additional station series features to the lineloop. The five station series belong to the lineloop since they are connected from end-point to end-point along the entire length of the lineloop.

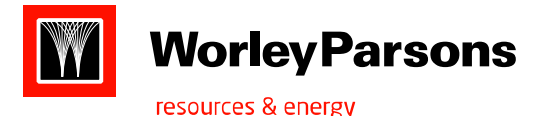

# 4)Interrupted and Not adjustable (Engineering)

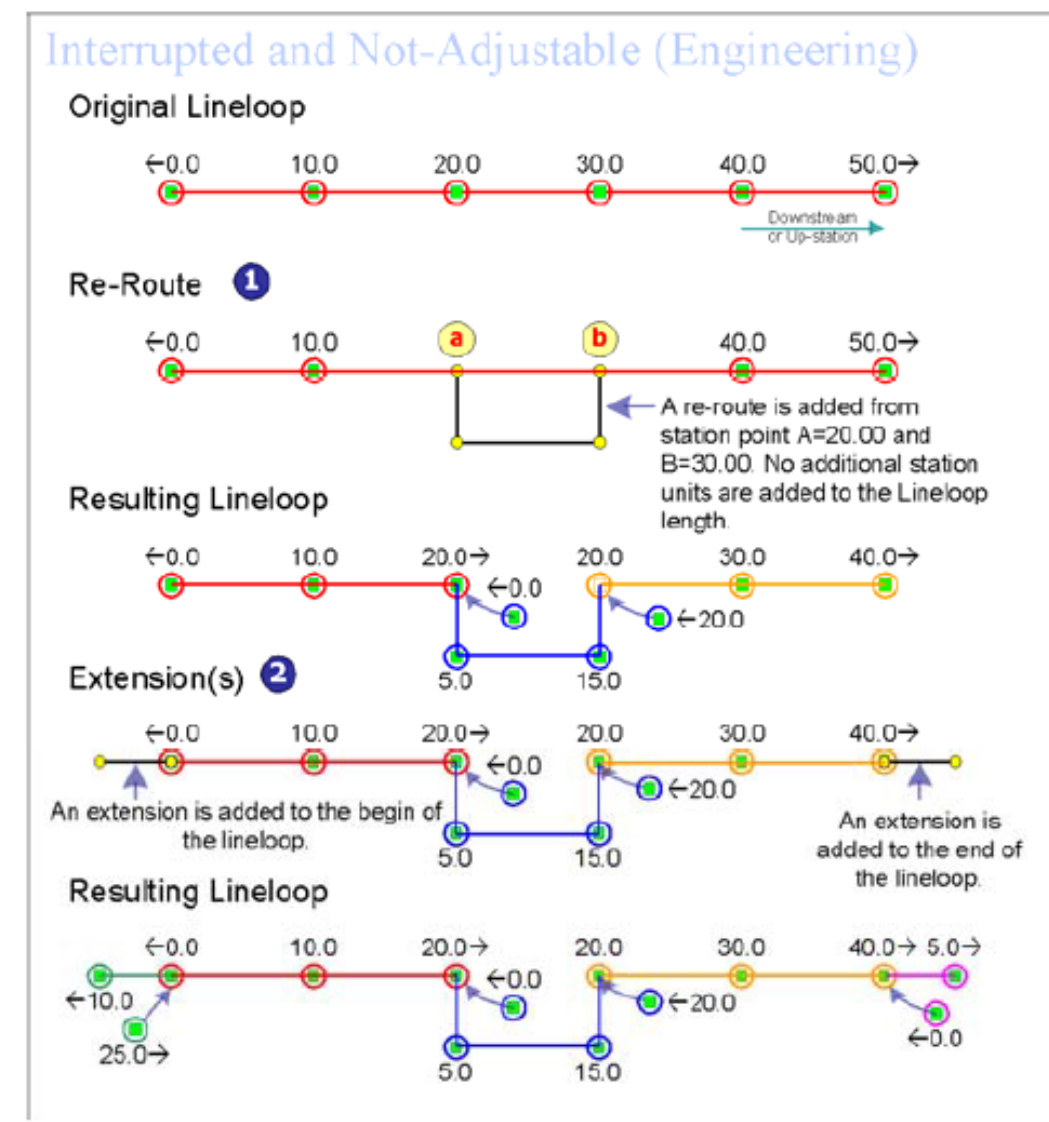

The interrupted and Not-Adjustable Reference Mode maintains multiple station series features for a single lineloop. Any addition, such as a re-route or a extension to lineloop creates a new station series feature. The break between the two station series features within the lineloop is called a Station Equation. When a new equation is introduced to the lineloop the new re-route or extension geometry creates a new station series feature.

(1) A 20 foot re-route segment is added to the line starting at the point with station value 20 (a) and ending at the point with station value 30 (b). The original 10 foot segment of the lineloop is removed. The station values of the newly added control points are interpolated relative to the position of the preceeding and following control points. (2) Two 5 station unit segments are added to the lineloop: one before the lineloop and one after. The segment added to the beginning of the lineloop does not cascade the additional length downstream. The segment added to the end of the lineloop adds additional station unit length to the lineloop.

**NOTE:** The re-route added additional station series features to the lineloop. The five station series belong to the lineloop since they are connected from end-point to end-point along the entire length of the lineloop.

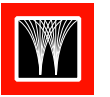

**Worley Parsons** 

resources & energy

APDM Class: this class stores metadata describing the abstract class type of each object and feature class in the APDM schema. This table will provide a permanent repository for this information.

APDM class is having relationship with CPonlinelocation, Removedpoint, Removedline of 1:M

APDM offline class can have multiple online location classes associated with it, an online location class can only be associated with one parent APDM offline class.

 APDM class types: 1)APDM object 2)Centerlineobject 3)NonFacilityObject 4)Centerlinepolyline 5)CenterlinePolylineEvent 6)CenterlinePoint 7)OfflineFeature 8)Offlienepoint 9)OfflineFacility 10) OfflinePointFacility 11)OfflineNonPointFacility 12)OnlineFeature 13)OnlinePolyline 14)OnlinePolylineForOfflieneFeature 15)Onlinepoint

16)OnlinepointforOfflinefeature 17)OnlineFacility 18)OnlinePolylineFacility 19)OnlinepointFacility 20)Fitting 21)Audit

Metadata: OnlinelocationClass

Onlinelocation class stores the class eventid for the offline and online classes involved in an offline and online location relationship. Onlinelocationclass is having relationship with

APDMA class origin class. APDM offline class can have multiple online location classes associated with it, an online location classes can only be associated with one parent APDM offline class. The offline class must inherit from the offline feature or offlinefacility or their descendants. The online class must inherit from either the onlinepolylineforofflinefeature or onlinepointforofflinefeature APDM abstract classes. Gnonlinelocationmechanism attribute indicates how the location of the 'online location' feature is derived from the offline feature.

**ClosestPoint:** the closest point on a centerline from an offline point or polygon

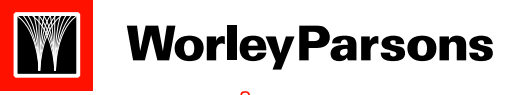

## **ClosestPoint: (Point to Point)**

# ClosestPoint (Point to Point)

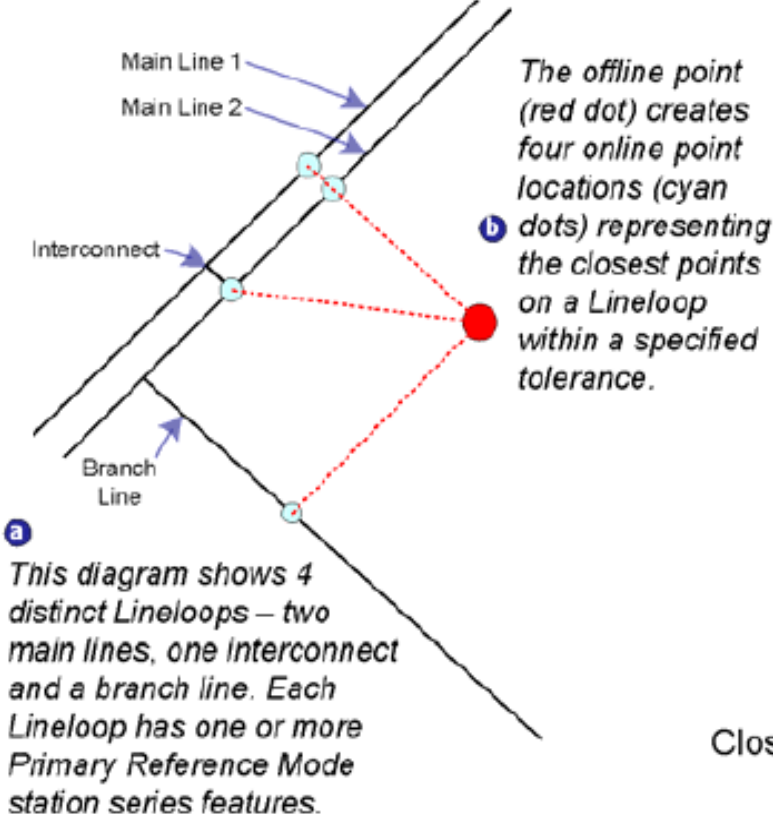

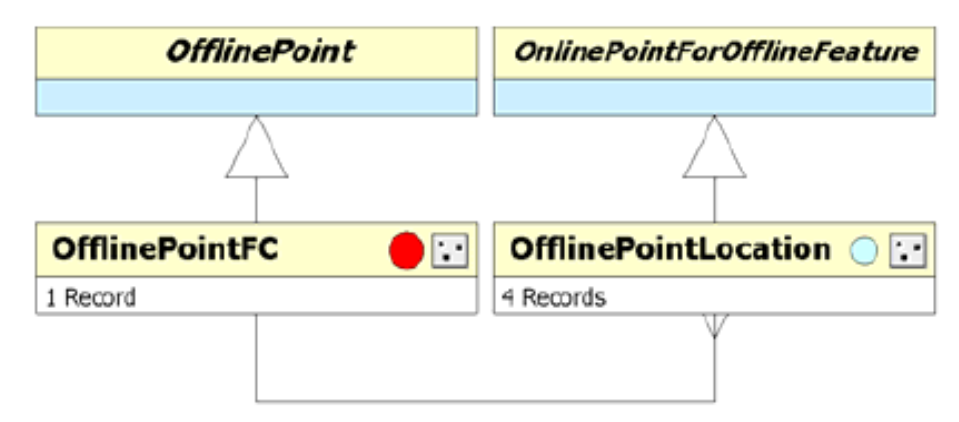

**G** The Offline Point Feature Class (FC) (inheriting from OfflinePoint) has a 1..M relationship with the OfflinePointLocation Feature Class (inheriting from OnlinePointForOfflineFeature). One OfflinePointFC feature creates four OfflinePointLocation features using the 'ClosestPoint' online location mechanism.

ClosestPoint - The closest point on a centerline from an offline point or polygon.

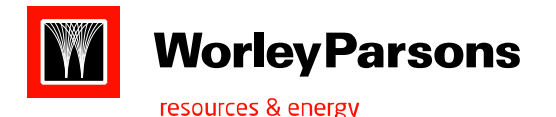

# **ClosestPoint: (Polygon to Point)**

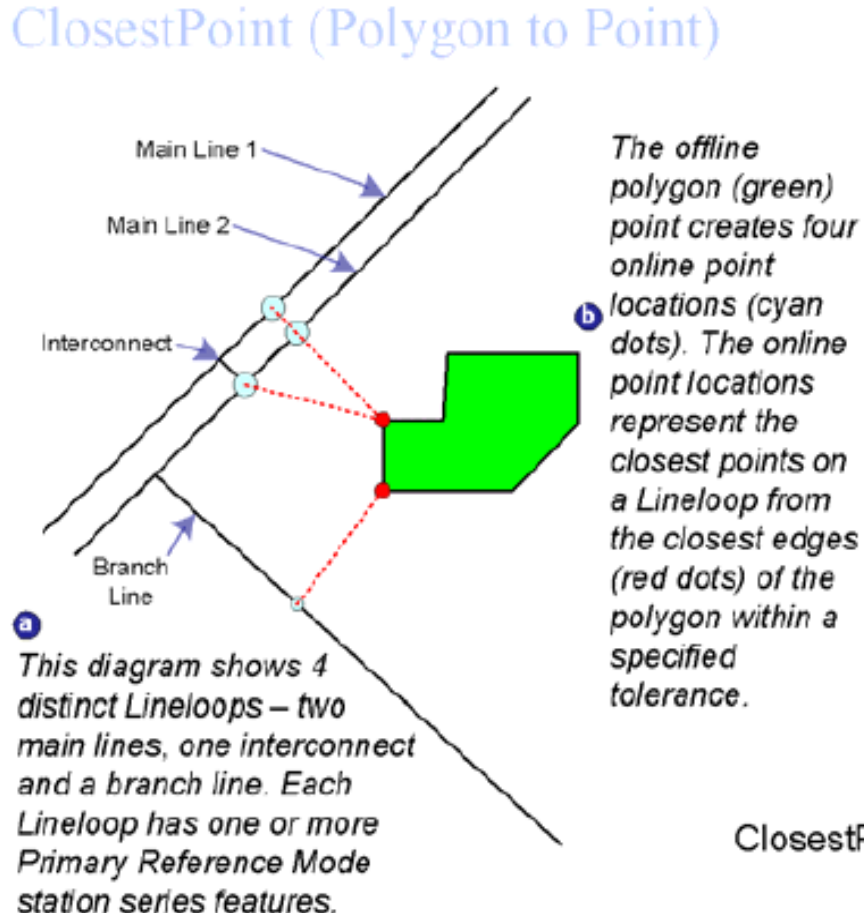

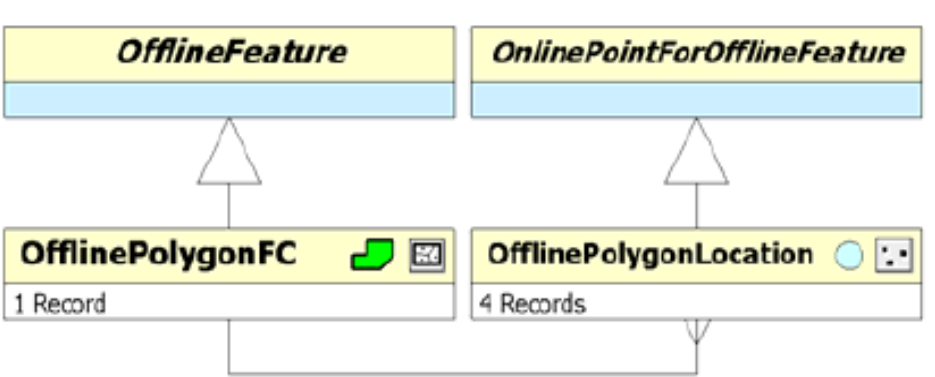

**G** The OfflinePolygonFC Feature Class (inheriting from OfflineFeature) has a 1.M relationship with the OfflinePolygonLocation Feature Class (inheriting from OnlinePointForOfflineFeature). One OfflinePolygonFC feature creates four OfflinePolygonLocation features using the 'ClosestPoint' online location mechanism.

ClosestPoint - The closest point on a centerline from an offline point or polygon.

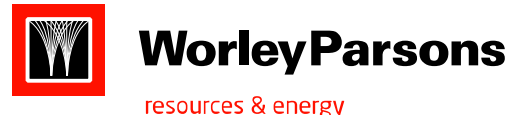

# **Distance Azimuth: (Point to Point)**

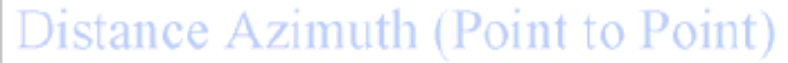

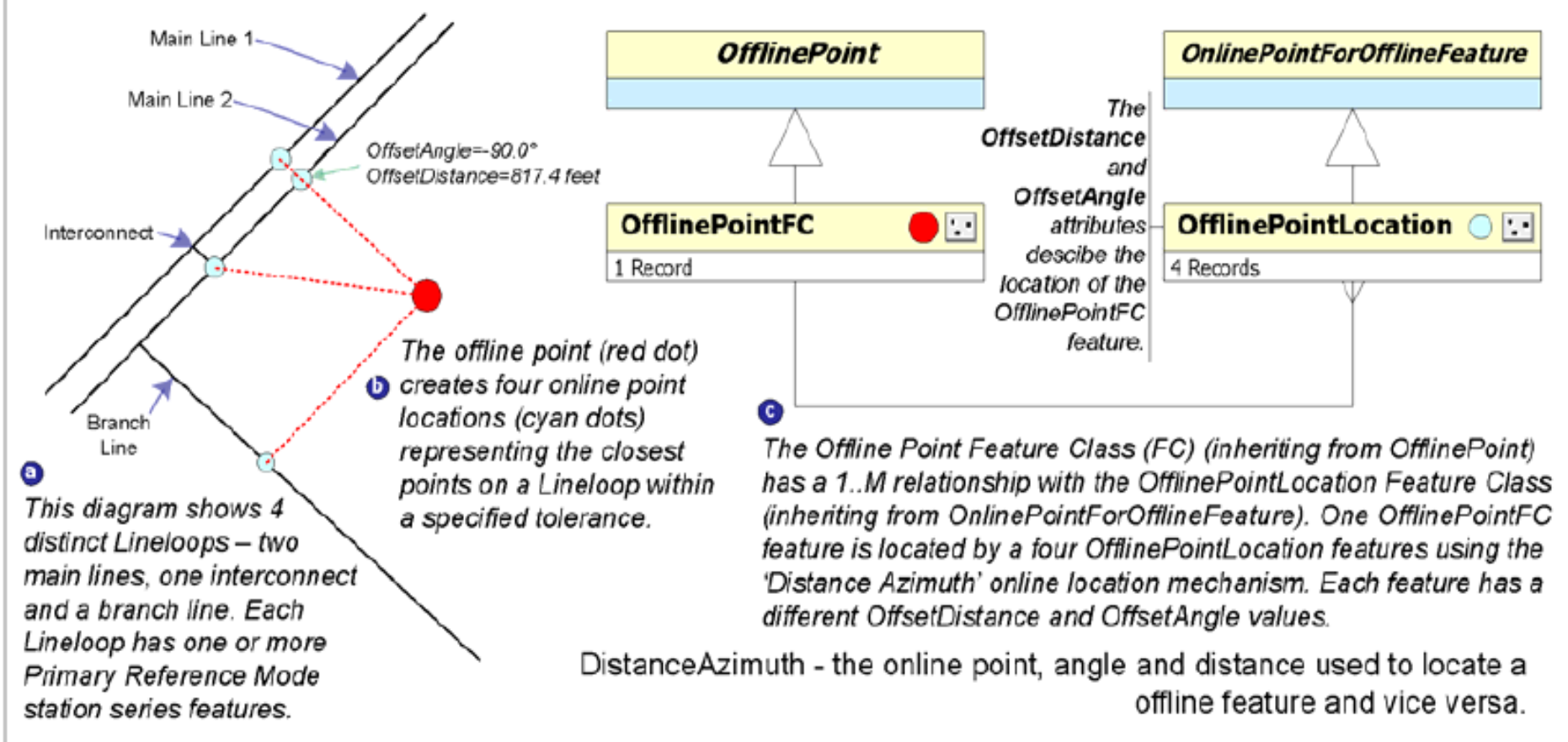

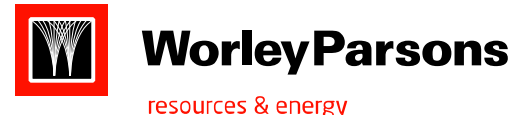

# **Buffer Intersection: (Point)**

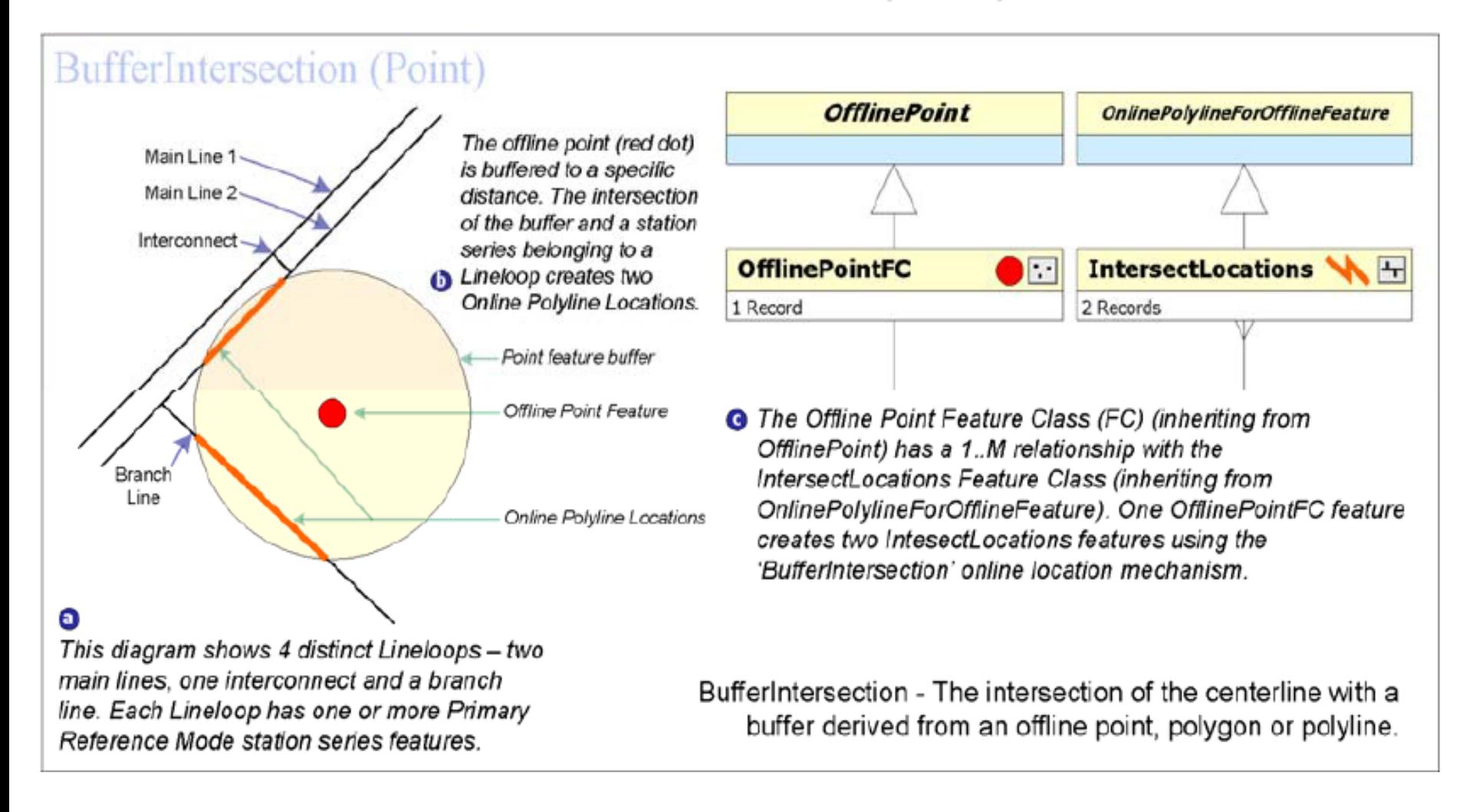

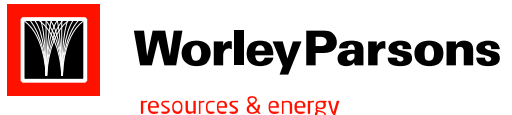

# **Polygon Intersection**

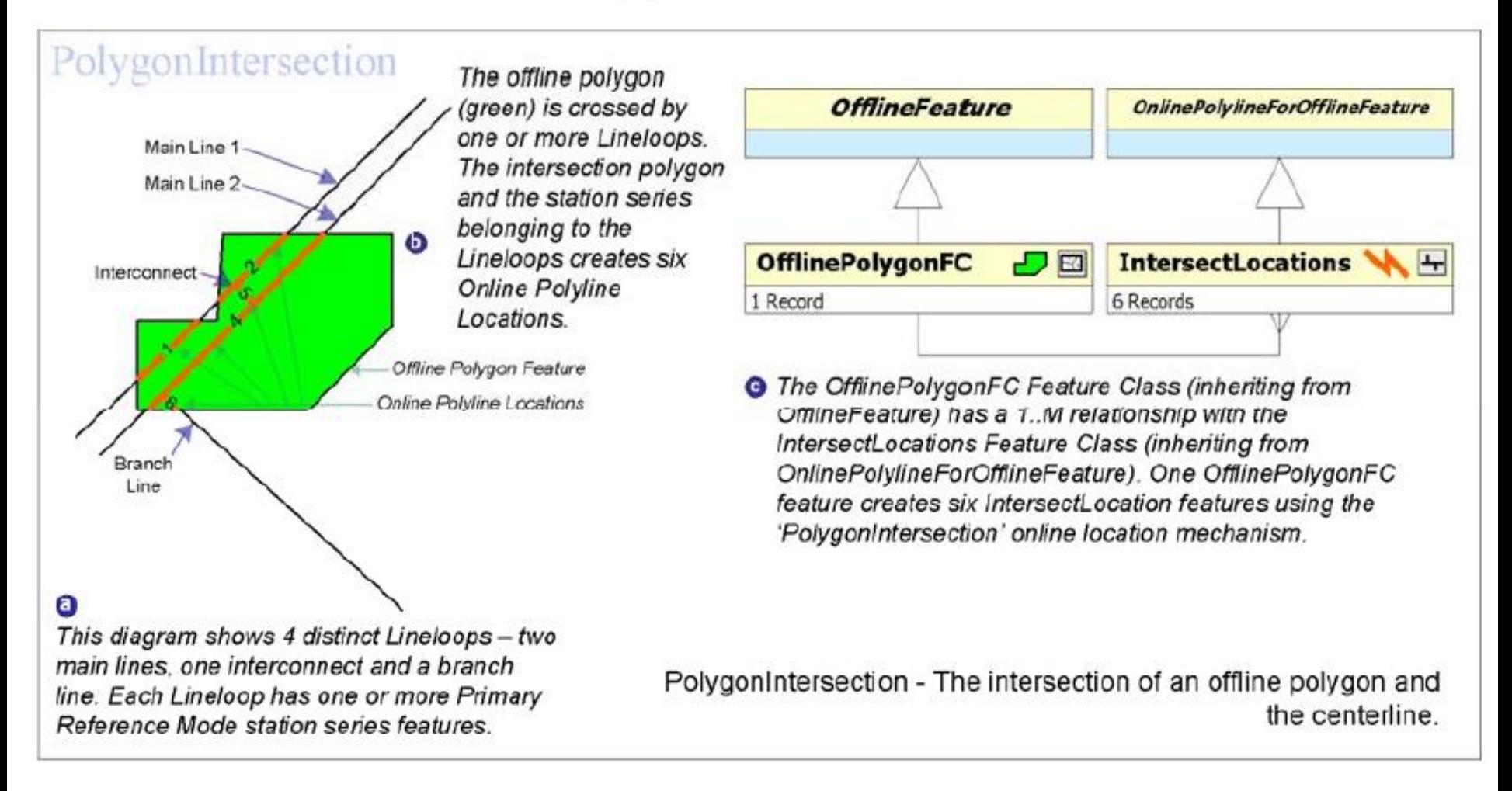

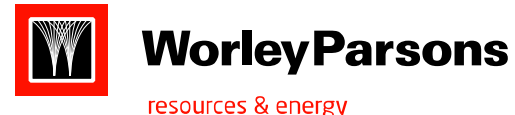

# **Point Intersection**

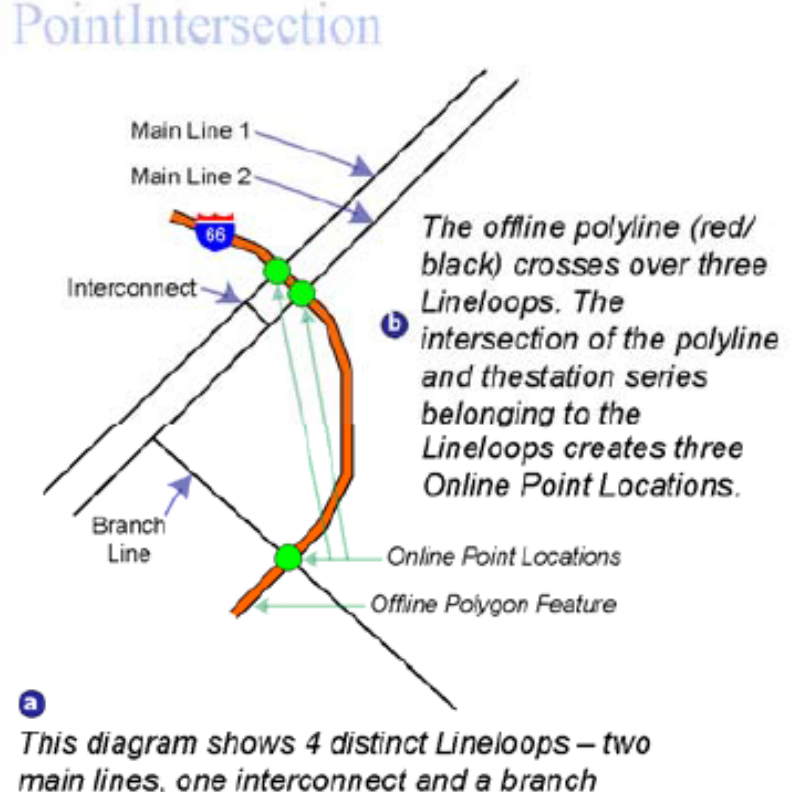

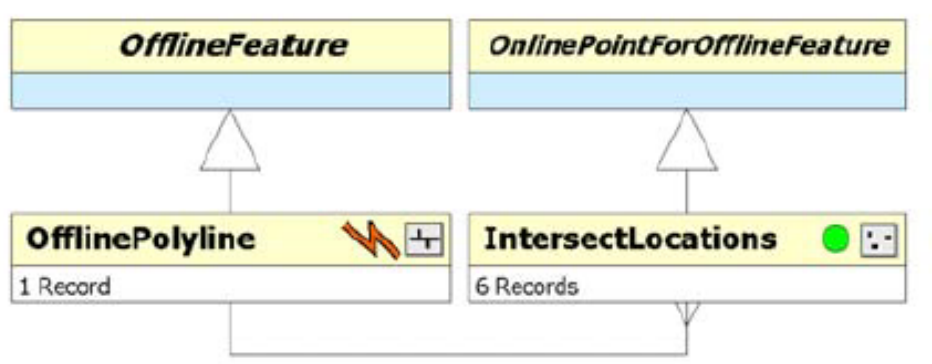

**O** The OfflinePolyline Feature Class (inheriting from OfflineFeature) has a 1.M relationship with the IntersectLocations Feature Class (inheriting from OnlinePointForOfflineFeature). One OfflinePolyline feature creates three IntersectLocation features using the 'PointIntersection' online location mechanism.

line. Each Lineloop has one or more Primary Reference Mode station series features.

PointIntersection - The intersection of an offline polyline and the centerline.

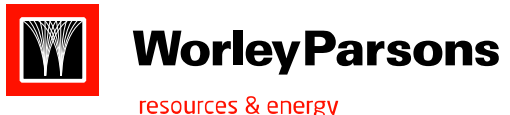

# **Polyline Easement**

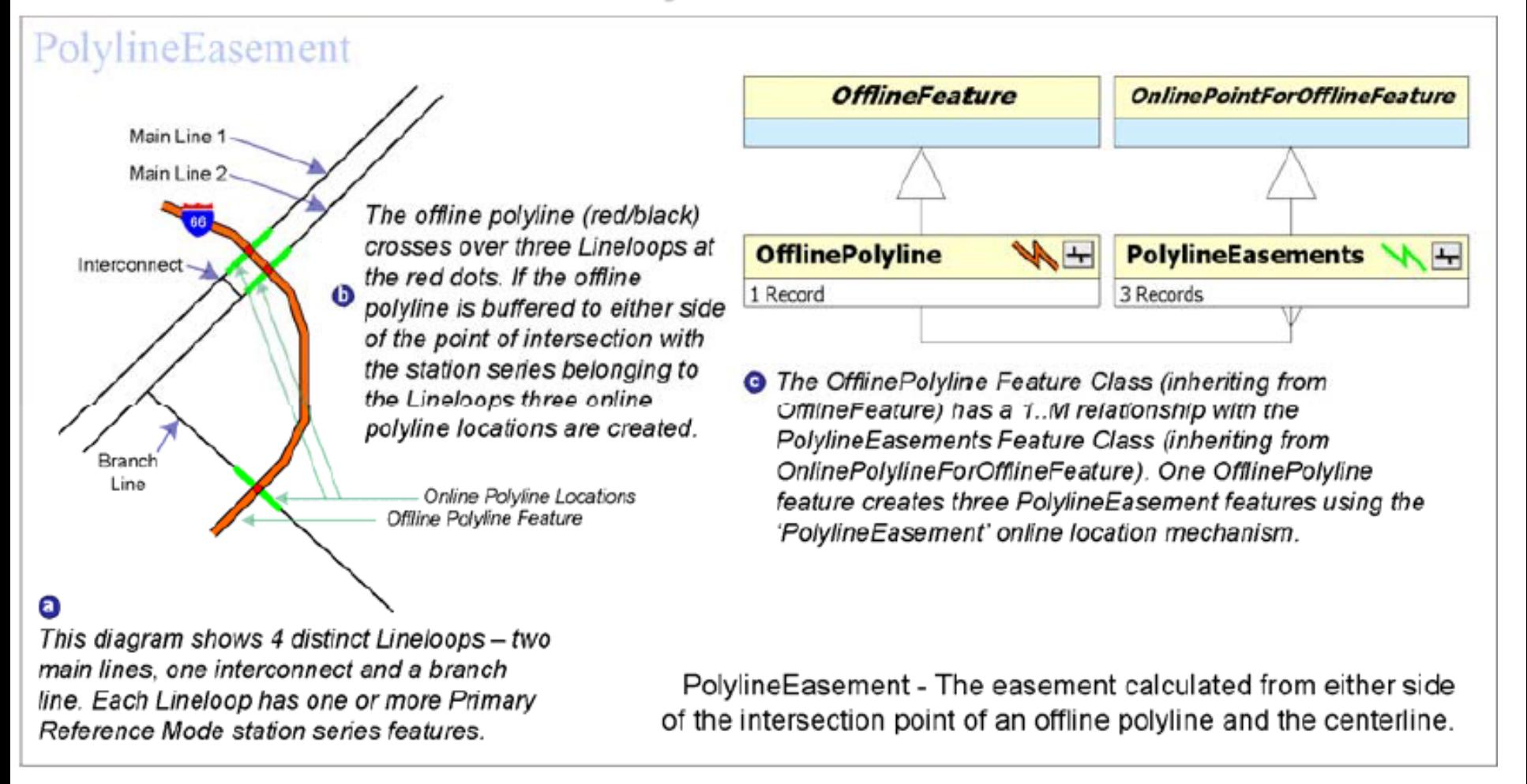

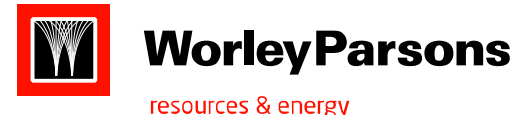

# **Point Easement**

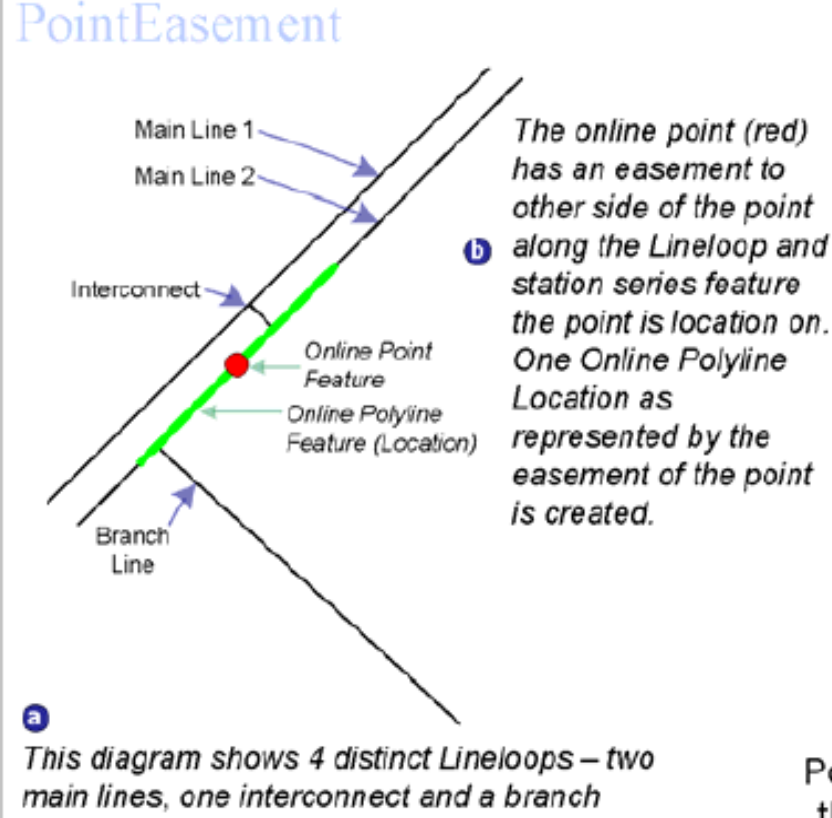

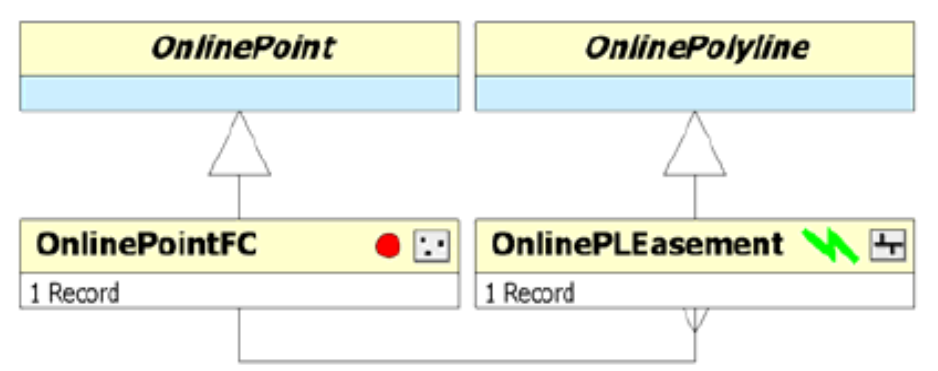

**G** The OnlinePointFC Feature Class (inheriting from OnlinePoint) has a 1. M relationship with the OnlinePLEasement Feature Class (inheriting from OnlinePolyline). One OnlinePointFC feature creates one OnlinePLEasement feature using the 'PointEasement' online location mechanism.

line. Each Lineloop has one or more Primary Reference Mode station series features.

PointEasement - The creation of a online polyline representing the easement to either side of a online point feature along the centerline

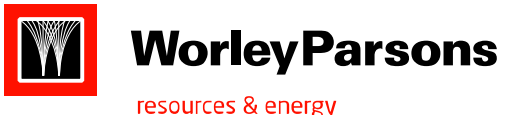

# **Polyline End point**

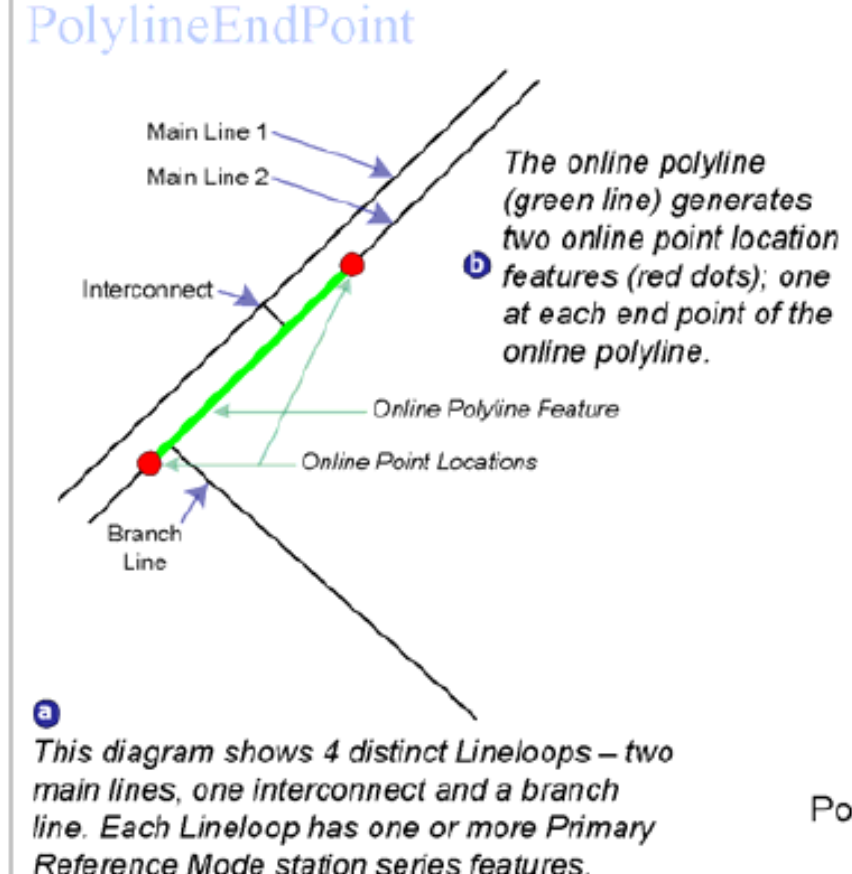

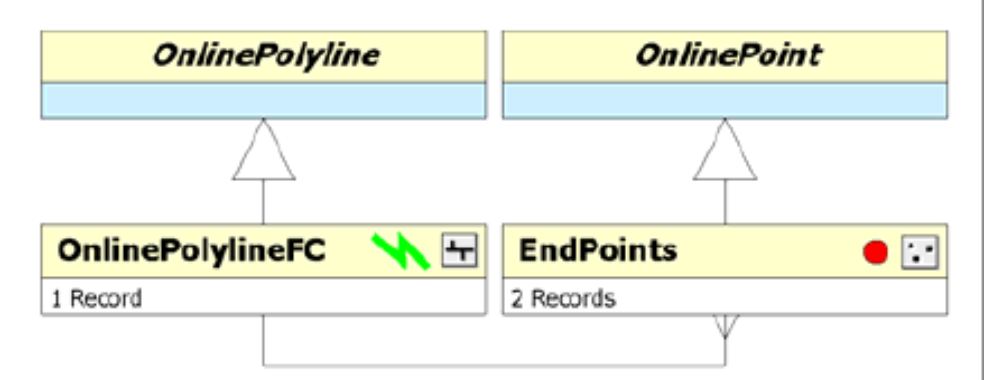

**O** The OnlinePolylineFC Feature Class (inheriting from OnlinePolyline) has a 1.M relationship with the EndPoint Feature Class (inheriting from OnlinePoint). One OnlinePolylineFC feature creates two EndPoint features using the 'PolylineEndPoint' online location mechanism.

Polyline Endpoint - The creation of online point location features at either or both ends of a online polyline feature

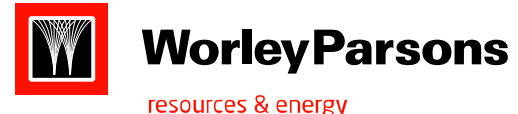

# **Polyline Centerpoint**

# PolylineCenterpoint

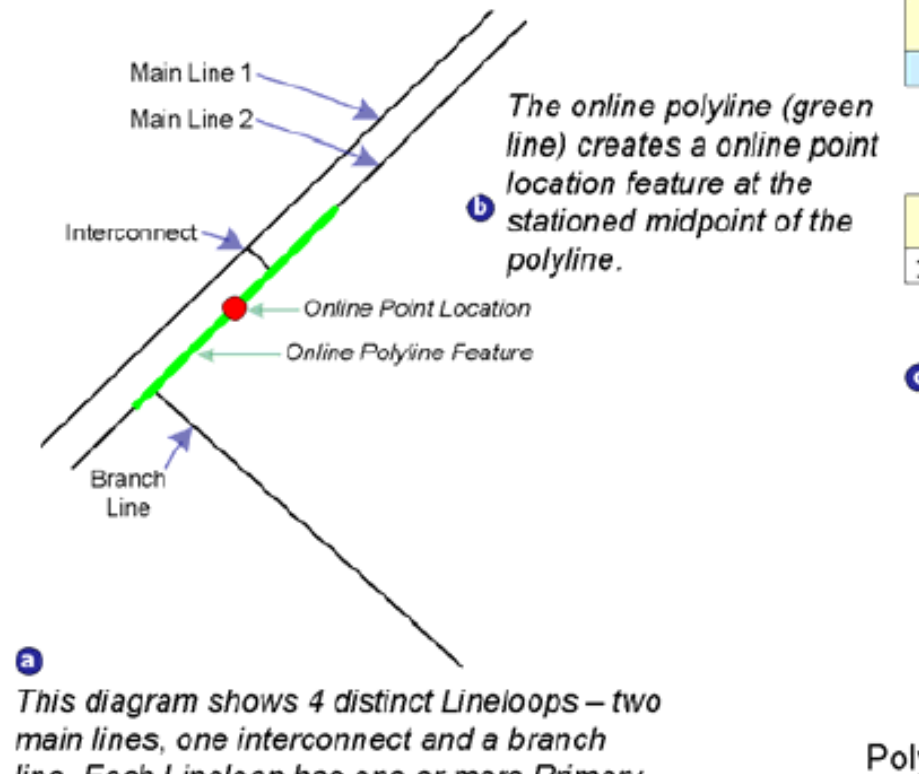

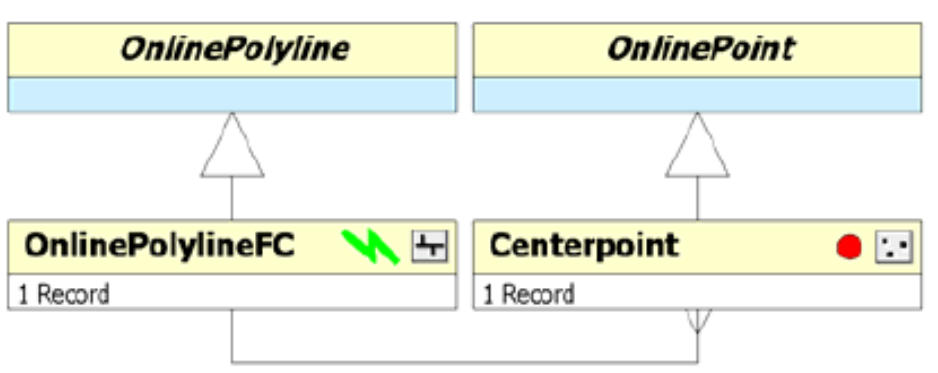

**G** The OnlinePolylineFC Feature Class (inheriting from OnlinePolyline) has a 1.M relationship with the Centerpoint Feature Class (inheriting from Online Point). One OnlinePolylineFC feature creates one Centerpoint feature using the 'PolylineCenterpoint' online location mechanism.

line. Each Lineloop has one or more Primary Reference Mode station series features.

PolylineCenterpoint - The creation of a online point location feature at the stationing midpoint of a online polyline feature

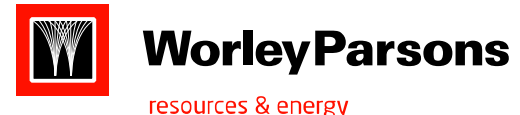

# **Aggregate point**

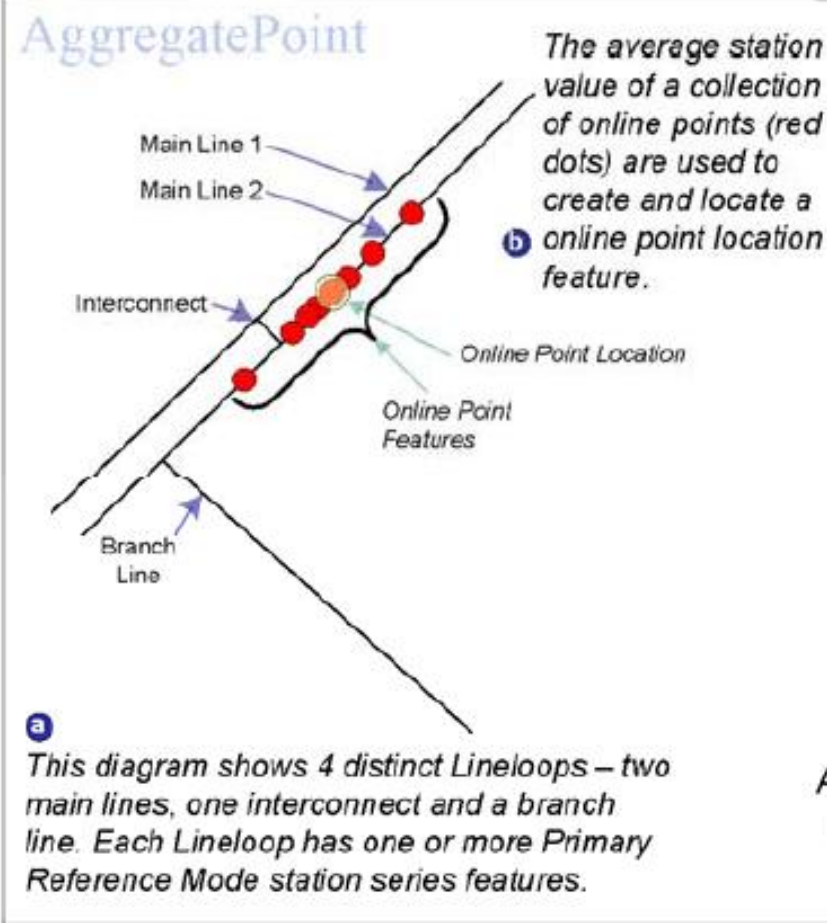

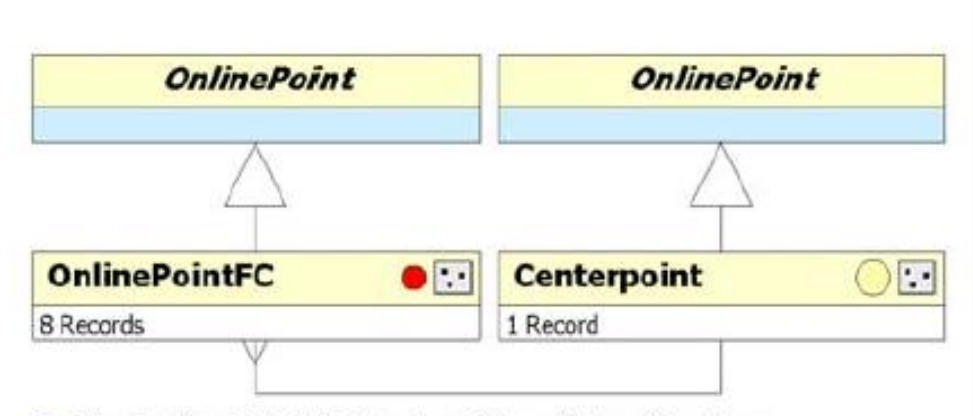

**O** The OnlinePointFC Feature Class (inheriting from OnlinePoint) has a M.1 relationship with the Centerpoint Feature Class (inheriting from Online Point). Eight different OnlinePointFC features creates one Centerpoint feature using the 'AggregatePoint' online location mechanism.

AggregatePoint - The creation of a online point location feature representing the average or mean station value for a selected or grouped set of online point features

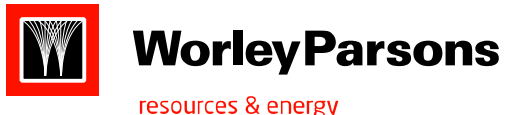

# **Aggregate polyline**

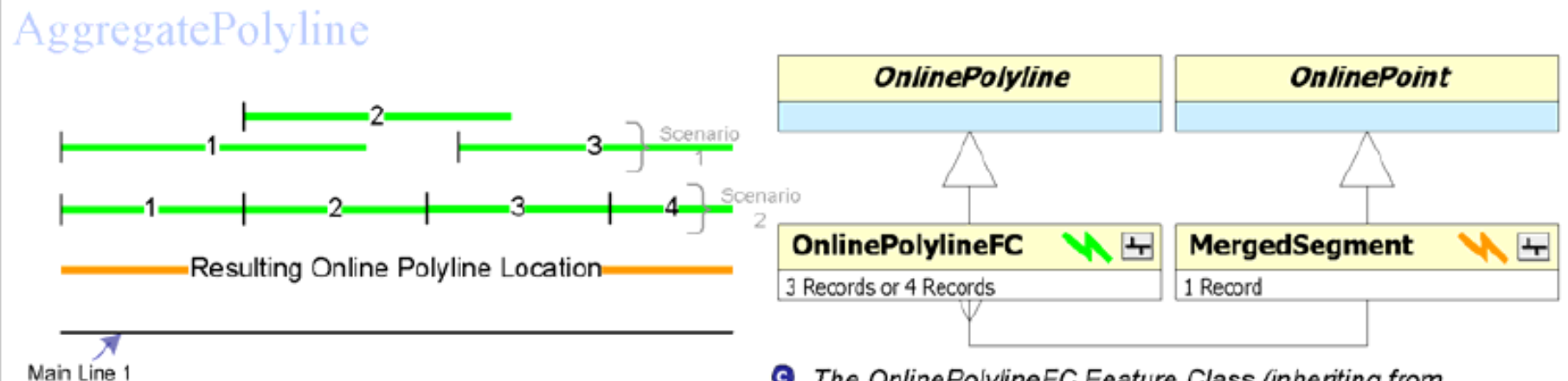

**ID** The resulting Online Polyline Location (orange line) can be created from both Scenario 1 & 2. Scenario 1 is a set of overlapping segments which are merged into a single segment. Scenario 2 is a set of segments connected at the end points which are merged into a single segment.

#### $\bullet$

This diagram shows 1 distinct Lineloop; a main line. In this example the Lineloop has only one Primary Reference Mode station series feature.

- **G** The OnlinePolylineFC Feature Class (inheriting from OnlinePolyline) has a M. 1 relationship with the MergedSegment Feature Class (inheriting from OnlinePolyline). Depending on the scenario, a set of OnlinePolylineFC features creates one MergedSegment feature using the 'AggregatePolyline' online location mechanism.
- AggregatePolyline The creation of a online polyline location feature representing the aggregation of two or more online polyline features

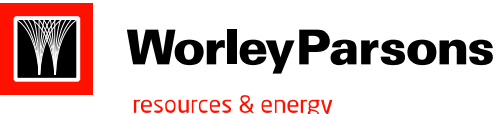

 **Featurelevel-Metadata:** stores information that defines the behaviour of individual features within a feature class. Because feature-level metadata affects individual features, these metadata elements can be stored with the features themselves. 1)Online event feature-level metadata attributes 2)Controlpoint feature-level metadata attributes

- **1) Online Events:** two feature-level metadata attributes define the behaviour of online event features during the centerline edits: a)CLEditResponse b)CLValidityTolerence
	- **1.a) CLEditResponse**: describes how the location of a stationed feature responds to a centerline edit. It contains coded values that determine how the position of an online feature is calculated in response to a centerline edit that changes the shape of centerline or alters the station values of Controlpoint features in the vicinity of the affected feature.
		- **1.a.1) Relative:**

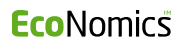

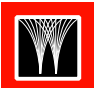

## **Worley Parsons**

## Feature level Metadata attributes: Online events

resources & energy

The location of a OnlineFeature is determined solely by station value (point) and station values (polyline). If the centerline moves (one or more control points comprising the underlying PRM station series coordinate position is altered), the event moves with it. If station values on the nearest surrounding ControlPoint feature(s) are altered, the position of the event slides up or down the centerline relative to the start of the station series and surrounding control points accordingly. OnlineFeatures are essentially events where the only source data for positioning is stationing. This kind of positional behavior is the default for OnlineFeatures.

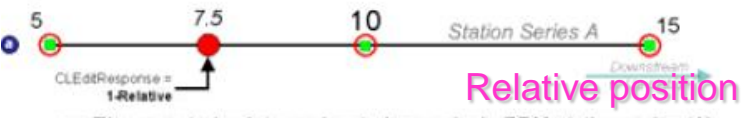

a - Three control points are located on a single PRM station series (A). A single point OnlineFeature with a CLEditResponse = 1 is located at station value 7.5 which places it 1/2 way between the control points with station value 5 and 10 respectively.

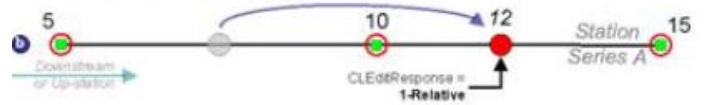

b - Changing the station value of the OnlineFeature point from 7.5 to 12 moves the point down the centerline. The new position of the OnlineFeature point will be interpolated in between the middle and rightmost control points.

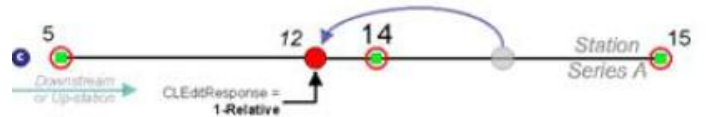

c - Changing the station value of the middle ControlPoint from 10 to 14 will cause the OnlineFeature point to move back up the centerline. The new position of the OnlineFeature point will be interpolated in between the left-most and middle control points.

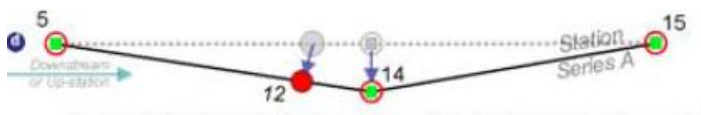

d - Changing the coordinates of the middle control point will change the coordinate location of all OnlineFeatures located in between the control points to either side although they will retain their relative position.

The location of an OnlineFeature must fall on the centerline, but its position is determined by its proportional distances from the nearest surrounding ControlPoint features. If the position of either ControlPoint changes the centerline then the OnlineFeature moves with it. The OnlineFeature's proportional distances from the nearest surrounding ControlPoint features remain constant. If the station value(s) of the nearest surrounding ControlPoint features change, the station value(s) of the OnlineFeature changes accordingly, but its proportional distances from the nearest surrounding ControlPoint features remain constant. One use for 'Proportional' OnlineFeatures is when data is captured from originally non-stationed systems, or from systems where stationing was unclear or missing on source documents. Properly setting ControlPoint station values may require extensive adjustment. Setting OnlineFeatures to 'Proportional' will keep them in position without sliding up and down the centerline as ControlPoint station values are altered. If the ControlPoint coordinate positions change then the 'Proportional' features will move in unison with the centerline.

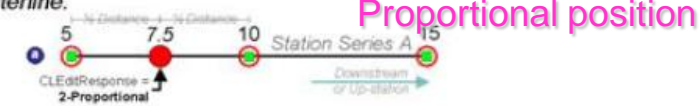

a - Three control points are located on a single PRM station series (A). A single point OnlineFeature with a CLEditResponse = 2 is located at station value 7.5 which places it 1/2 way between the control points with station value 5 and 10 respectively.

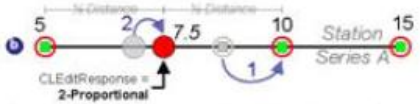

 $b$  – The position of the middle control point is shifted downstream (1). The position of the OnlineFeature point is shifted (2) so that it maintains it's geometric distance of 1/2 between control point 5 and 10.

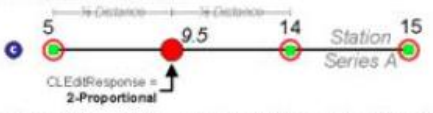

c - The station value of the middle control point is updated from 10 to 14. The coordinate position of the OnlineFeature point is maintained but the station value of the point is re-calculated to 1/2 of the station value between that of control point  $5$  and  $14 = 9.5$ 15

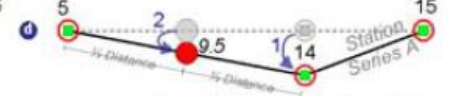

 $d$  – Changing the coordinates of the middle control point will change the coordinate location of all 'Proportional' OnlineFeatures located in between the control points to either side although they will retain their proportional position.

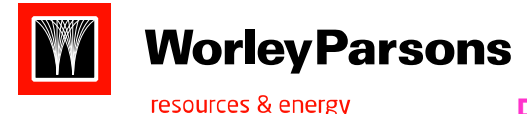

## Feature level Metadata attributes: Online events

**Absolute:** The location of an event is determined solely by its X/Y position. If the centerline moves, the event location remains unchanged, even if that means the event no longer falls on the centerline.

## **CLValidityTolerance**

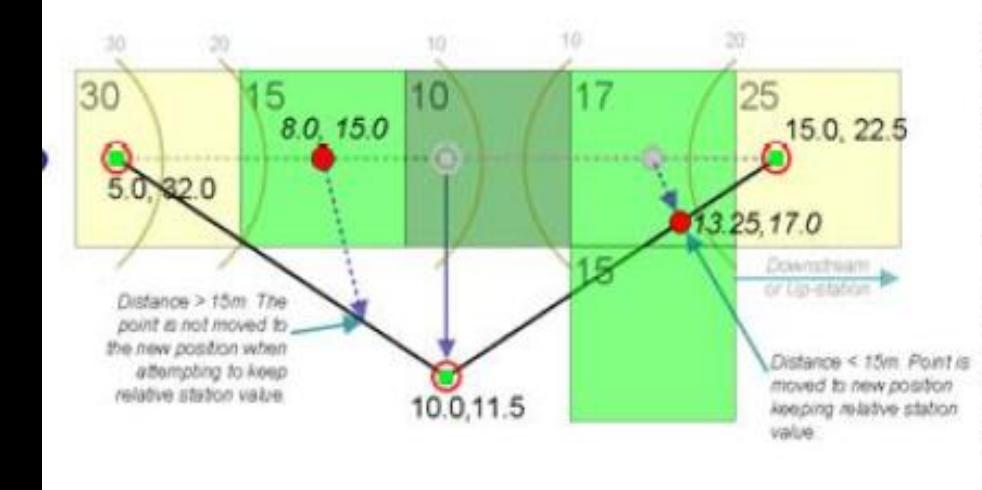

 $c - ln$  this scenario the position of the middle control point (10.0, 11.25) is dramatically altered. For each control point in the station series with the CLEditResponse=Absolute a check must be made to determine if the newly calculated position based on the station value for that control point is within the CL ValidityTolerance for that feature. Remembering that the CLValidityTolerance for the second and fourth control points is 15 meters (1/2 the DEM pixel width or height).

Given a station value of 8.0 for the second control point the new position is calculated to be greater than 15 meters away from the current position before the geometry of the station series. The second control point is removed from the station series. Given a station value of 13.25 for the fourth control point the new position is calculated to be less than 15 meters away from the current position before the geometry of the station series was altered. The fourth control point still participates in the station series maintaining it's original station and elevation values. Note that if the fourth control point was moved into the cell (15) below the original cell (17) then the new elevation value would be assigned.

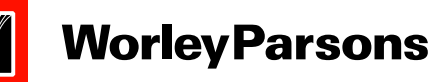

resources & energy

# ControlPoint :Feature level Metadata attributes

There are four attributes: 1)CLXYEditResponse 2)CLStationEditResponse

3)CLZEditResponse 4)CLControl. These attributes are defined in the CenterlinePoint APDM Abstract class.

The controlPoint metadata attributes come into play during centerline edit operations that change the locations or station values of ControlPoint features.

Reroute behavior is governed by class-level reference mode.

The behaviour of online features during centerline edit operations is governed according to their CLEditResponse codes and CLValidity Tolerance values.

Fixed distance and fixed deflection may be thought of as less restrictive subsets of fixed geometry. These may both be applied to individual control points.

Fixed geometry must be applied to two or more contiguous control points.

The above two properties are useful for adjusting as-built survey traverse.

 $\triangleright$  Ex: a user can stretch a traverse in such a way that all deflection angles are preserved, but the distances between control points are increased and wise versa.

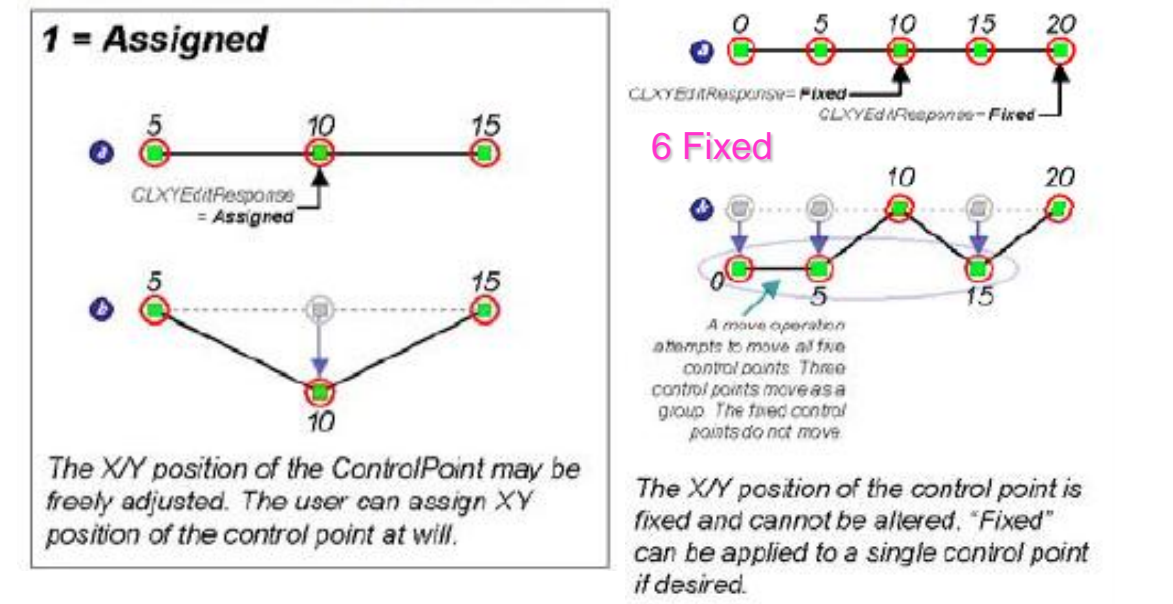

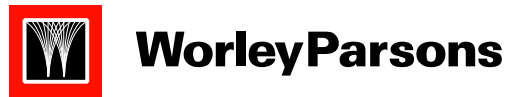

resources & energy

# ControlPoint : Feature level Metadata attributes

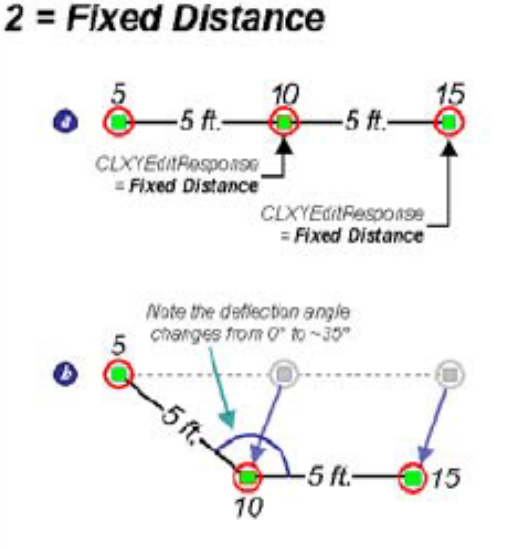

For Fixed Distance, a control point can be moved, but the distances to the surrounding control points must held constant. The dellection angle at the control point in question can vary, though, Fixed Distance can be applied to a single control point or a group of two or more adjacent control points. a - The two right-most control points have 'fixed distances' to their neighbors. **b** - Moving the middle control point forces the move of the right control point.

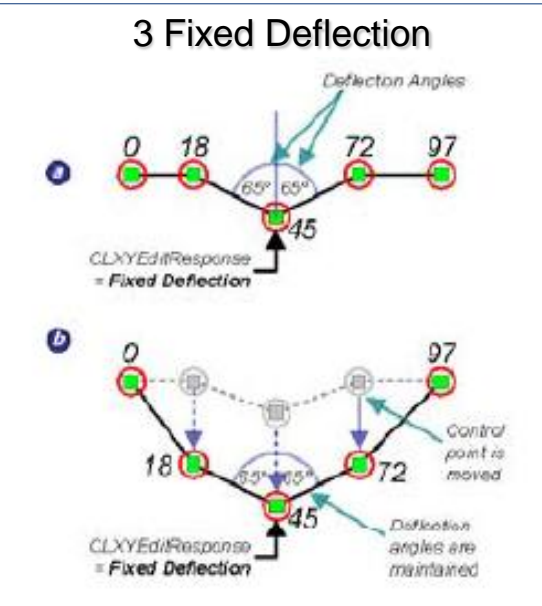

With Fixed Deflection, a control point can be moved, but the deflection angle at the control point relative to surrounding control points must remain constant. Fixed deflection allows the preceding and following control points to be translated in or out (in terms of distance from the Fixed Deflection control point). Fixed Deflection can be applied to a single ControlPoint or a group of two or more adjacent ControlPoints.

 $a$  – The middle control point (45) is fixed at a 65 angle to the proceeding (18) and following (72) control points.

 $b$  – The following control point (72) is moved causing the middle (45) and proceeding (18) control points to likewise shift position in order to maintain the 65 degree angle between control points 18-45 and 45-72.

#### $4 = Fixed Geometry$

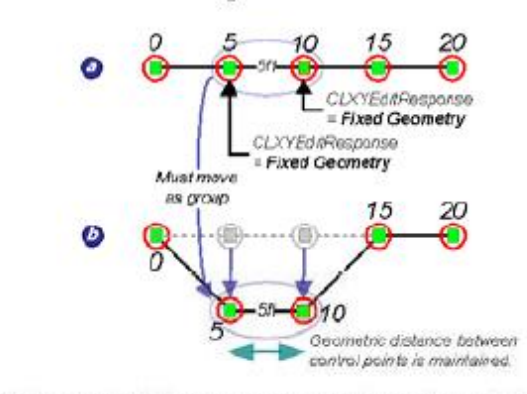

'Fixed Geometry' allows a group of adjacent control points to be treated as a single unit for X/Y translations. The 'Fixed Geometry' control point can be moved, but only as a unit with the surrounding control point features.

a - The control point belongs to a segment of the centerline with a fixed shape; the segment can be moved, but the segment's shape is constant. "Fixed Geometry" must be applied to two or more adjacent control point features to be meaningful.

b - When either control point 5 or 10 are moved the other 'Fixed Geometry' control point must likewise translate. The geometric distance between the control points remains equidistant before and after the move.

Note: Fixed geometry is used for data retrieved from old as-built drawings where the position of control points relative to each other is well known, although the absolute location may not be.

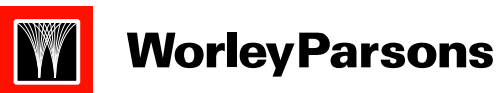

resources & energy

## **ControlPoint: Feature level Metadata attributes**

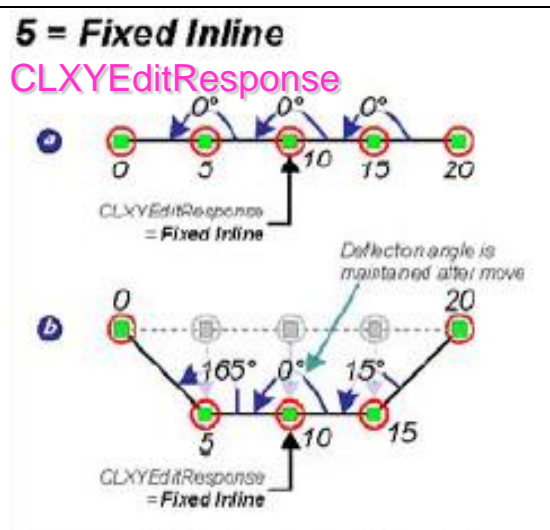

The 'Fixed Inline' control point can be moved, but it must always be inline with surrounding control points.

a - The deflection angle between control points 5-10-15 must remain 0° to either side of the fixed inline control point (10) since the veracity of it's coordinate position has been determined by GPS. "Fixed Inline" is a special case of "Fixed Deflection" where the deflection angle must be 0°.

 $b$  – Moving the middle control point (10) forces the move of the preceding (5) and following (15) control points.

Note: Fixed Inline addresses the concern regarding maintaining a control point at a spot that has been located precisely by a GPS and is surrounded by control points representing P.I.s (Points of Inflection).

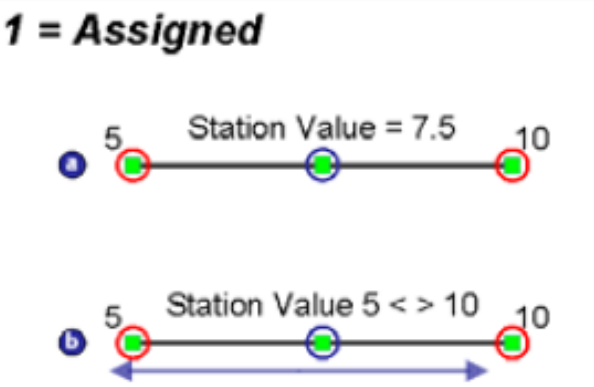

 $a$  – The station value for the control point may be freely adjusted within the station range of the surrounding control points. The station value of the control point in example (a) located at 7.5 can be altered to any value greater than 5 and less than 10 (the station value of the proceeding and following control points)

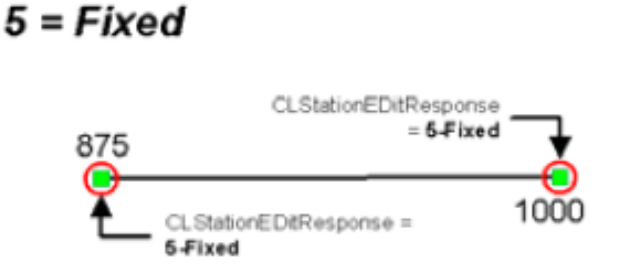

The station value for the control point is fixed and may not be altered. This is the most common and default value for the control point CLStationEditResponse attribute.

## $4 = Interpolated$

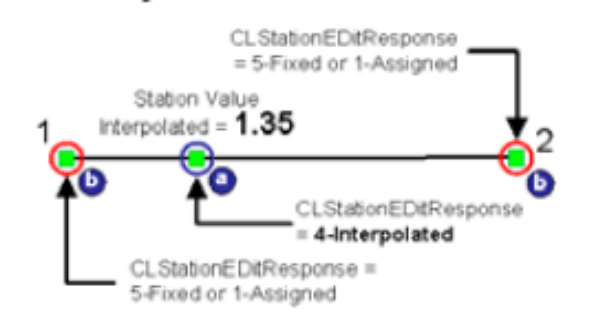

The station value for the control point (a) is interpolated linearly between surrounding control points that have CLStationEditResponse set to 'Fixed' or 'Assigned'. For example, in a milepost style of reference mode, the value of "Interpolated" would be applied to an intermediate (a) control point situated between control points associated with actual mileposts (b).

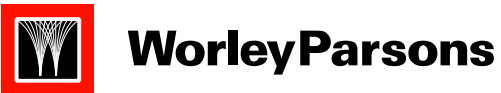

## **CLStationEditResponse**

resources & energy

### **ControlPoint: Feature level Metadata attributes**

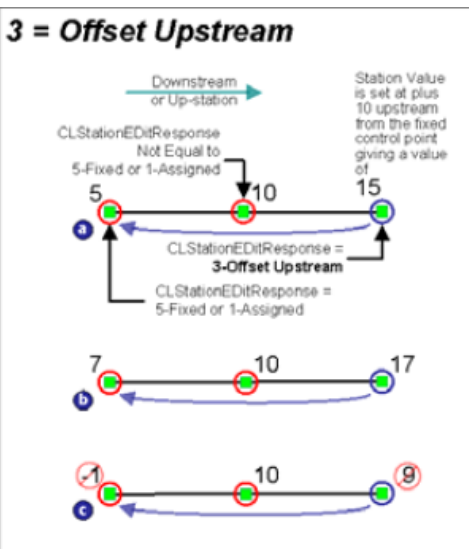

Offset upstream is exactly the same as Offset downstream except the direction of the offset is different. The following example shows the offset skipping an intermediate control point.

a - The station value of the right-most control point is set relative and constant to the closest upstream (down station) control point that has has a CLStationEditResponse of either 'Fixed' or 'Assigned' (in this case the left-most control point).

**b** - If the station value of the fixed (left-most) control point is updated from 5 to 7 then the station value of the relative control point is likewise updated from  $15 \rightarrow 17$ .

 $c$  – Similarly the station value of the relative control point (right-most) cannot be less than than that of a proceeding (upstream, downstation or middle) control point. Since the right-most control point station value is dependant on the left-most control point station value then the left-most control point station value (the fixed control point) cannot be reduced below 10.1 without violating the basic rule of stationing monotonicity.

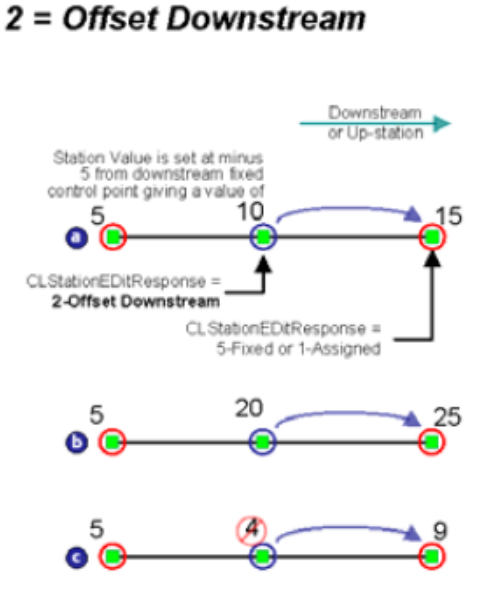

a - The station value of the middle control point is set relative and constant to the first control point that has has a CLStationEditResponse of either 'Fixed' or 'Assigned' downstream (up station) **b** - If the station value of the fixed control point is updated (15 $\rightarrow$ 25) then the station value of the relative control point is likewise updated.

c - The station value of the control point whose station value is relative (middle control point) cannot be less than that of a proceeding (upstream, down-station) control point (5) to maintain station values monotonicity. Thus, an invalid situation would occur if the fixed control point (rightmost) was changed from from 15 to 9. A -6 reduction in station offset applied to the middle control point would give it a value (4) which is less than the left most control point  $(5).$ 

## **Worley Parsons**

#### resources & energy

## **CLZEditResponse**

**ControlPoint: Feature level Metadata attributes** 

## $3 = Derived$

The elevation of the control point is derived from a topographic surface, in this case, a Digital Elevation Model (DEM).

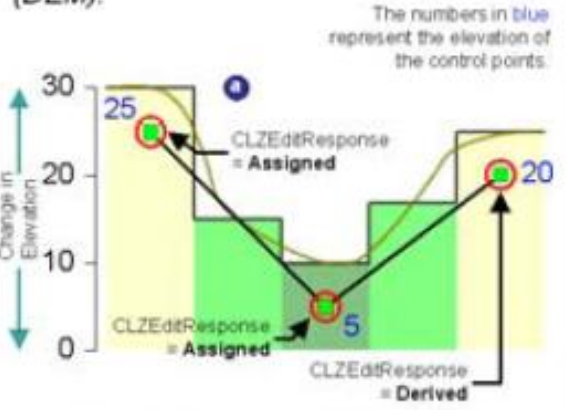

 $a$  - If the right-most control point is moved (b), then the elevation (or Z value) must be recalculated against the topographic surface (20 to 17).

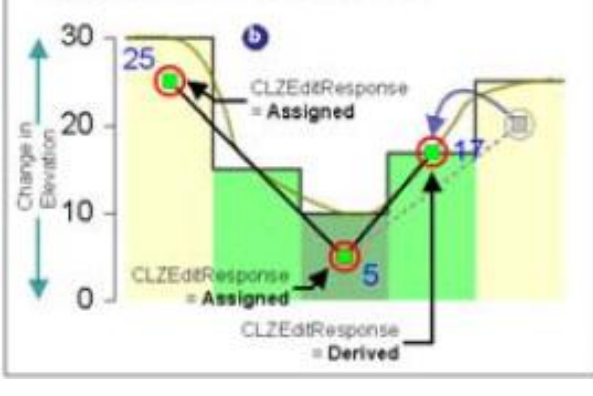

## $4 = Interpolated$

The elevation of the control point is interpolated linearly between surrounding control points.

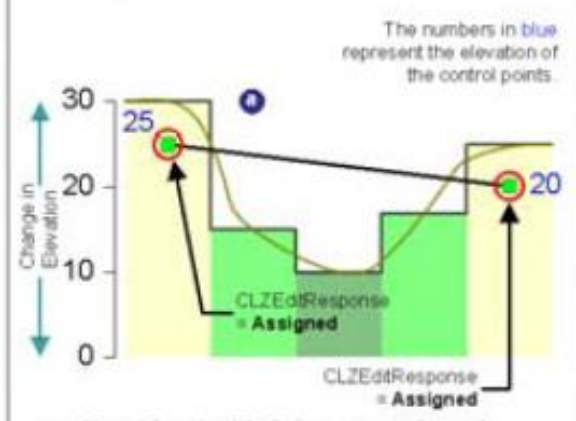

a - Two ControlPoints are assigned elevation values. A third control point is added 1/2 in-between the two control points and the elevation (or Z) value for the new control point is interpolated (b) to be 1/2 the elevation of the surrounding ControlPoints =  $22.5$  regardless of the underlying topography.

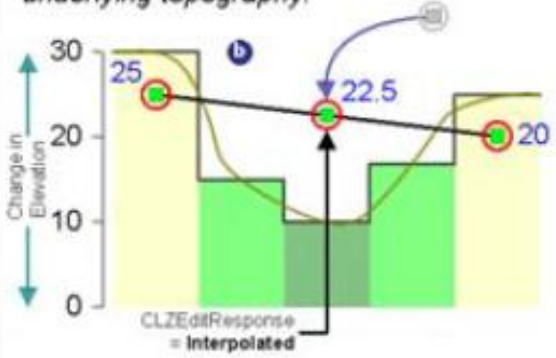

## $2 =$ Assigned

plane.

The elevation of the ControlPoint may be freely adjusted.

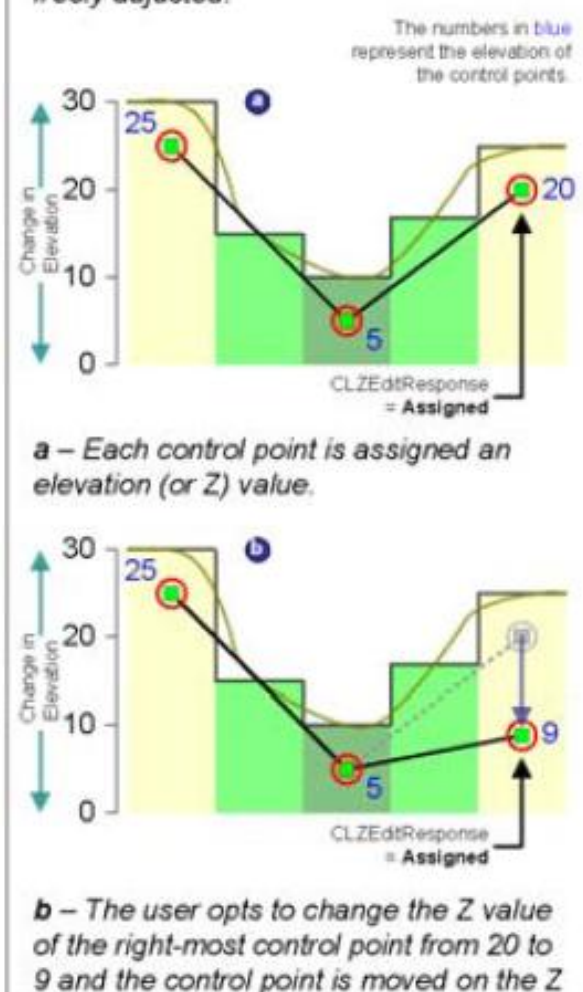

## **Worley Parsons**

## **CLZEditResponse**

resources & energy ControlPoint :Feature level Metadata attributes

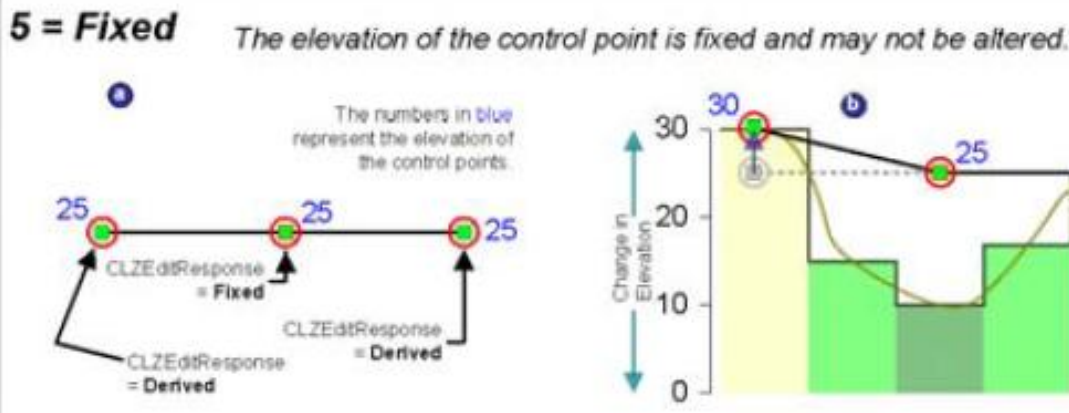

a - Each ControlPoint is assigned an elevation (or Z) value. The outer two control points have an CLZEditResponse of 'Derived'. The middle ControlPoint is set to 'Fixed'.

The principal reason for implementing **CLControl** is to handle the transition from traditional surveying methods to modern differential GPS control in defining the centerline. Traditionally, the centerline is represented as a traverse defined by a serie of Points of Inflection (P.I.'s). P.I.'s are actually survey artifacts with respect to the true location of the centerline; the centerline<br>does not actually pass through P.I.'s. As time goes by you can expect to replace P.I. contri point features with differential GPS control point features. By setting CLControl to 'No' you can maintain a P.I. control point for historical value, but not allow it to participate in the construction of station series features.

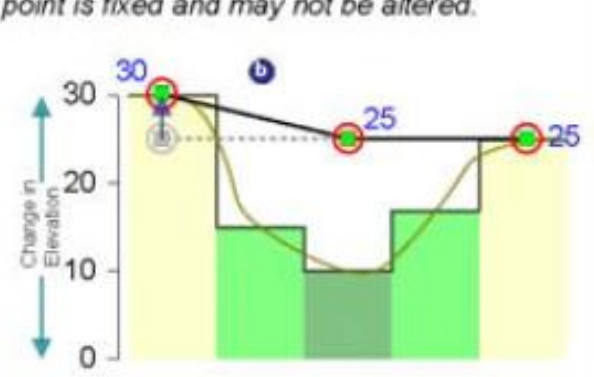

 $b - A$  DEM is introduced. The left-most ControlPoint derives a new elevation (25  $\rightarrow$ 30). The middle ControlPoint stays with a fixed elevation (25). The right-most ControlPoint elevation is not altered.

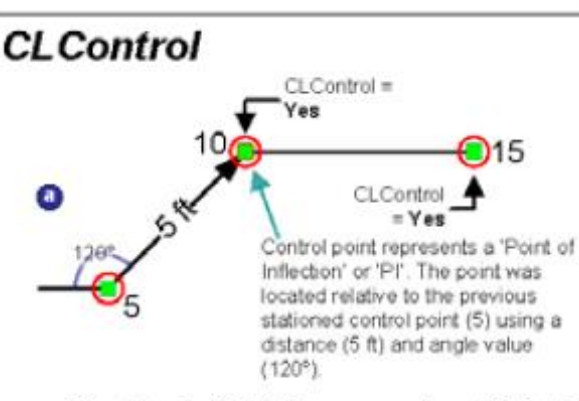

a - The ControlPoint represents a PI that creates a bend in the centerline and participates in the creation of the StationSeries geometry.

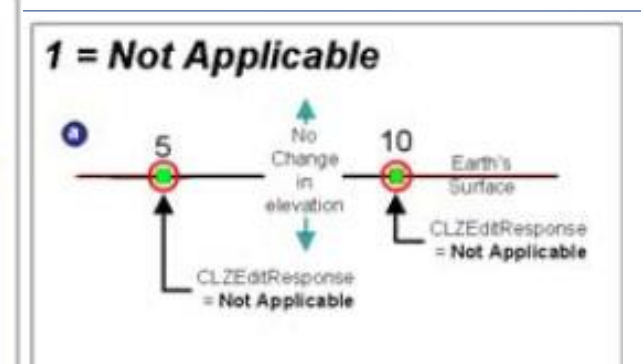

a - The control point has no elevation value or elevation is not applicable. Since APDM supports a two-dimensional model this becomes the default for control point elevation edits because they are not applicable in this context.

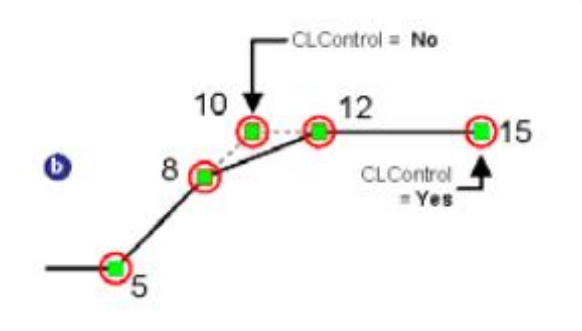

 $b$  – The ControlPoint still belongs to the StationSeries but is no longer used to build the geometry of the StationSeries. The ControlPoint will retain angle information from the previous and next ControlPoints.

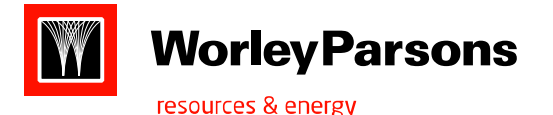

- These core elements are required to maintain the semantic framework and behavior of the model, particularly with respect to the centerline and the methodology for applying and using linear referencing along the centerline.
- For a particular APDM implementation to be considered complaint, the APDM core classes must be implemented with the same names, attributes and relationships.
- The core class station series implements a one-to-many relationship with all online feature classes.
- Beyond the core elements there are no required or mandated elements in the model. End users are free to remove, add, or modify any of the suggested feature classes and attributes except the core elements to build a model that meets their business needs.
- **1)EventID(FeatureID or GeoEntityID):** All feature and object classes must have an attribute named EventID(GUID).this is a global id for any event that occurred on or along a pipeline system. Be it an online or offline feature. String(38) or GUID type

#### *Core Object Classes:*

- **2)Activity:** Inherited from the object archive->non facilityobject, is object class is used to track regular pipeline activities and the events that are affected by those activities. Activities conducted on the pipeline that affect one or more events or features on or along the pipeline. Ex: work orders, inspections, excavations and tests..
- Gnactivitytype are: 1) unknown 2) Abandon 3) Approval For Expenditure (AFE) 4) Cathodic Protection Investigation Report 5) Class Location Verification 6) Close Interval Survey 7)Excavation 8) Hydrostatic Test 9) Inline Pig Run 10) Job Number 11) Leak Report 12) One-call Locate Ticket 13) Pipe Exposure Inspection 14) Pressure Test 15) Rectifier Reading 16) Shorted Casing Inspection 17) Work Order 18) Work Report
- Relationship: 1) Chaild Activity is 1:M with activity hierarchy 2) Parent activity is 1:M with activity hierarchy 3)InspectionRange is M:N with Activity 4)Activity is M:N with External document. 5) Activity is 1:M with Audit.
	- **3)Activity Hierarchy:** is object class**,** Inherited from the APDM object**,**,

Attributes: ParentActivityEventid, ChildactivityEventid,

Relationship: 1) chaild Activity is 1:M with ActivityHierarchy 2) parent Activity is 1:M with ActivityHierarchy

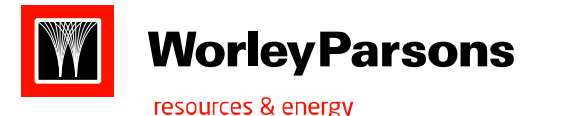

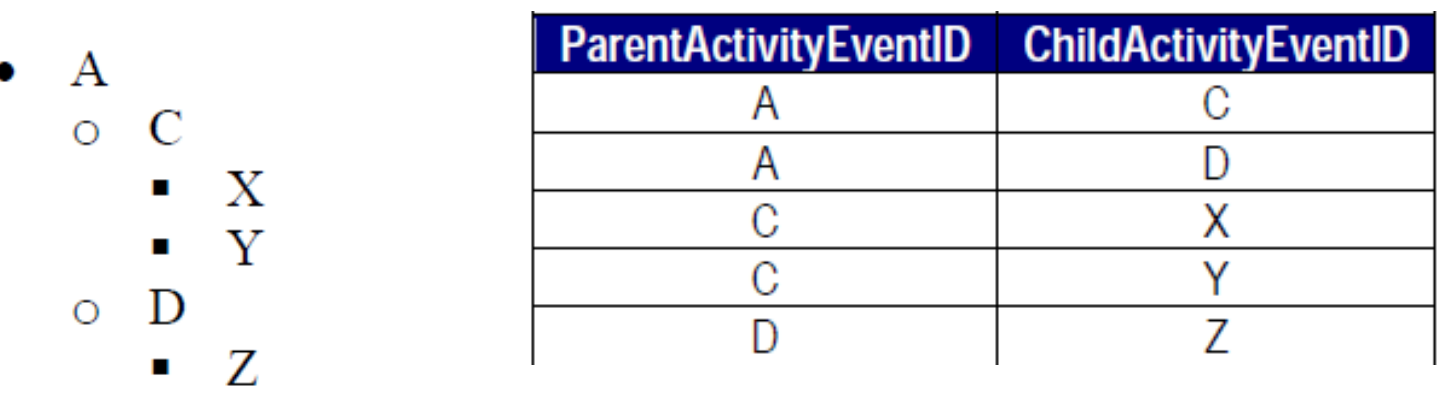

B

**4) Audit class** : Inherited from the Object archive->non facilityobject

Attributes: 1)Activity Date 2)Activity EventID 3)classEventid

Relationship: 1) Activity is 1:M Audit 2) classname audit is 1:M with Audit 3) <classname> audit is M:N with Externaldocument.

 description: a 1-M relationship class must exist b/n activity class and audit class. The value of the ActivityEventID is not required to be populated for each record, The purpose of this mechanism is to relate many features to a single activity via feature audit class. Ex: a pipe inspection exposes a pipe segment and two valve features. Each of the three features has an audit record created to signify the inspection and each audit record has the EventID value of the activity. These related audit records would then relate to the parent features in the valve and pipe segment tables respectively.

Technically the <classname> audit object class provides the mechanism that relates features to activities.

The <classname> audit object class mediates what is actually a many to many relationship b/n the the <classname> object/feature class and activity. a <classname> audit object class must be created for any feature class or object class within the APDM geodatabase that needs to be associated with activities or external documents.

#### **5)Company :** Inherited from the object archive-> **non facilityobject**

**Attributes:** 1)Company name 2)Company label 3)Company type 4)Company Owner operator

**Relationship:** 1) Linecrossing is M:N with Company 2)Company is M:N contact 3)Company is M:N with Address 4)Company is 1:M with meter reading 5) Company is 1:M with CIS Reading

**Description:** this object class is designed to store information about any company that owns,operates,services,supplies,repairs, and/or maintains Any features or events that occur on or along the pipeline system. It has many-to-many relation ship with address and contact.**Eco**Nomics

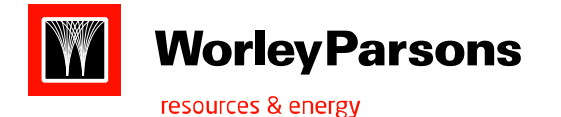

**gncompanytype:** 1)unknown 2) City Government 3) County Government 4) Electric Utility 5) Federal Government 6) Gas Utility 7) Individual 8) Oil and Gas 9) Pipeline Contractor 10) Pipeline Pigging Company 11) Cathodic Protection Inspection 12) Land Owner 13) Tenant 14) Pipeline Company Owner 15) State Government 16) Telephone/Communication Utility 17) Water Utility

### **6)External document:** inherited from Nonfacilityobject

 **Attributes:** 1)document description 2)documentype 3)File path 4)Filename(with ext) 5)Hyperlink

**Relationship: 1)** Externaldocument is 1:M with Geometadata 2) <class name> Audit is M:N with external document.

3)Activity is M:N with Externaldocument 4)DocumentPoint is M:N with Externaldocument

 **gnexternaldocumenttype domain**: 1) Unknown 2) Adobe Acrobat (\*.pdf) 3) ArcMap Document (\*.mxd) 4) AutoCad Drawing (\*.dwg) 5) Bitmap (\*.bmp) 6) GIF (\*.gif) 7) HTML (\*.htm) 8) JPEG (\*.JPG) 9) Microsoft Word (\*.doc) 10) Microstation Design (\*.dgn) 11) Text (\*.txt) 12) TIFF (\*.tif) 13) URL

 **Description:** this object class stores information describing the location and content of an external file object stored on a disk drive, web folder or document management system. Purpose is to link features and events with external documentation. Externaldocument object class has many to many relationship with the documentpoint feature. Externaldocument has a many-to-many relationship with activity. Such that a single document can provide information about many activities. And a single activity can be associated with many documents.\

#### **7)Lineloop:** inherited from centerlineobject.

**Attributes:** 1) Line name 2) Line function 3)LineJurisdiction

- **Relationship:1)** Lineloop is 1:M with stationseries 2)chaild Lineloop is 1:M with lineloop hierarchy 3) Parent Lineloop is 1:M with lineloop hierarchy 4) Line loop is M:N with ownerOperator 5)Lineloop is M:N with product 6)Lineloop is 1:M with LineloopAudit.
- **Linefunction domains : 1)**Unknown 2)Blowoff 3)Bypass 4)Crossover 5) Design Phase No Pipe 6) Header (Trunk) 7) Interconnect 8) Lateral 9) Launcher 10) Kicker 11) Mainline 12) Receiver 13) Storage Line 14) Tap Line 15) Well Line

**LineJurisdiction domains:** 1)unknown 2) offshore 3)onshore

Description: Lineloop class is designed to store information describing both physical segments of pipe and also their logical groupings.

Most pipeline companies logically group a collection of connected physical line loops(usually with common diameter and other attributes) under a single line name or line number as a pipeline. In the APDM such a grouping corresponds to a logical line loop.

#### **7)Lineloop Hierarchy:** inherited from the APDM object,

Attributes: 1)ParentLineloopEventID 2)ChildLineloopEventID

Relationship: 1)ChildLineLoop is 1:M with LineloopHierarchy 2)ParentLineLoopHierarchy is 1:M with LineloopHierarchy
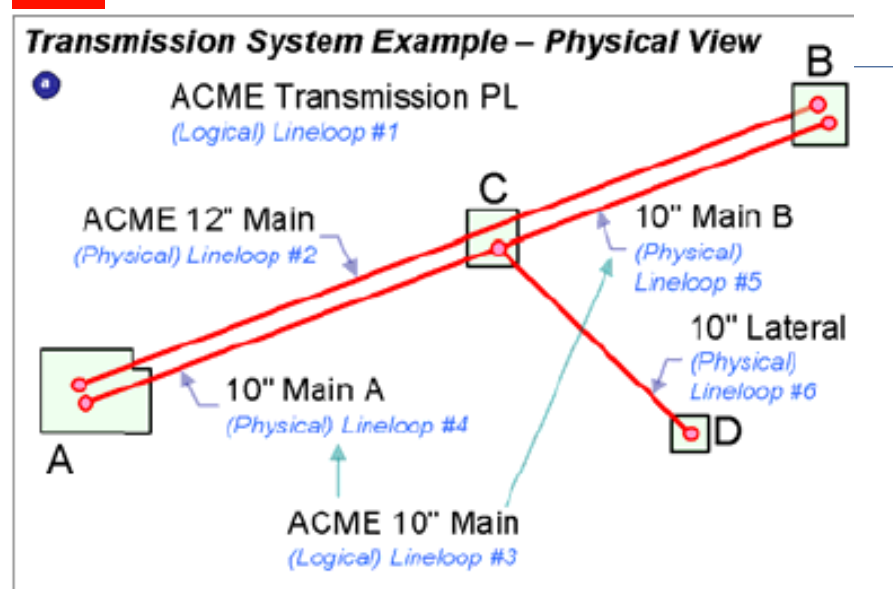

a - This diagram represents the ACME Transmission Pipeline Company. The company runs two main lines (ACME 12" and ACME 10") and one lateral pipeline. Each physical lineloop (a parent lineloop with a set of primary reference mode station series features that form a end-to-end network) belongs to one or more logical line loops. And ultimately all lineloops belong the the 'ACME Transmission PL' parent lineloop. The logical view is presented below.

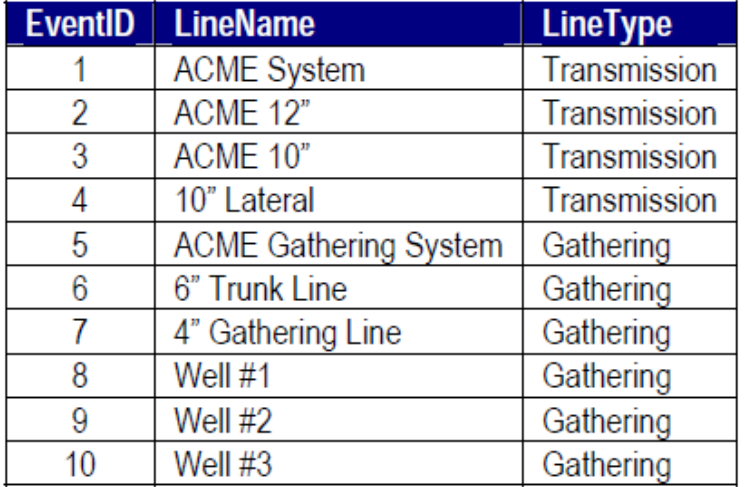

**Transmission System Example - Logical View** 

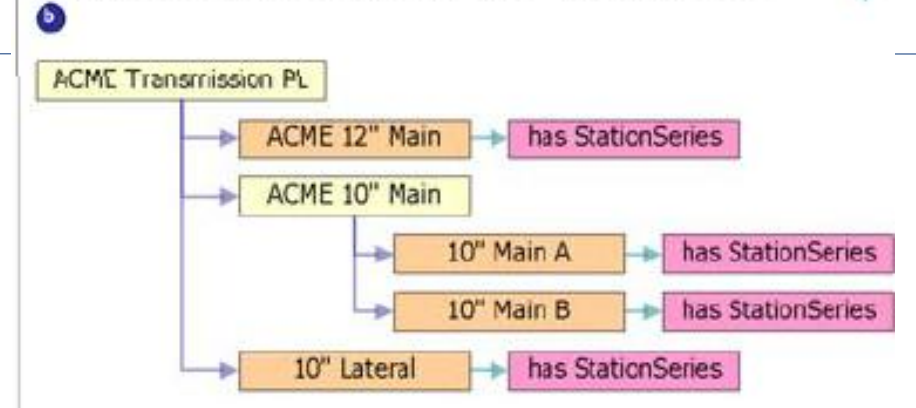

b - This diagram represents the ACME Transmission Pipeline Company showing the relationships between the LineLoop and the LineLcopHierarchy object classes. Each Lineloop exists as a record in the Lineloop object class. For every parent-child relationship between Lineloops a record is placed in the LineLoopHierarchy object class. These relationships are litustrated by the hierarchy view (above) and the pseudotables showing each individual text line in the box as a record in the class.

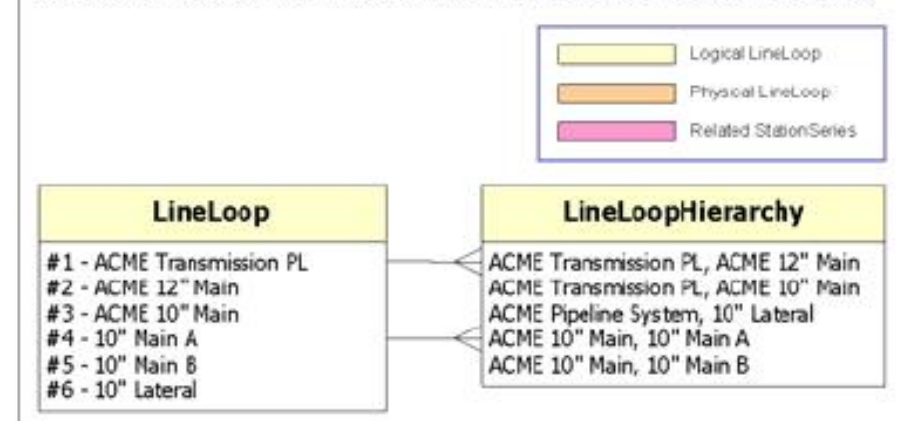

Logical line loops of ACME Transmission PL: 1) ACME 12' main

2) ACME 10" Main

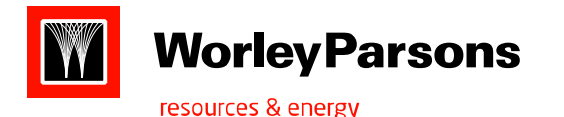

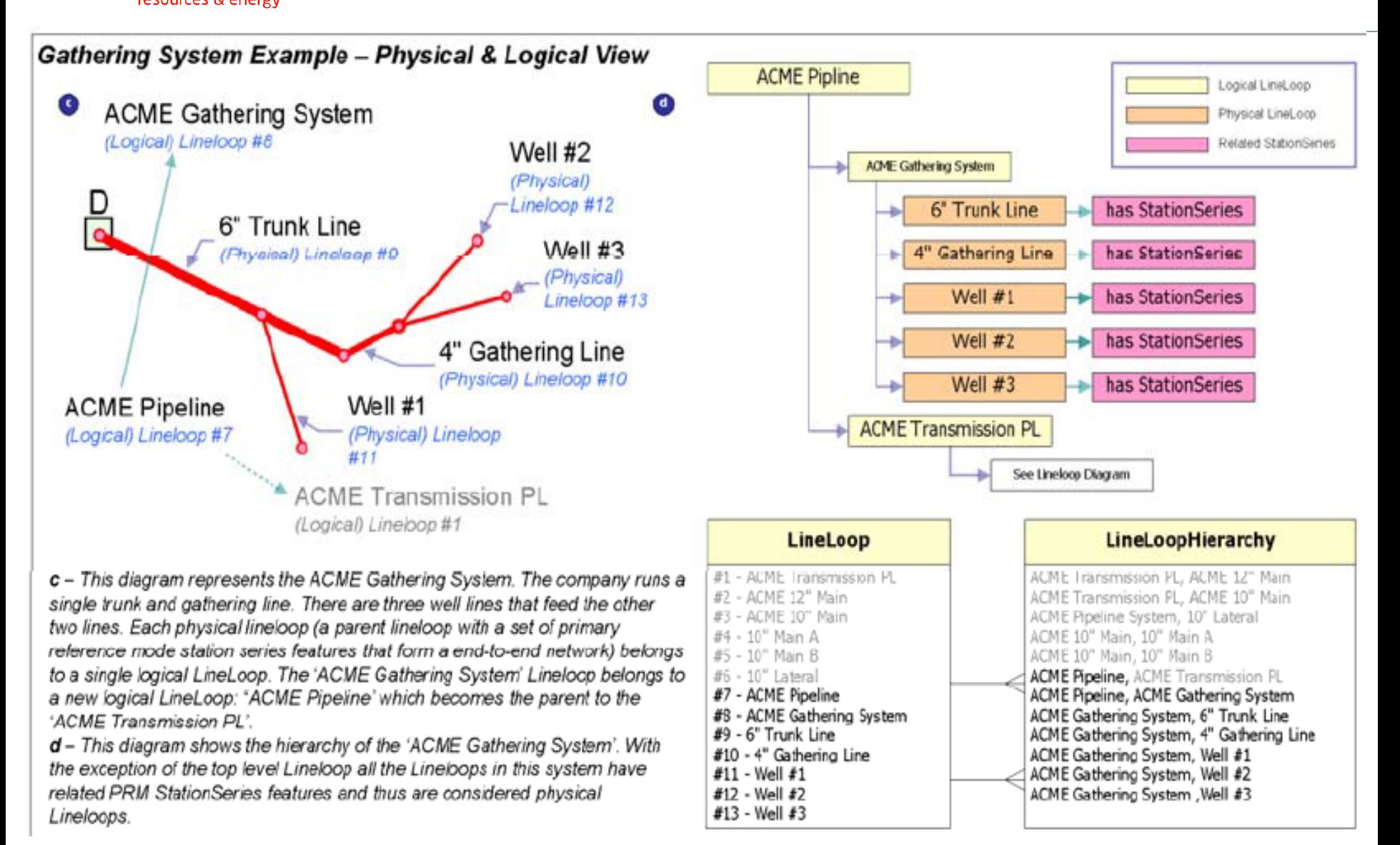

The above Gathering system is having a single logical line loop of ACME gathering system.

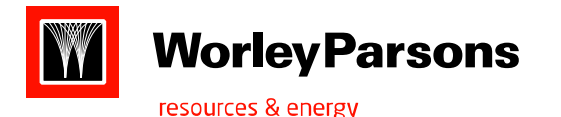

**Description:** LineloopHierarchy objectclass models relationships between parent and child lineloops and is used to establish a hierarchy of lineloops. The lineloop hierarchy groups lineloops as sets of lineloops belonging to higher sets of lineloops. Each record in lineloophierarchy stores a parent and child line loop in the line loop hierarchy.

- (1) ACME System
	- $O(2)$  ACME 12"
	- $\circ$  (3) ACME 10"
		- $\bullet$  (4) 10" Lateral
- (5) ACME Gathering System
	- $\circ$  (6) 6" Trunk Line
		- $(7)$  4" Gathering Line
			- $\Box$  (9) Well #2
			- $\Box$  (10) Well #3
		- $(8)$  Well  $\#1$

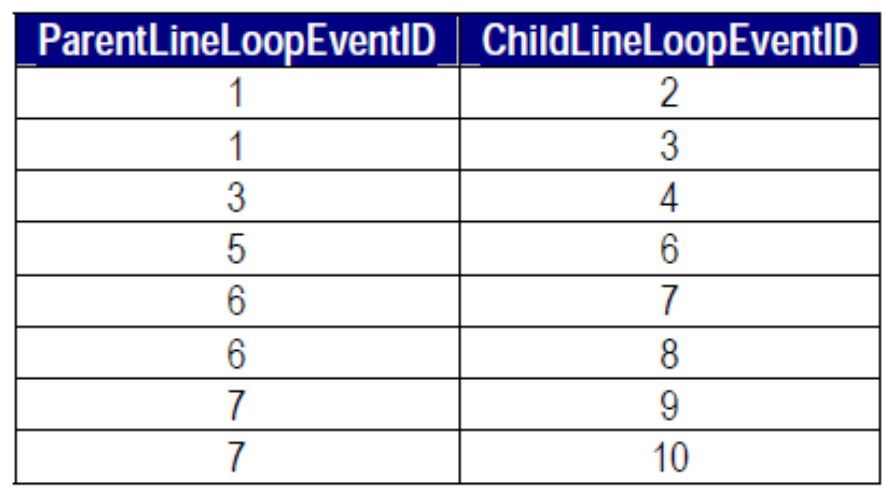

**8)OwnerOperator:** Inherited from Non facility object

**Attributes:** 1)OwnerPercentage 2)Owner type 3)

**Relationship**:1) LineLoop is M:N with OwnerOperator 2)Company is 1:M with OwnerOperator.

**Description:** Owner operator object class is used to define the percentage ownership and/or operatorship for a Lineloop.

**Domains:** 1)Unknown 2)OwnerShip 3)Operator 4)Leasee

**9)Product:** Inherited from Non facility object.

**Attributes:**1)Product 2)Producttype

**Relationship:** 1)Lineloop is M:N with Product.

**Description:** The product object class is used to store information about the types of products carried in the pipeline.

**Domains:** 1)Unknown 2)Air 3) Crude oil 4) Diesel 5)Gasoline 6) Liquid Natural Gas 7) Liquid Petroleum Gas 8) Natural Gas 9) Nitrogen 10) None 11) Water 12) Multi-Phase (Bulk)

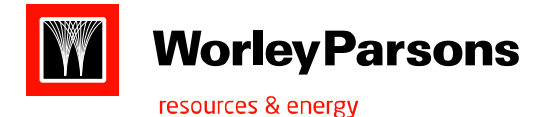

**10) Subsystem:** Inherited form the centerline object.

- **Relationship:** 1) child subsystem is 1:M with SubsystemHierarchy 2)Parent Subsystem is 1:M with SubsystemHierarchy 3)Subsystem is 1:M with Subsystem range 4)Subsystem is M:N with Site 5) Subsystem is 1:M with subsystem Audit. 6)Subsystem is M:N with contact.
- **Description:** The subsystem object class is used to categorize, organize, and group pipeline segments into logical groupings that may cut across line loops and station series. Uses: 1)to define organizational boundaries ex: divisions, districts, and operating areas.2) record administrative boundaries such as taxing districts.3)organize subsystems into hierarchy

A logical subsystem is a grouping of physical subsystems and/or lower level logical subsystems.

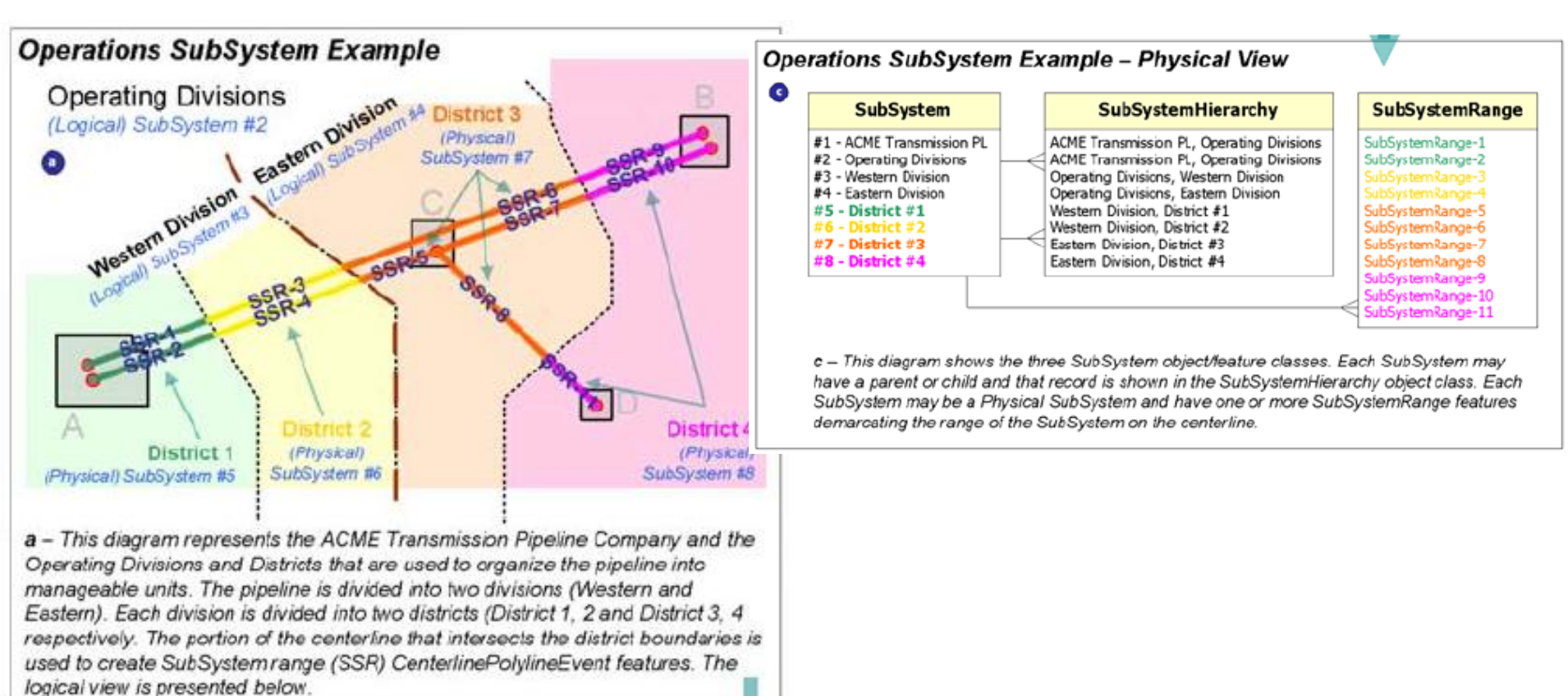

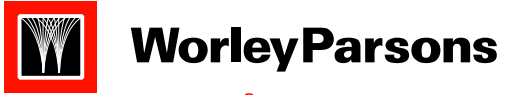

resources & energy

#### **Operations SubSystem Example - Logical View**

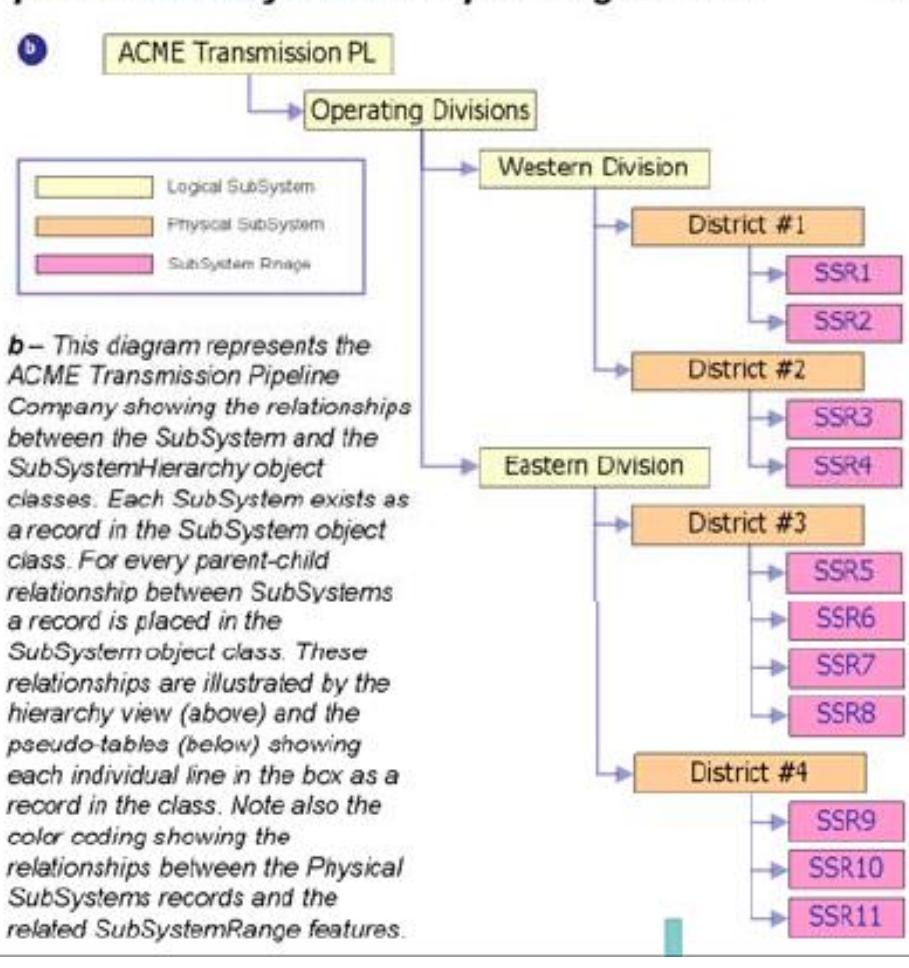

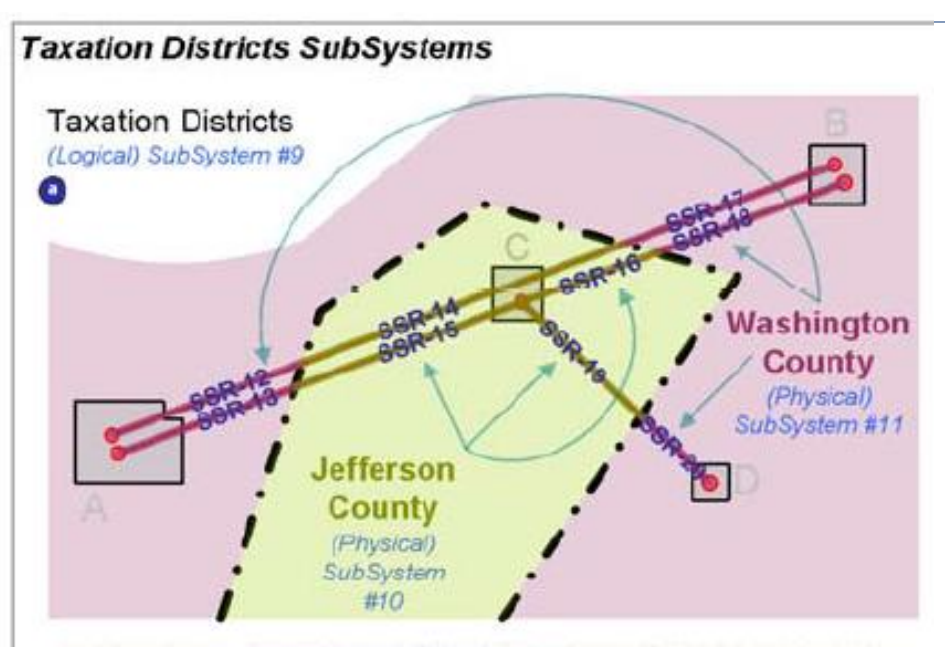

a - This diagram represents the ACME Transmission Pipeline Company and the Taxation Districts (Country Boundaries) used to manage tax burden on assets. The pipeline is divided into two counties or taxation districts (Jefferson and Washington). Each district is a child of a logical SubSystem named Taxation District which in turn is a child of the ACME Transmission PL Subsystem. The portion of the centerline that intersects the county boundaries is used to create SubSystem range (SSR) CenterlinePolylineEvent features.

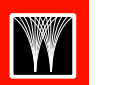

resources & energy

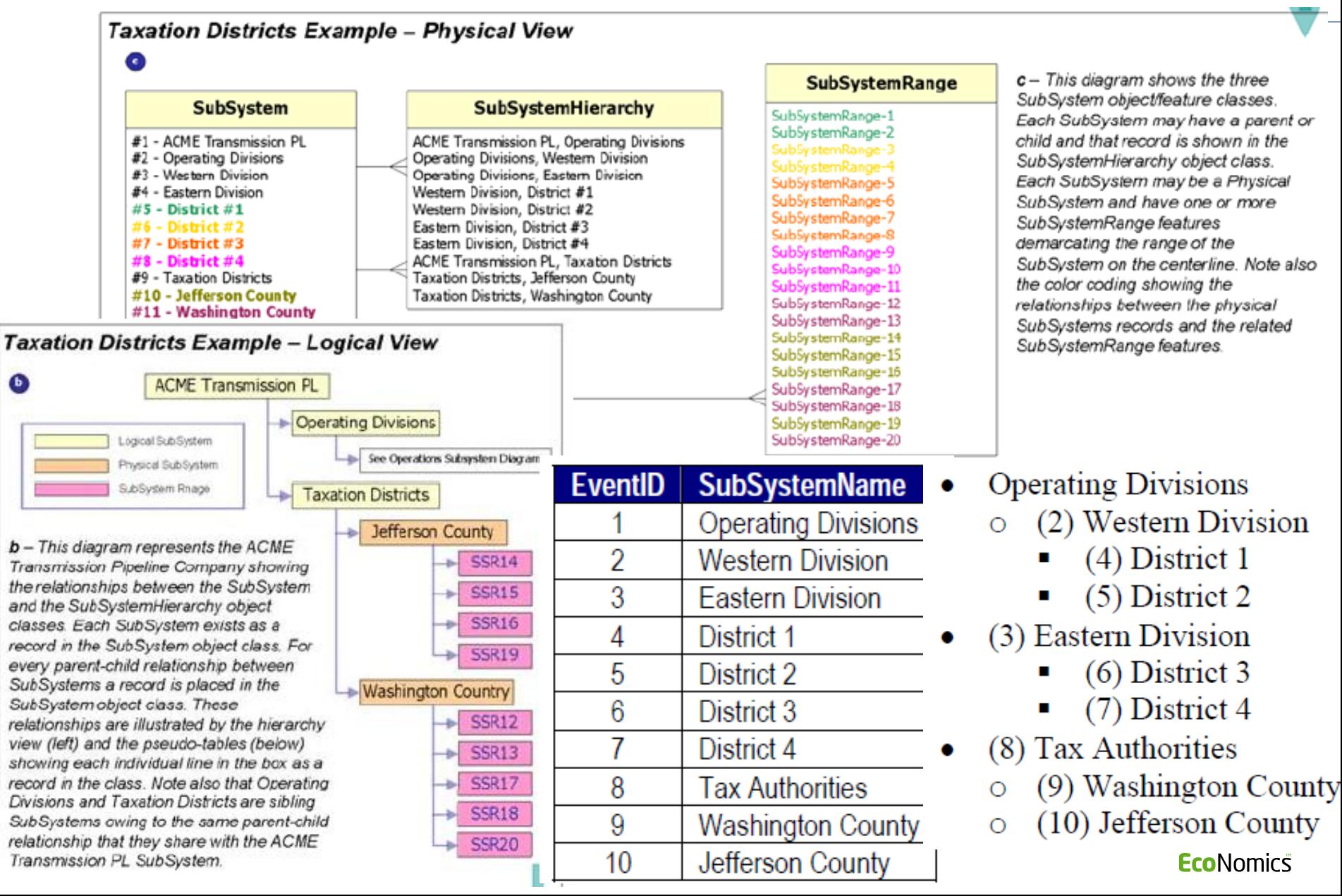

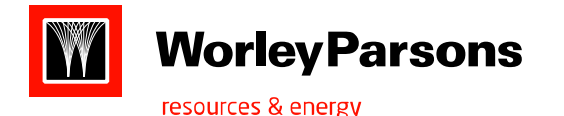

#### Core Feature Classes

**11) Subsystem Hierarchy:** inherited as APDM object.

**Attributes:** 1)Parent subsystem EventID 2)Child subsystem EventID

**Relationship:1)** Child subsystem is 1:M with Subsystem Hierarchy 2) Parent subsystem is 1:M with Subsystem Hierarchy.

### **Core Feature classes:**

**1)ControlPoint:** Inherited from centerlinePoint, M-aware point feature.

**Attributes**: 1)ControlPointAngle 2) Control point Type 3)PIdirection

**Relationship:** 1) Station series is 1:M with Control point. 2) ControlPoint is 1:M with Control point Audit.

**Domains:** 

**Control point type :** 1) Unknown 2) PI 3) Known point 4) GPS Point 5) Monument 6) Crossing Location **Control Point direction:** 1)Unknown 2)None 3)LT 4)RT

Description: Control points are known X,Y and station value along the pipeline centerline. Control point feature define the pipeline centerline.

1)APDM requires that one subtype be defined as the primary reference mode(default measurement system) for the pipeline centerline. Other control point subtypes, or measurement systems, present in the model are considered secondary measurement systems. All secondary measurement systems must be geometrically conicident and geometrically constrained to the primary measurement system control points and station series features. Representations for all control point features must be present in all reference modes. The default measurement system becomes the stationing method applied to all online features. Online features are stored only in the primary reference mode.

2)Control point implements a one-to-many relationship with control point audit; this relationship ties ControlPoint to both Activity and External Document. Through ControlPointAudit records a control point may be associated with multiple activities and/or documents, and vice versa.

#### **2)Site:** Inherited from the Offline facility.

Attributes: 1)Site Name 2)Site type

- **Relationship**: 1) Site is 1:M with Site Audit 2)Subsystem is M:N with Site 3)Site is M:N with Contact 4) Site is 1:0..M with <Online or Offline Facility classname>
- **Domains:** 1) Unknown 2) Check Meter Station 3) Compressor Station 4) Corrosion Station 5) Custody Transfer Station 6) Drip Site 7) Junction 8) Mercury Site 9) Meter Station 10) Odorant Station 11) Office 12) PCB Site 13) Permanent Easement 14) Plant 15) Regulator Station 16) Storage Area 17) Temporary Easement 18) Town Border Station 19) Valve Station 20) Warehouse
- **Description:** 1) The site feature class is designed to store the polygonal boundaries of the various stations and other properties housing facilities owned by a pipeline company. Site features might be used to define the boundaries of properties, easements, temporary work areas, and large pipeline complexes such as meter stations, compressor stations, refineries, custody transfer stations, and valve stations. Site features may also be used to demarcate the limit of stationed pipes and non-stationed pipes.2) Site implements an optional one-to-many relationship with all online and offline facility feature classes.2)Site implements a one-to-many relationship with site audit; this relationship ties site to both Activity and External Document. Though site audit records, a site may be associated with multiple activities and/or documents and vice versa.

#### **3)Station Series:** Inherited from the Centerlinepoint. M-aware polyline feature

Atributes:1) Series Name 2)Series order 3)Begin station 4)End Station 5)RefMode 6)FromSeriesEventID 7)FromConnectionStationValue 8)ToSerigsFMPNHD 9)Toconnectionstationvalue 10)LineloopEventID

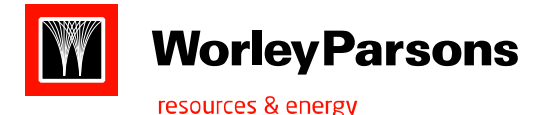

#### Core & Optional Feature Classes

**Domains :** RefMode :1) Unknown 2)Continuous 3)Engineering 4)Horizontal 5)Milepost 6)Slack Chain 7)Valve Section 8)Unspecified

**Relationship: 1)** Line loop is 1:M with Stationseries 2)Station series is 1:M with <Online feature class name> 3)Station series is 1:M with Alt RefMeasure 4) ReferenceMode is 1:M with Station Series. 5) Station Series is 1:M with StationSeriesAudit.

**Description:1)** Stationseries feature class stores the routes that comprise the pipelinecenteline. 2)All online features in the APDM are referenced against primary reference mode stations series features.3)Each station series feature is an ESRI Route with an assigned begin and end measure value assigned to it. 4)Each vertex in the station series feature has a measure value assigned to it.

#### **4)SubsystemRange:** Inherited from the CenterlinePolylineEvent. Implemented as M-aware polyline feature.

**Relationship:1)** Subsystem is 1:M with SubsystemRange 2) Station series is 1:M with SubsystemRange 3) SubsystemRange is M:N withAltRefMeasure. **Description:** SubsystemRange stores the actual physical extent of a subsystem as one or more online polyline event features. 2)Each station series segment in a subsystem corresponds to a subsystem range feature.

## ptional classes

- The optional classes are included as starting template and also as an implementation examples.
- Domains provided with the model are designed to contain common values found in most of the pipeline systems.
- Two letter designation of domains: gn Generic: domains that are applied to object classes and features in the model.
- Cp- cathodic protection domains
- Op- pipeline operations
- ep encroachments
- fc –facility feature classes
- cl –centerline feature and object classes and inspection features

**1)Site point :** Implemented as a point feature class .Inherited from offline pint.

Relationship: Sitepoint is 1..1 with site

**2)Appurtenance:** Implemented as M-aware point feature class. Inherited from OnlinePointfacility.

Attributes: AppurtenanceType(fcAppurtenanceType)

- Relationship: Appurtenance is 1:M with Appurtenance Audit
- Description: this feature class is used to store adhoc, non-pressurized point features that are found on and along a pipeline system. This can be used as a catchall for referenced online point features that do not fit into any other APDM feature class. Ex: anchor rods, hold-down blocks, river weights, and thrust blocks.

3)Casing: implemented as an M-aware polyline feature class.inherited from the

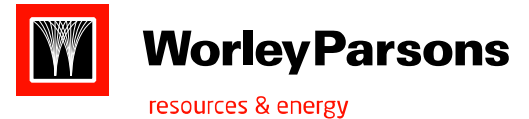

**Optional Classes** 

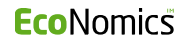

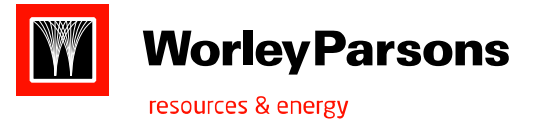

# THANK YOU.......

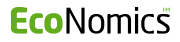

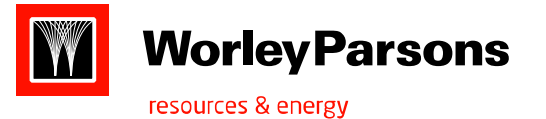

# THANK YOU.......

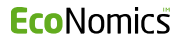

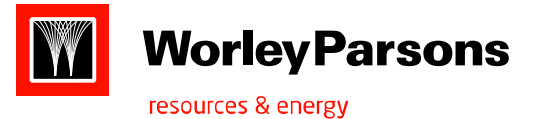

# THANK YOU.......

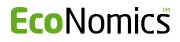

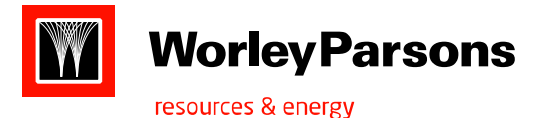

### Abstract classes -> Concrete classes

 Object->APDM Object-> 1)Instrument parameter 2)LineLoopHierarchy3)SubsystemHierarchy4)Activity Hierarchy. Object->APDM Object->Object Archive-> Centerlineobject-> 1)LineLoop2)SubSystem3)Site

Object->APDM Object->Object Archive->NonFacilityobject-> 1)Activity 2)Address 3)CISReading 4)Company 5)Contact 6)ExternalDocument 6)Geometadata 7)MeterReading 8)Owneroperator 9)Product

Object->APDM Object->Object Archive->FacilityObject-> 1)Valve Operator

Object->APDM Object->Object Archive->NonFacilityobject->AuditObject->1)Audit

Object->Feature->Feature Archive-> CenterlinePolyline-> 1)StationSeris

Object->Feature->Feature Archive-> CenterlinePolyline->CenterlinePolylineEvent->1)SubSystemRange

Object->Feature->Feature Archive-> CenterlinePoint->1)ControlPoint

Object->Feature->Feature Archive->OfflineFeature->1)Alignment Sheet 2)HighConsequenceArea 3)Linecrossing 4)RemovedLine 5)StructureOutline

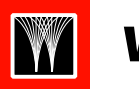

resources & energy

Object->Feature->Feature Archive->OfflineFeature->OfflinePoint->1)DocumentPoint 2)FieldNote 3)RemovedPoint 4)Structure Object->Feature->Feature Archive-> OfflineFacility->OfflineNonPointFacility->1)CPCable 2)PIGStructure 3)SiteBoundary Object->Feature->Feature Archive-> OfflineFacility-> OfflinePointFacility->1)CPAnode 2)CPBond 3)CPGroundBed 4)CPRectifier 5)CPTestStation 6)Marker 7)SitePoint

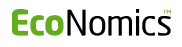

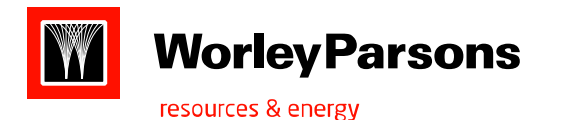

# APDM Design Rationale

- Core Features and Abstract classes allow for customized and individualized implementations with a standard 'core' for flexibility and interoperability
- APDM was designed to be implemented and maintained in ESRI Geodatabase without the need for custom application code
- It is relatively simple to represent other data models within the APDM using the CORE classes
- Features can be located on or along a pipeline by either/or both absolute positioning (coordinates) and/or linear referencing (Route/Measure, Mile/ KMPost)
- A combination of feature classes and event tables is allowed within a single APDM Geodatabase.
- By implementing a CORE set of classes and by ensuring that all NEW classes added to the model implement the attributes and relationships of the ABSTRACT class that describes the newly created Feature/Object class = Valid APDM
- Data can be exchanged via all APDM models who implement the CORE and adhere to the ABSTRACT class definitions

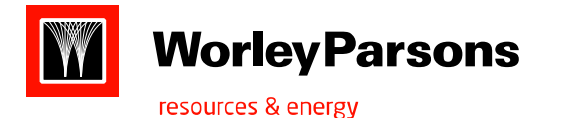

- Anything as long as the core classes, relationships between then and the ABSTRACT classes are used to define any new feature or object classes you add to the model.
- Add attributes to the core classes
- Add new feature/object classes to the model using the ABSTRACT classes as templates
	- You can use the example classes
	- You can add attributes to the existing classes
	- You can add new classes
	- You can remove example classes
	- Any class that you add or remove to/from the model must be registered in the APDM class metadata table
- $\triangleright$  The APDM metadata classes represent a set of object classes that are used to hold information about the reference modes, information about each concrete classes inheriting from an 'APDM abstract class and information about which offline APDM classes have related 'online' polyline or 'online' point classes.

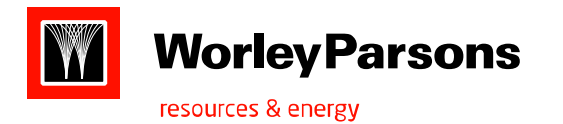

- APDM implementations:
- Examples: 1) Non-stationed using Absolute coordinates
- 2)Stationed Core w/ Example classes as Feature classes
- ▶ 3)Stationed core w/Example classes as event object classes or tables
- ▶ 4)Stationed core w/one object class/event-table and many related object classes/tables

5)

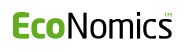

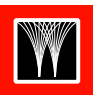

resources & energy

### Abstract & Metadata Classes

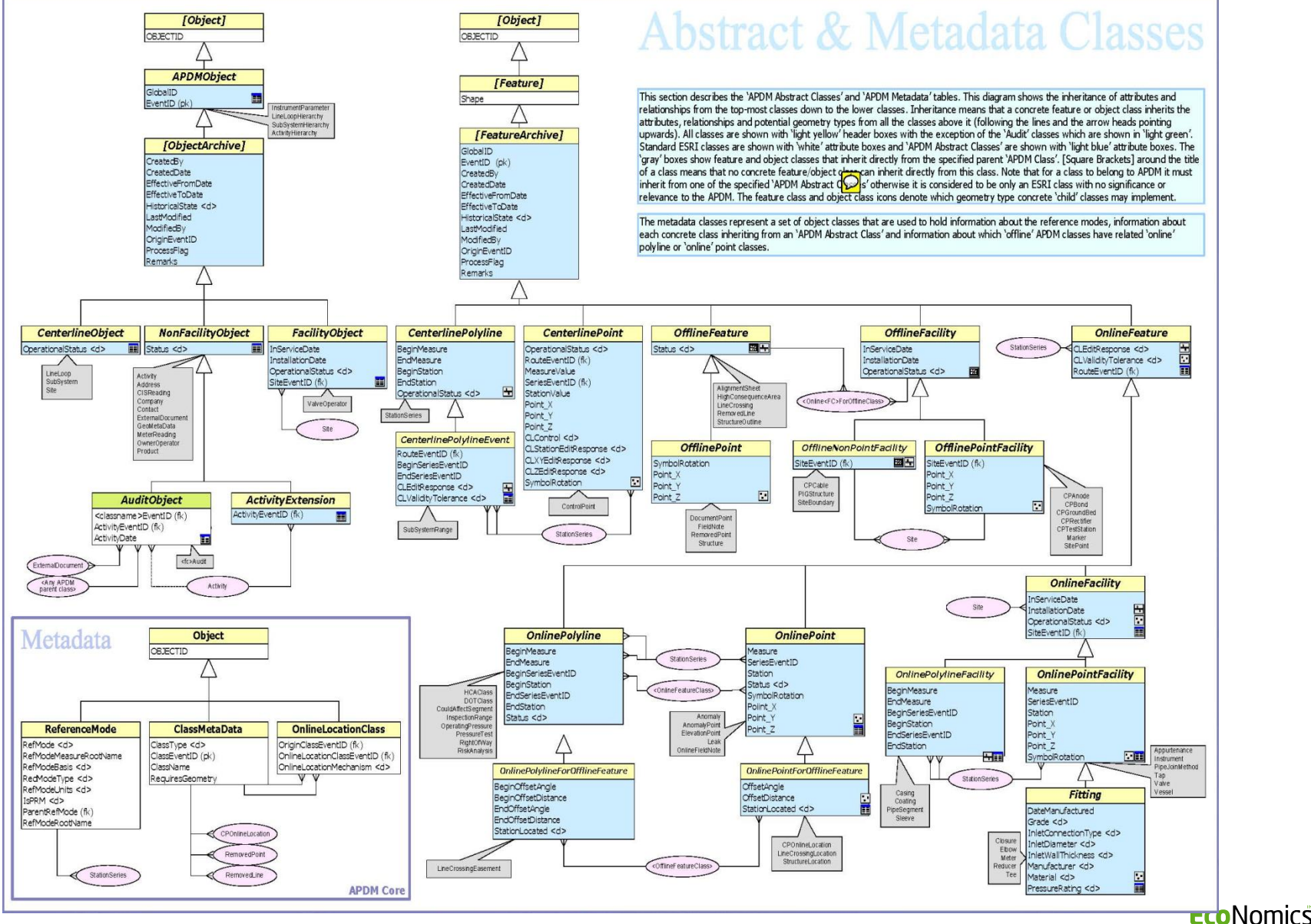

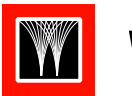

resources & energy

# Centerline & Hierarchy

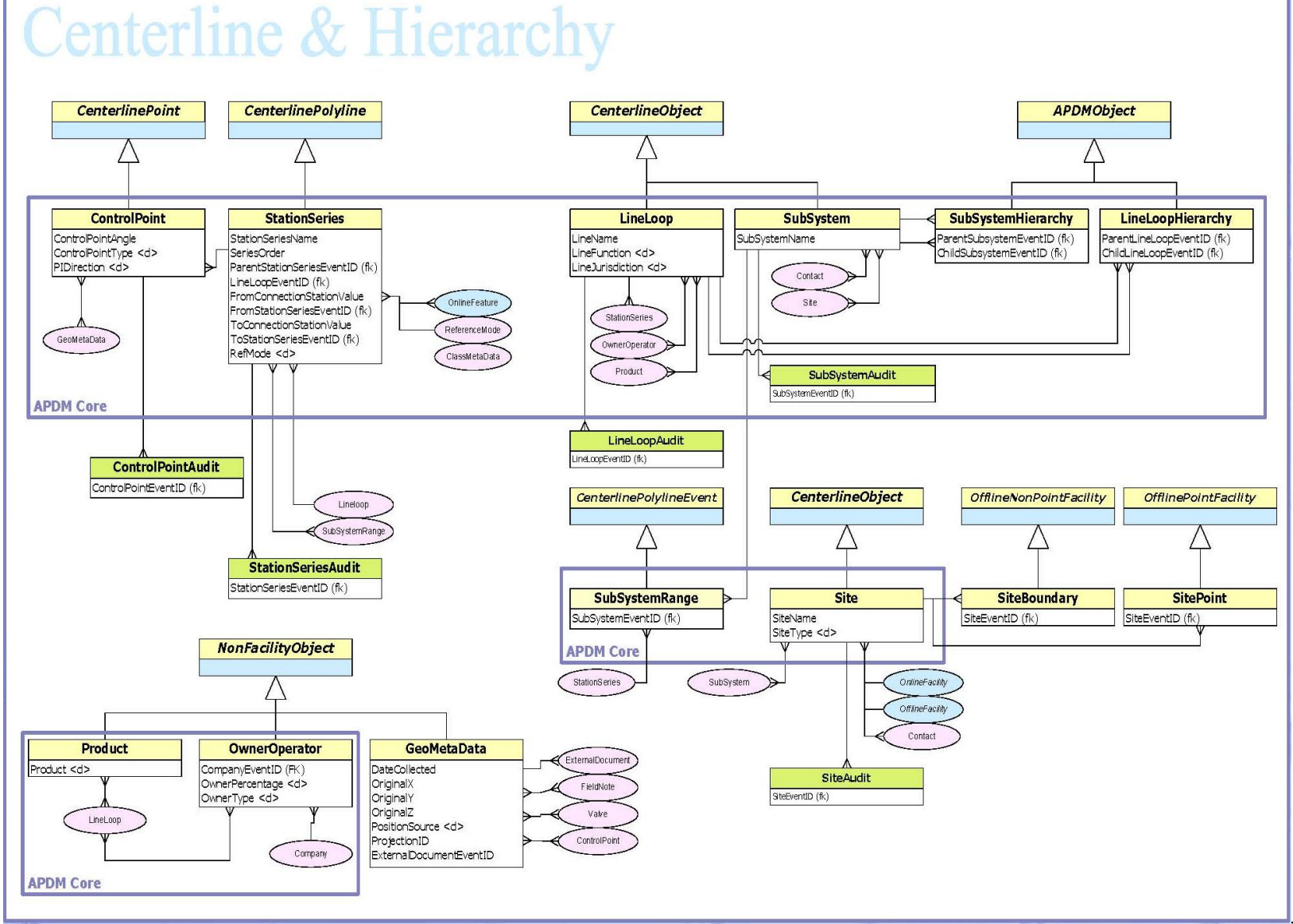

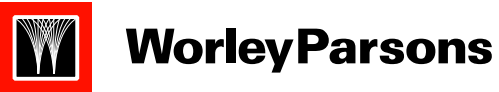

resources & energy

## Event Support

#### **Event Support APDMObject APDMObject** All M-N relationships with the Contact **NonFacilityObject OfflinePoint OfflineFeature** Object Class are Attributed with the ContactType <d> field.  $\bigtriangleup$ **APDM Core InstrumentParameter** Contact Company **Address Activity ActivityHierarchy ExternalDocument DocumentPoint RemovedPoint RemovedLine** DocumentDescription DPName InstrumentEventID (fk) ContactType <d> CompanyLabel City ActivityDate ParentActivityEventID (fk) Attributes Attributes ChildActivityEventID (fk) ParameterType <d> Email<br>Fax CompanyName County ActivityDescription DocumentType <d> ClassEventID (fk) BeginStationSeriesEventID ParameterValue CompanyType <d> Country ActivityName FileName ProjectionID BeginStation FirstName StateProvince ActivityType <d> FilePath RemovedDate ClassEventID (fk) Unknown (Verified) GeoMetaDataEventID (fk) EndStationSeriesEventID LastName Street1 StationSeriesEventID **Unknown** Mobile Street2 HyperLink Station EndStation ER Probe<br>Corrosion Coupon ZipPostalCode Pager <classname>Audit ProjectionID Flow Computer<br>Flow Control Valve<br>Gas Chromatograph RemovedDate Phone ν OwnerOperator GeoMetaData **RemovedPointAudit** Gas Sampler RenovedPaintEventID (fk) Level Indicator **RemovedLineAudit** LineCrossing InspectionRange <parent class> RemovedLineEventID (fk) Pressure Controller Pressure Gauge<br>Pressure Recorder RightOfWay **APDM Core** Structure ClassMetaData Pressure Switch Structure Pressure Transmitter RightOfWay Pressure Transducer **OfflineFeature** Solar Panel<br>Temperature Switch **APDMObject** peratingPress Valve Position Ind Valve Positioner InspectionRange Instrument Site **AlianmentSheet** SubSystem SheetName SheetNumber CISReading SheetType <d> Event Support feature and object classes contain the metadata, reports, documents, and customer/contact information that<br>pertain to the regulation and operation of the pipeline system. MeterReading

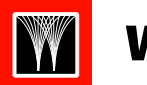

resources & energy

# **Facilities**

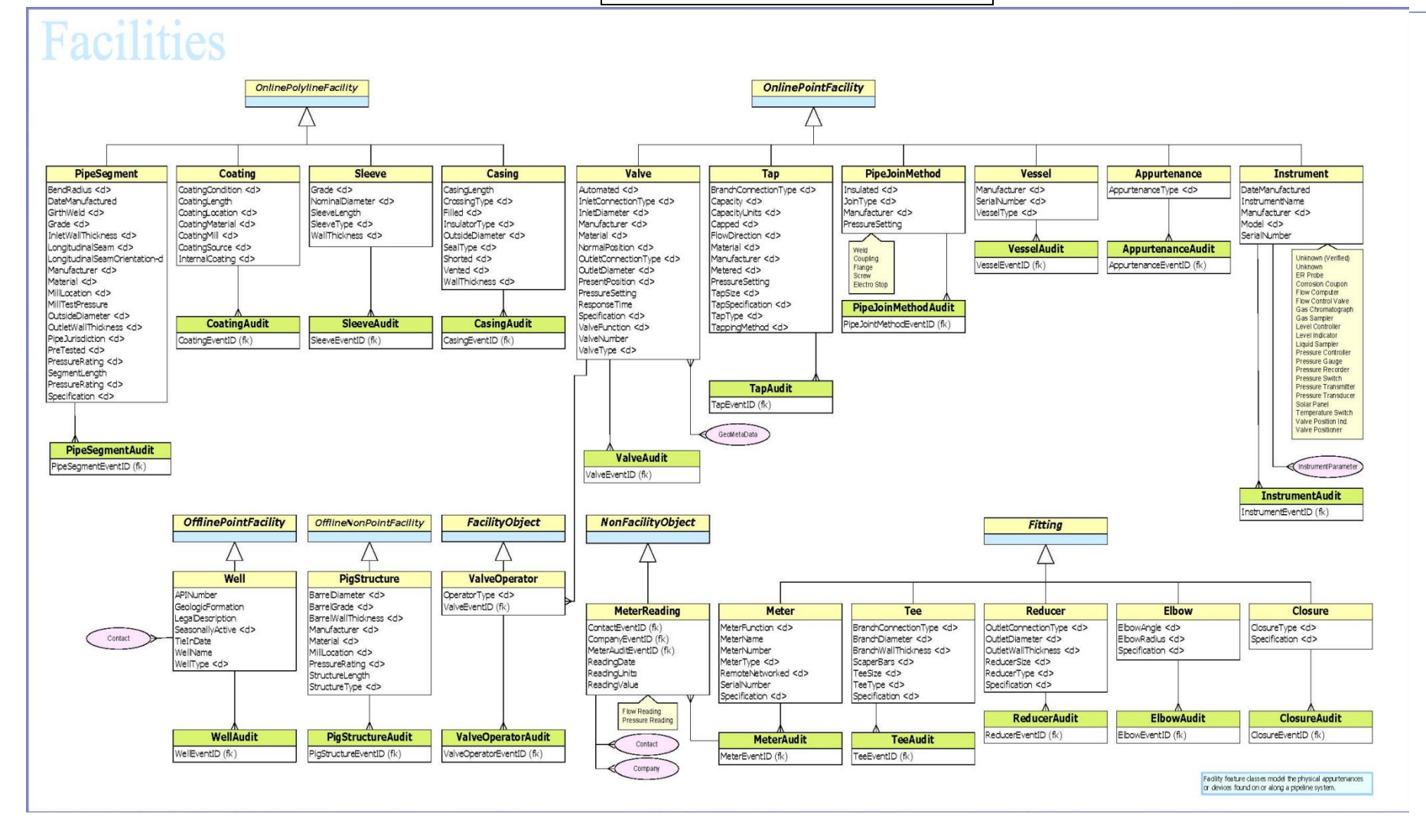

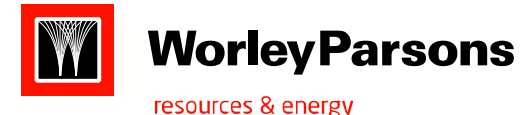

# **Inspections**

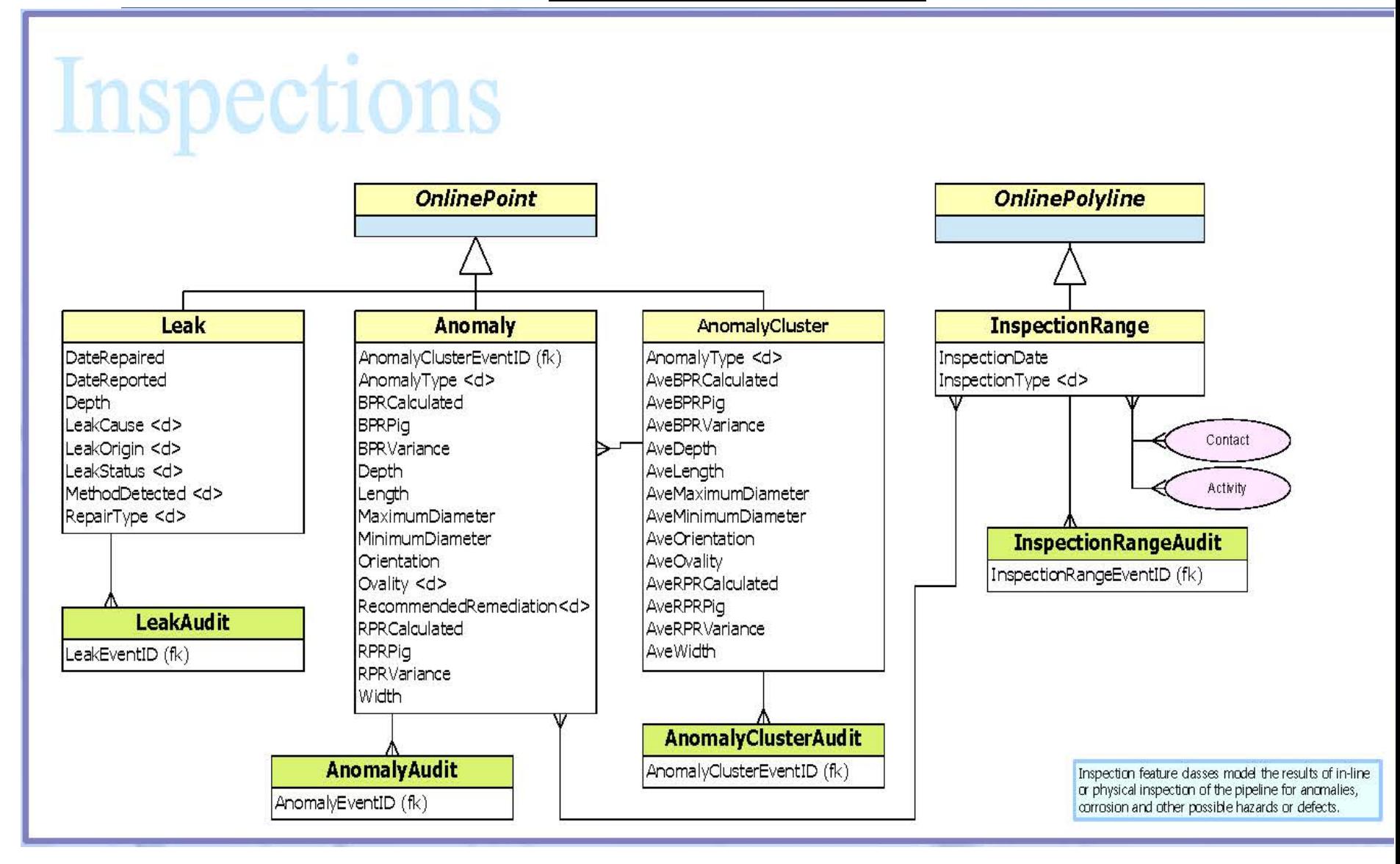

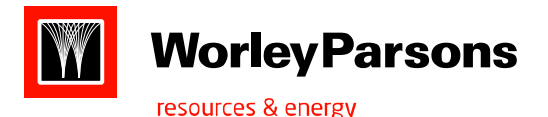

Instrument / Readings

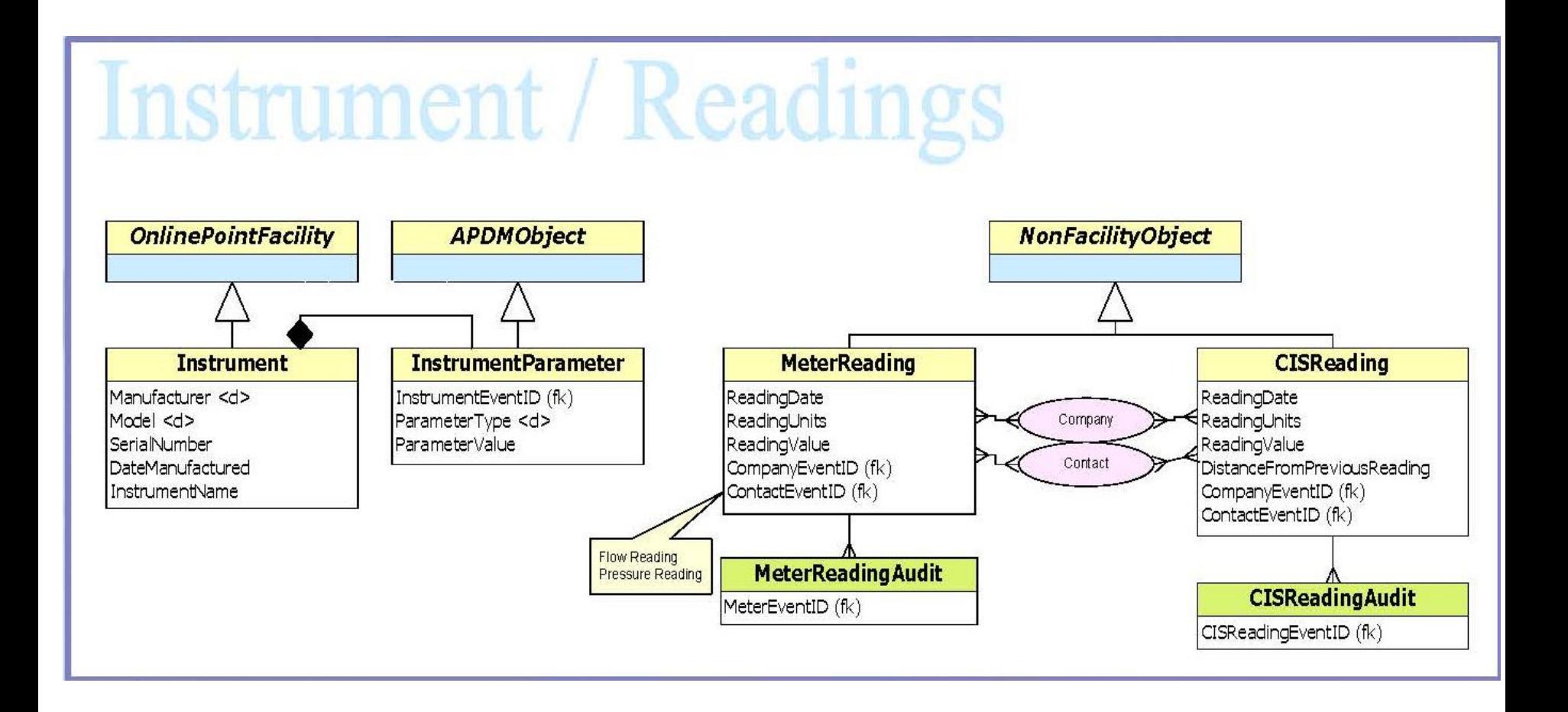

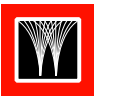

resources & energy

# Cathodic Protection

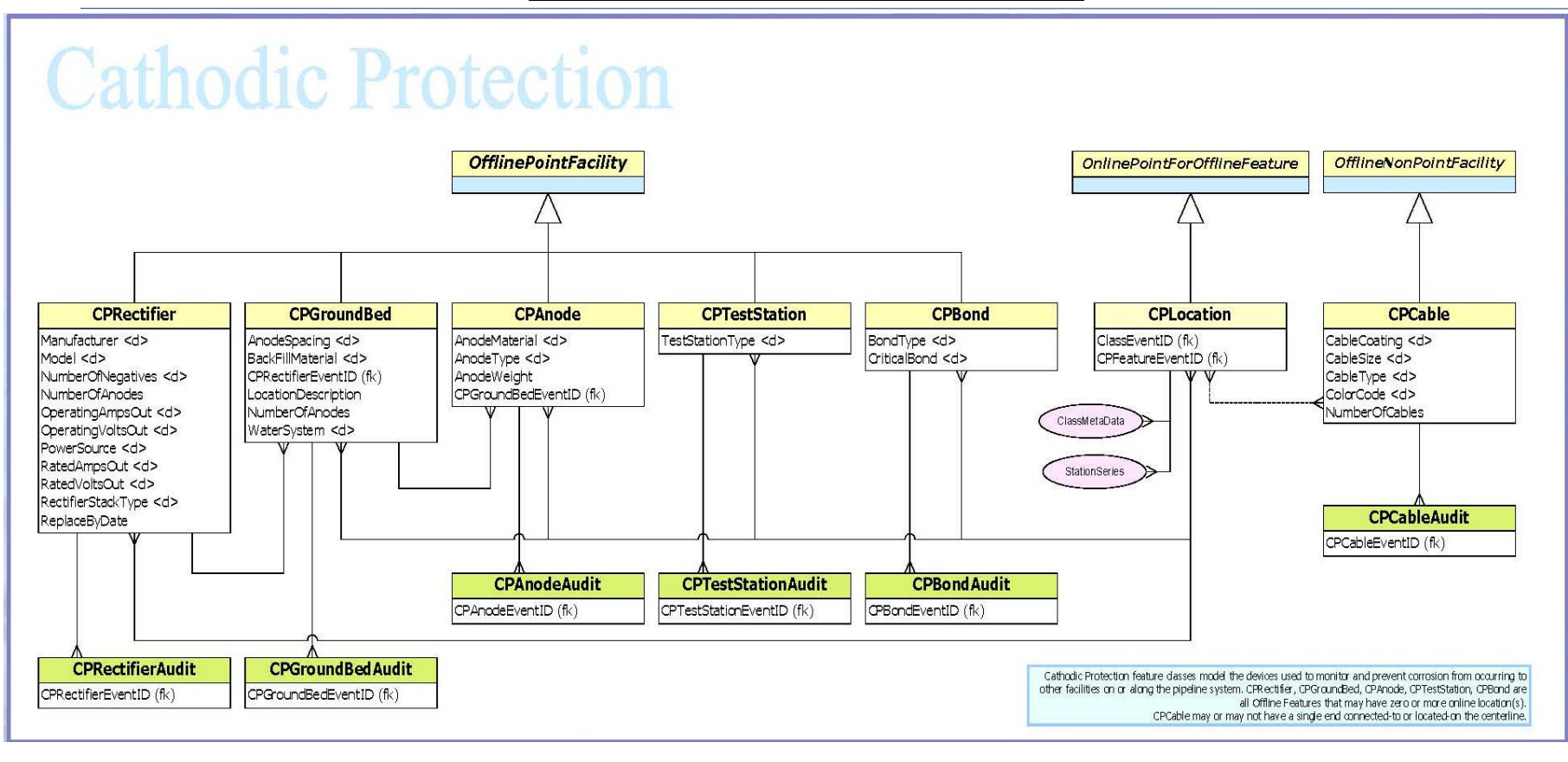

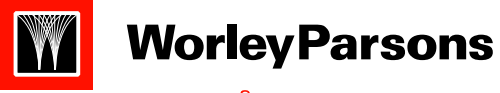

#### resources & energy

## **Encroachments**

# Encroachments

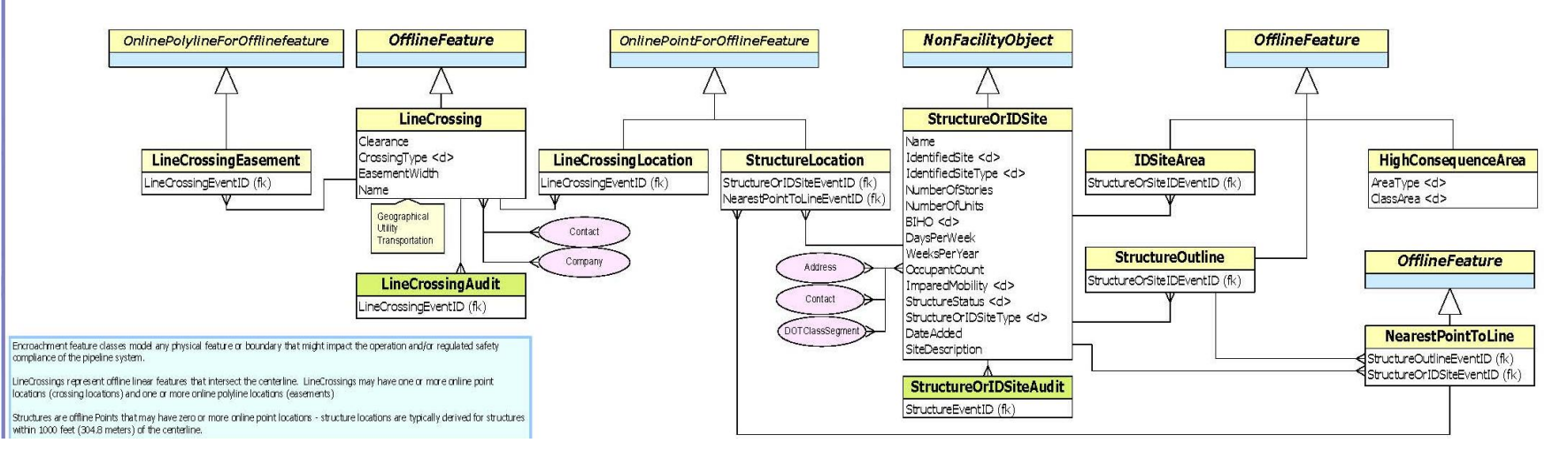

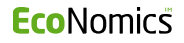

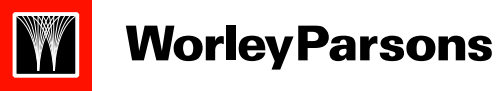

DOTClassSegmentEventID (fk)

DOTClassEventID (fk)

ClusterBufferEventID (fk)

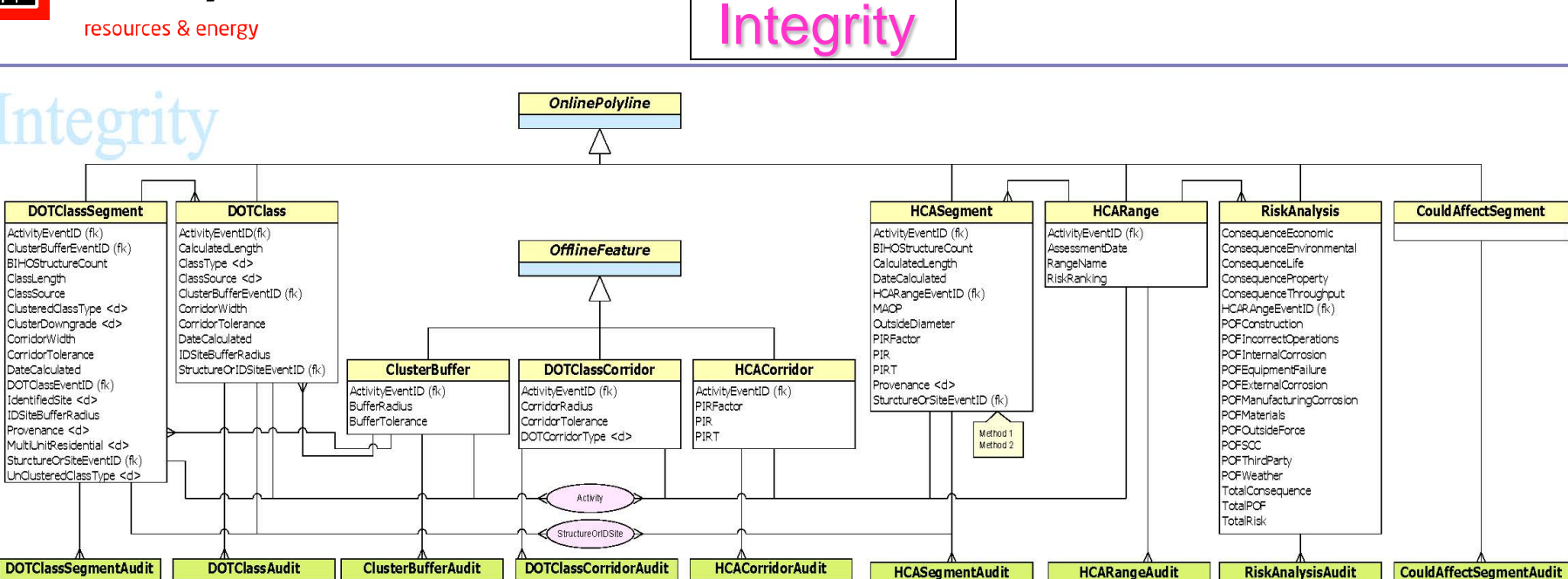

HCACorridorEventID (fk)

HCASegmentEventID (fk)

HCARangeEventID (fk)

RiskAnalysisEventID (fk)

DOTClassCorridorEventID (fk)

CouldAffectSegmentEventID (fk)

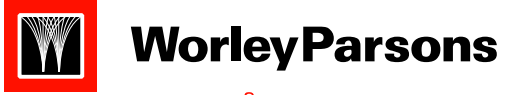

resources & energy

# **Operations**

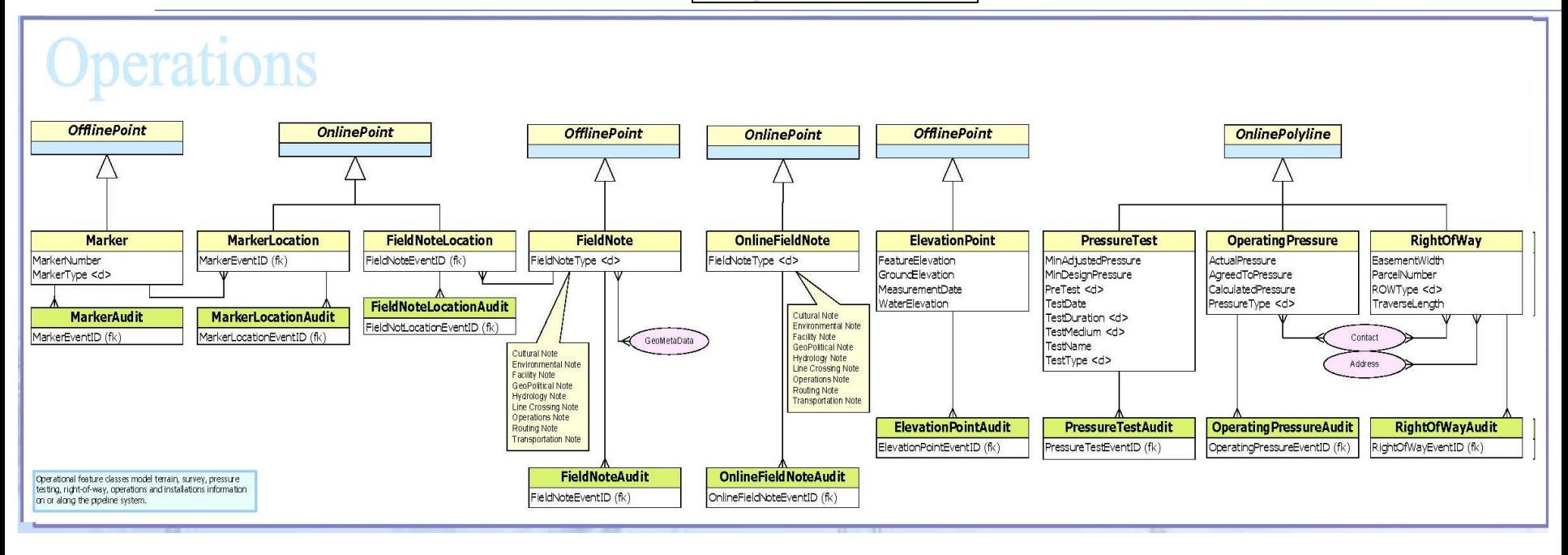

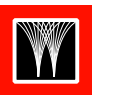

resources & energy

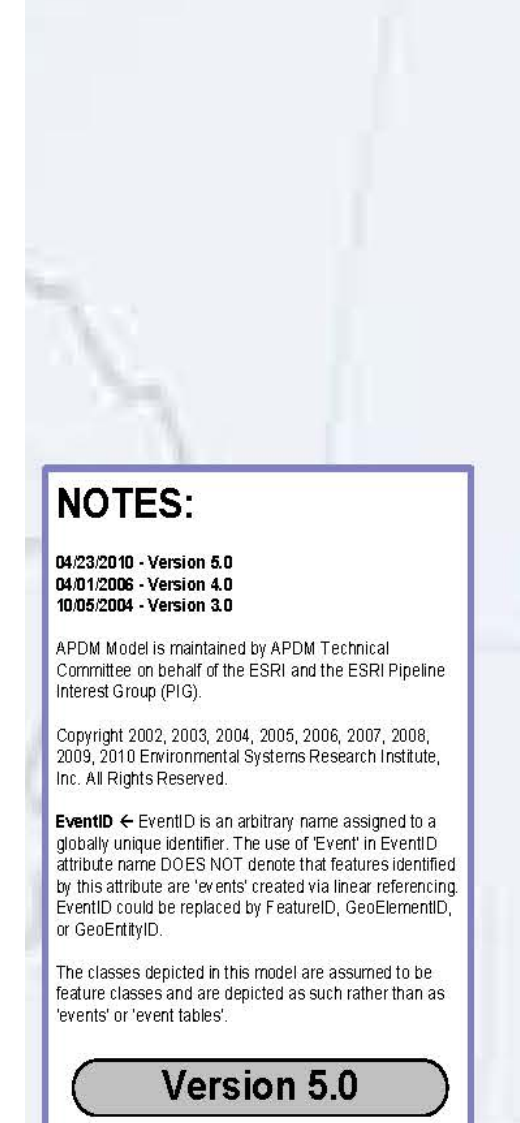

# Key Info

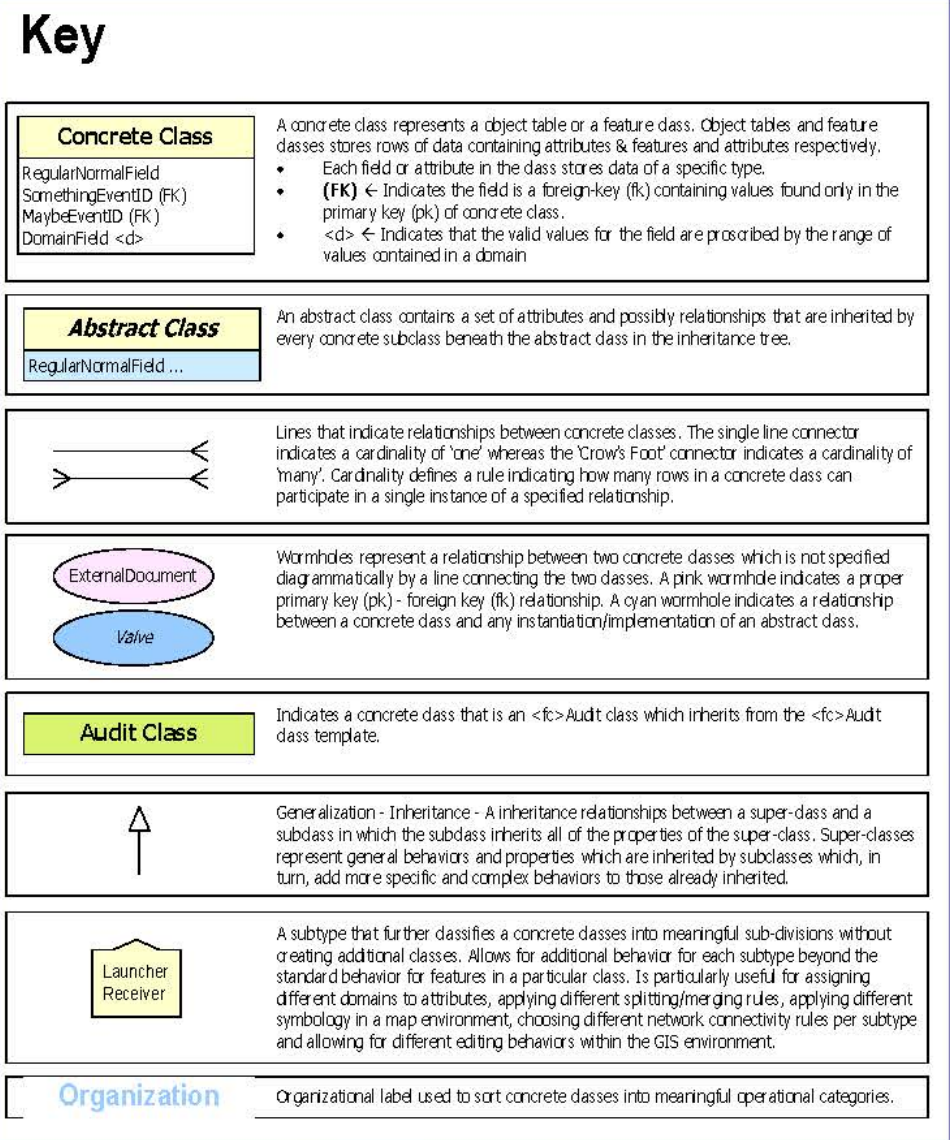

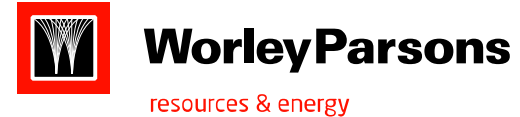

# **Topology**

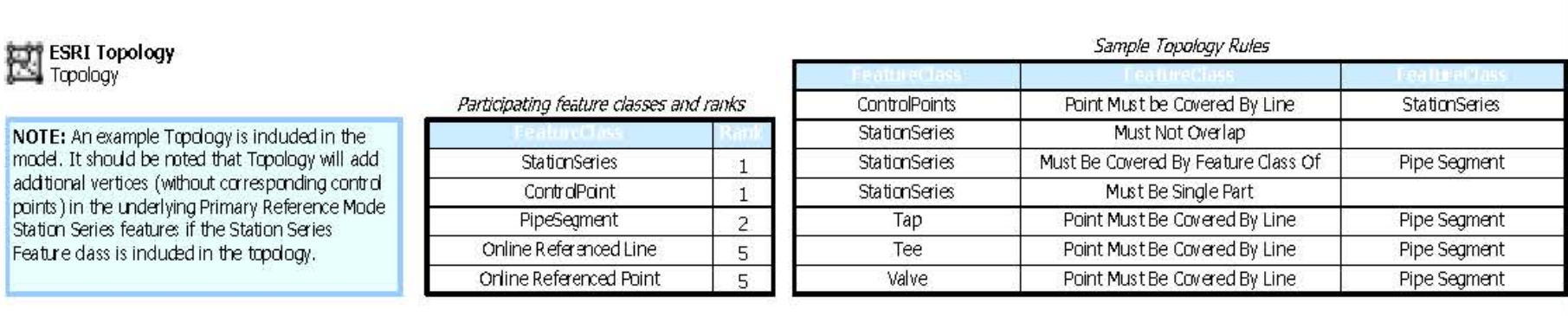